# **UNIVERSIDADE FEDERAL DO RIO GRANDE DO SUL CENTRO ESTADUAL DE PESQUISA EM SENSORIAMENTO REMOTO E METEOROLOGIA PROGRAMA DE PÓS-GRADUAÇÃO EM SENSORIAMENTO REMOTO**

**JOSÉ DAVID MONTOYA GONZÁLEZ**

# **ANÁLISE DA SUSCETIBILIDADE À INVASÃO DO CAPIM-ANNONI-2 SOBRE ÁREAS DO BIOMA PAMPA DO MUNICÍPIO DE ACEGUÁ-RS**

**PORTO ALEGRE – RS**

## **JOSÉ DAVID MONTOYA GONZÁLEZ**

# **ANÁLISE DA SUSCEPTIBILIDADE À INVASÃO DO CAPIM-ANNONI-2 SOBRE ÁREAS DO BIOMA PAMPA DO MUNICÍPIO DE ACEGUÁ-RS**

Dissertação de mestrado apresentada ao Programa de Pós-Graduação em Sensoriamento Remoto, do Centro Estadual de Pesquisa em Sensoriamento Remoto e Meteorologia na Universidade Federal do Rio Grande do Sul, como parte dos requisitos para a obtenção do título de Mestre em Sensoriamento Remoto.

**Orientadora:** Dra. Eliana Lima da Fonseca

**Co-orientador:** Dr. Naylor Bastiani Perez

**PORTO ALEGRE – RS 2017**

# **FOLHA DE APROVAÇÃO**

*Dedico a minha família por todo o apoio apesar da distância, e a Darwin Torres Díaz por estar sempre presente.*

### **AGRADECIMENTOS**

Agradeço a Universidade Federal do Rio Grande do Sul (UFRGS) por ter me brindado a oportunidade de estudar em uma das melhores universidades do Brasil. Ao Centro Estadual de Pesquisas em Sensoriamento Remoto e Meteorologia pela disponibilidade das condições necessárias para desenvolver satisfatoriamente a presente pesquisa. Aos professores do Programa de Pós-Graduação em Sensoriamento Remoto (PPGSR) pelo conhecimento fornecido. À Coordenação de Aperfeiçoamento de Pessoal de Nível Superior (CAPES) pelo financiamento da bolsa pós-graduação, a qual foi fundamental para garantir a realização do mestrado. À Empresa Brasileira de Pesquisa Agropecuária (EMBRAPA) pela parceria com a CAPES que facilitou o financiamento e logística do projeto. À Empresa de Assistência Técnica e Extensão Rural do Distrito Federal – RS (EMATER – RS) pela gestão no trabalho de campo. Aos meus orientadores Eliana Lima da Fonseca e Naylor Bastiani Perez pela valiosa contribuição com seus conhecimentos e recomendações. Ao *Centro de Investigaciones en Geografía Ambiental de la Universidad Nacional Autónoma de México* pela mobilidade acadêmica e as discussões que contribuíram no enriquecimento do trabalho. À minha família que mesmo estando longe, sempre esteve comigo neste processo. Ao Darwin Torres Díaz, a pessoa com a qual compartilhei esta maravilhosa experiência. À família Dalla Rosa e Tatiana Reyes por seu acolhimento como um membro mais da família fazendo mais grata a estadia no Brasil.

*"Cbochandbinÿ biajiyiñ; chë uabouán inÿniñ luar"*

"Te he mirado en el Yagé, en el mágico mundo colorido"

*Biajiy I* Yagé I (Hugo Jamioy Juagibioy)

#### **RESUMO**

O Eragrostis plana Nees (capim-annoni-2 ou capim annoni) é uma gramínea exótica trazida da África do Sul nos anos cinquenta e atualmente tem presença em aproximadamente 10% da área total do bioma Pampa, sendo a espécie mais invasiva desse bioma. Tendo em conta a grande capacidade desta espécie para se estabelecer em uma ampla variedade de condições ambientais, os efeitos ambientais e econômicos negativos envolvidos, bem como sua dificuldade de erradicação, é importante identificar as áreas mais suscetíveis à invasão em um futuro próximo, para assim aprimorar os planos de manejo e evitar a expansão de áreas infestadas. O presente trabalho foi desenvolvido no município de Aceguá – RS, com o objetivo de identificar quais áreas são as mais suscetíveis à invasão. Foram aplicados os modelos de distribuição de espécies MAXENT e GARP tendo como dados de entrada as variáveis ambientais calculadas a partir imagens espectrais, modelo numérico de elevação, mapa de solos e mapa de vias. Como algumas variáveis originalmente têm resolução espacial de 250 m e outras de 30 m, foi feita uma reamostragem tanto a 30 m como a 250 m para comparar os resultados dos modelos nas duas resoluções espaciais. Para diminuir o número de variáveis de entrada foi feita uma análise de correlação para eliminar as variáveis com alta correlação. Também foi feito o teste Jackknife para avaliar quais variáveis contribuem mais na modelagem espacial da distribuição do capim annoni. Os dois modelos, tanto no treinamento como na validação, nas duas resoluções espaciais, apresentam valores médios de ajuste de AUC acima de 0,7, sendo considerado um bom ajuste. Foram empregados três métodos para calcular os limiares ótimos de corte para cada um dos modelos: 1) sensibilidade igual à especificidade; 2) soma entre a sensibilidade e a especificidade máxima; 3) distância mínima entre a curva ROC e o canto superior esquerdo. Os limiares obtidos foram 42 para MAXENT\_250, 39 para MAXENT\_30, 69 para GARP\_250 e 68 para GARP\_30. Após a aplicação dos limiares, verificou-se que o modelo GARP prediz uma área maior que o MAXENT, 33,20% em comparação com 24,60% na resolução espacial de 250 m, e 35,83% contra 27,17% na resolução espacial de 30 m. Verificou-se também que o GARP possui melhor capacidade de generalização, o qual é importante para modelar espécies invasoras. Os dois modelos predizem com presença uma área comum de 21,23% e 23,94% nas resoluções espaciais de 250 m e 30 m respectivamente. As pastagens são as classes de uso que apresentam uma maior suscetibilidade à invasão de capim anonni. Ao cruzar os resultados dos modelos de suscetibilidade à invasão de capim annoni, com resolução espacial de 30 m, e as áreas de pastagens que estão sob alta pressão de pastejo, verificou-se que o modelo MAXENT consegue predizer uma suscetibilidade à invasão em 24,51% das áreas e o modelo GARP prediz 37,95% de suscetibilidade à invasão. As comparações entre as duas resoluções espaciais demonstrou que não há muitas diferenças em termos de quantificação de área, sendo que o principal ganho foi o detalhamento espacial, o qual foi obtido com um alto custo computacional.

Palavras-chaves: sensoriamento remoto, modelos de distribuição de espécies, GARP, MAXENT, Eragrostis plana, capim annoni

#### **ABSTRACT**

The Eragrostis plana Nees (South African lovegrass), is an exotic grassy plant originally from South Africa, introduced in the 50s and is currently present in approximately 10% of the total area of the Pampa biome, being the most invasive species in this biome. Considering the large capacity of the South African lovegrass establishing itself in a wide variety of environmental conditions, the negative effects, both environmental and economical that it involves, as well as its difficulty of eradication, it is important to identify the invasion most susceptible areas in the near future, in order to improve the management to prevent the spread of infested areas. This research was developed in the municipality of Aceguá – RS, with the objective of identifying which areas are most susceptible to invasion. The MAXENT and GARP models of distribution of species were applied, having as input data the environmental variables calculated from spectral images, digital elevation model, soil map and road map. As some variables originally had spatial resolution of 250m and others of 30m, a resample was done at both 30m and 250m in order to compare the models results in these two spatial resolutions. To reduce the input variables amount, a correlation analysis was performed to eliminate the high correlation variables. The Jackknife test was also used to evaluate which variables contribute most to the South African lovegrass distribution spatial modeling. Both models, at the two spatial resolutions, during the training and the validation steps, present mean values of AUC adjustment above 0.7, being considered a good fit. Three methods were used to calculate the optimal thresholds for each model: 1) the sensitivity equals to the specificity; 2) the sum between sensitivity and specificity is the maximum; 3) the distance between the ROC curve and left top corner is minimum. The calculated thresholds were 42 for MAXENT\_250, 39 for MAXENT\_30, 69 for GARP\_250 and 68 for GARP 30. After applying these thresholds, it was verified that the GARP model predicts an area greater than MAXENT, 33.20% compared to 24.60% for the spatial resolution of 250m, and 35.83% against 27.17% in the spatial resolution of 30m. It was also verified that GARP has a better generalization capacity, which is important for modeling invasive species patterns. Both models predict a common area with susceptible to invasion of 21.23% and 23.94% in spatial resolutions of 250m and 30m respectively. The grasslands are the land cover that presents a South African lovegrass invasion greater susceptibility. Cross-referencing the susceptibility invasion models with the overgrazing areas at 30m of spatial resolution, it was verified that the model MAXENT can predict a susceptibility to invasion in 24.51% of the areas and the GARP model predicts 37.95% susceptibility to invasion. Comparisons between the two spatial resolutions showed that there are not many differences in terms of area quantification, where the main gain was spatial detailing, which was obtained with a high computational cost.

Key-words: remote sensing, species distribution models, GARP, MAXENT, Eragrostis plana, South African lovegrass

## **SUMARIO**

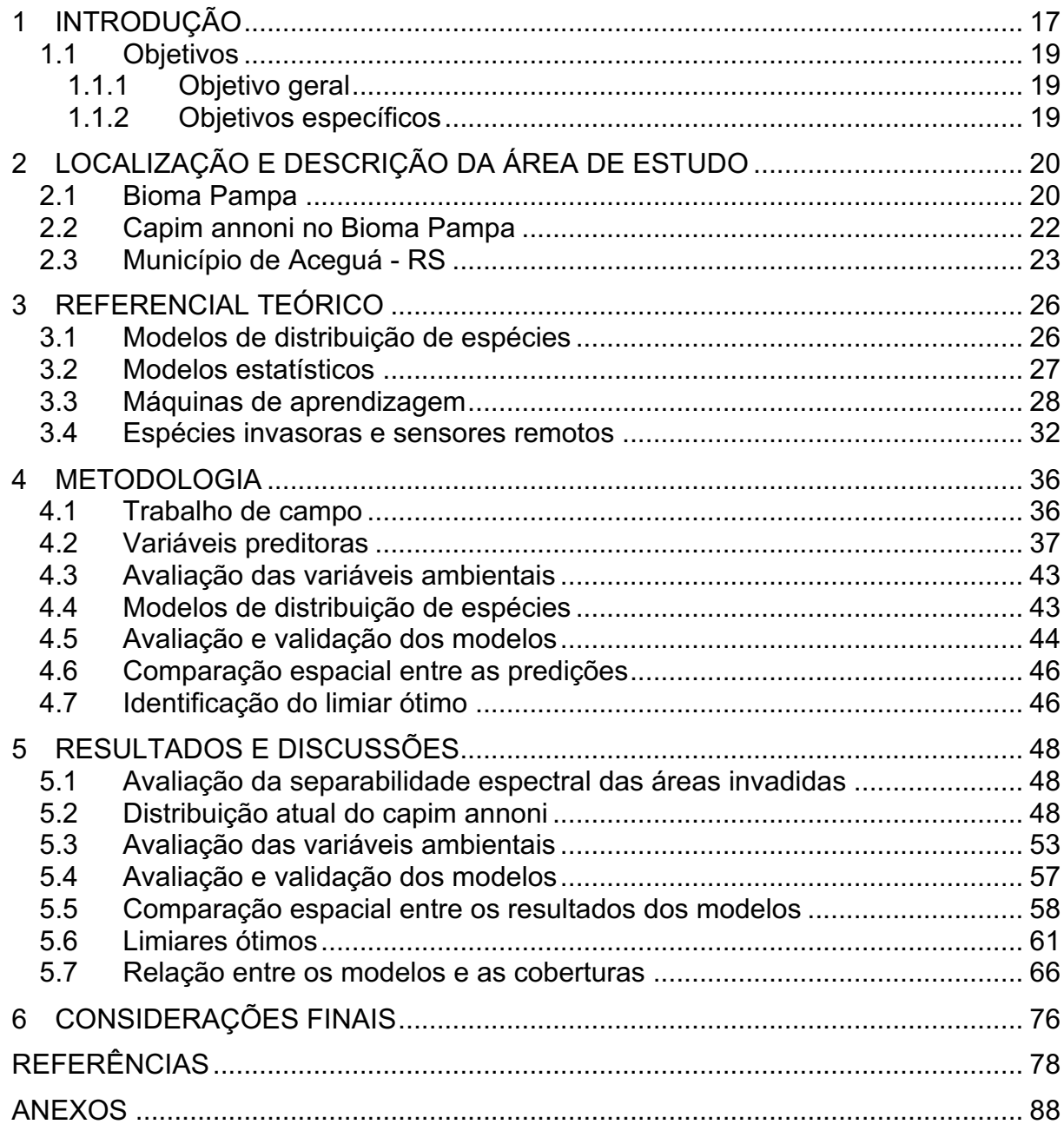

# **LISTA DE ILUSTRAÇÕES**

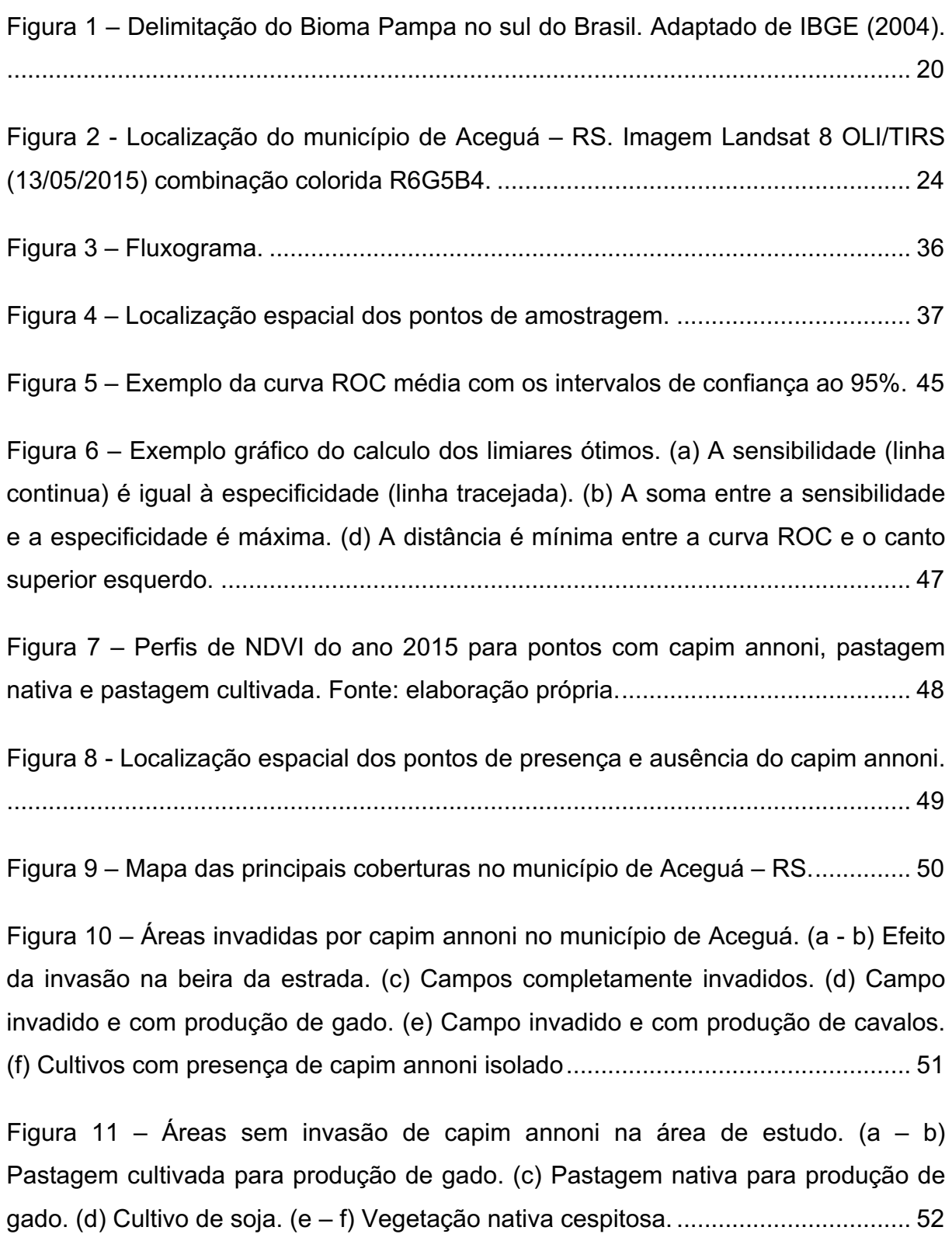

Figura 12 – Resultado do teste *Jackknife* para avaliar o aporte das variáveis a partir do ajuste do modelo MAXENT aplicado para cada uma das variáveis isoladas (cinza claro), excluindo cada variável (cinza escuro) e com todas as variáveis (linha preta).

................................................................................................................................... 54

Figura 13 – Resultado do teste *Jackknife* para avaliar o aporte das variáveis a partir do ajuste do modelo GARP aplicado para cada uma das variáveis isoladas (cinza claro), excluindo cada variável (cinza escuro) e com todas as variáveis (linha preta). ................................................................................................................................... 55

Figura 14 – Diagrama de rosa com a intensidade dos ventos para o período Junho 2016 – Junho 2017, estação Bagé. Adaptado de INMET (2017).............................. 56 Figura 15 – Probabilidade de invasão do capim annoni com o modelo MAXENT\_250. ................................................................................................................................... 58 Figura 16 – Probabilidade de invasão do capim annoni com o modelo MAXENT\_30 ................................................................................................................................... 59 Figura 17 – Probabilidade de invasão do capim annoni com o modelo GARP\_250. 59 Figura 18 – Probabilidade de invasão do capim annoni com o modelo GARP\_30... 60 Figura 19 – Comparação dos histogramas de frequências relativas do MAXENT e GARP. ....................................................................................................................... 61 Figura 20 – Mapa de presença-ausência para o modelo MAXENT\_250.................. 63 Figura 21 – Mapa de presença-ausência para o modelo MAXENT\_30.................... 63 Figura 22 – Mapa de presença-ausência para o modelo GARP\_250....................... 64 Figura 23 – Mapa de presença-ausência para o modelo GARP 30........................... 64 Figura 24 – Sobreposição entre os resultados do MAXENT e o GARP depois de aplicar os limiares ótimos com resolução de 250 m.................................................. 65 Figura 25 – Sobreposição entre os resultados do MAXENT e o GARP depois de aplicar os limiares ótimos com resolução de 30 m.................................................... 66

Figura 26 – Detalhe 1: Relação entre os resultados dos modelos MAXENT\_30 e o GARP\_30 com o observado em campo. (a) Imagem Landsat 8 OLI/TIRS (13/05/2015) composição colorida R5G4B3. (b) Imagem Landsat 8 OLI/TIRS (21/11/2015) composição colorida R6G5B4. (c) Mapa de coberturas. (d) Potencial de invasão de capim annoni com os modelos MAXENT 30 e GARP 30. ..................... 68

Figura 27 – Detalhe 2: Relação entre os resultados dos modelos MAXENT\_30 e o GARP\_30 com o observado em campo. (a) Imagem Landsat 8 OLI/TIRS (13/05/2015) composição colorida R5G4B3. (b) Imagem Landsat 8 OLI/TIRS (21/11/2015) composição colorida R6G5B4. (c) Mapa de coberturas. (d) Potencial de invasão de capim annoni com os modelos MAXENT 30 e GARP 30. ..................... 69

Figura 28 – Detalhe 3: Relação entre os resultados dos modelos MAXENT\_30 e o GARP\_30 com o observado em campo. (a) Imagem Landsat 8 OLI/TIRS (13/05/2015) composição colorida R5G4B3. (b) Imagem Landsat 8 OLI/TIRS (21/11/2015) composição colorida R6G5B4. (c) Mapa de coberturas. (d) Potencial de invasão de capim annoni com os modelos MAXENT\_30 e GARP\_30. .................... 70

Figura 29 – Detalhe 4: Relação entre os resultados dos modelos MAXENT\_30 e o GARP\_30 com o observado em campo. (a) Imagem Landsat 8 OLI/TIRS (13/05/2015) composição colorida R5G4B3. (b) Imagem Landsat 8 OLI/TIRS (21/11/2015) composição colorida R6G5B4. (c) Mapa de coberturas. (d) Potencial de invasão de capim annoni com os modelos MAXENT\_30 e GARP\_30. .................... 71

Figura 30 – Detalhe 5: Relação entre os resultados dos modelos MAXENT\_30 e o GARP\_30 com o observado em campo. (a) Imagem Landsat 8 OLI/TIRS (13/05/2015) composição colorida R5G4B3. (b) Imagem Landsat 8 OLI/TIRS (21/11/2015) composição colorida R6G5B4. (c) Mapa de coberturas. (d) Potencial de invasão de capim annoni com os modelos MAXENT\_30 e GARP\_30. .................... 72

Figura 31 – Frequências relativas das principais variáveis sobre o mapa de presença-ausência para áreas de pastagens nativa................................................. 73

Figura 32 – Pastagens sob condições de sobrepastoreio. ....................................... 75

Figura 33 – Detalhe da comparação entre o MAXENT\_30 e o GARP\_30 do potencial de invasão de capim annoni em pastagens com sobrepastoreio. (a) NDVI Landsat 8 OLI/TIRS (13/05/2015). (b) NDVI Landsat 8 OLI/TIRS (21/11/2015). (c) Potencial de invasão de capim annoni nas pastagens com sobrepastorio com o MAXENT\_30. (d) Potencial de invasão de capim annoni nas pastagens com sobrepastorio com o GARP\_30. ................................................................................................................. 75

# **LISTA DE TABELAS**

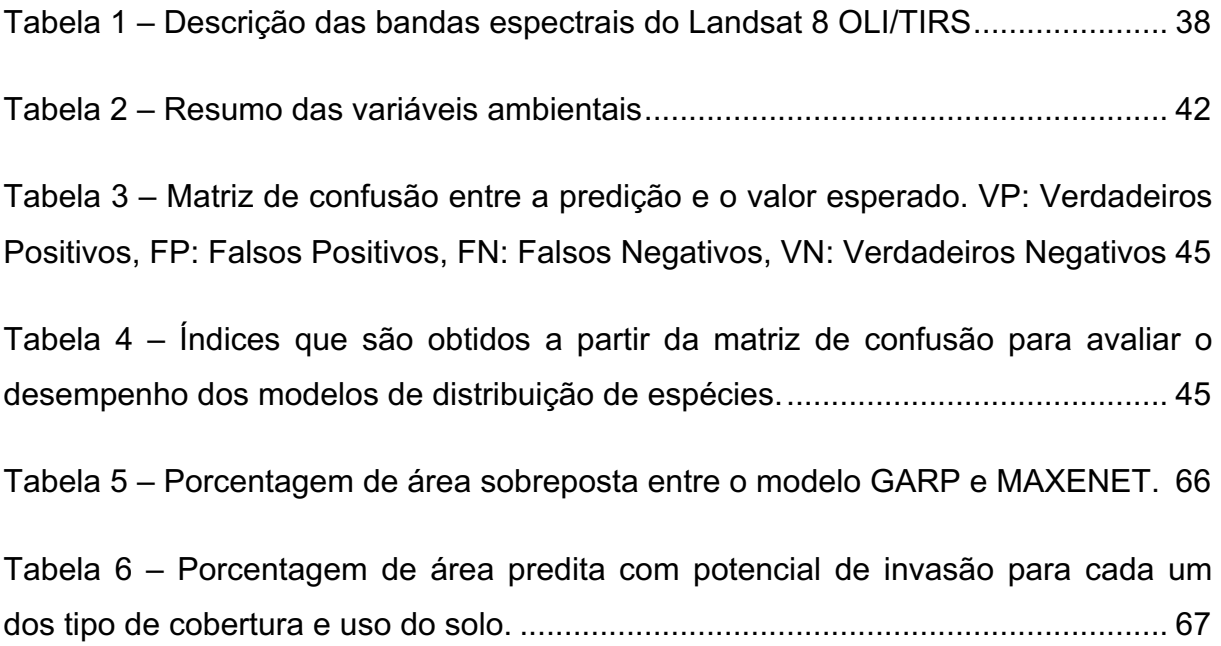

### **ANEXOS**

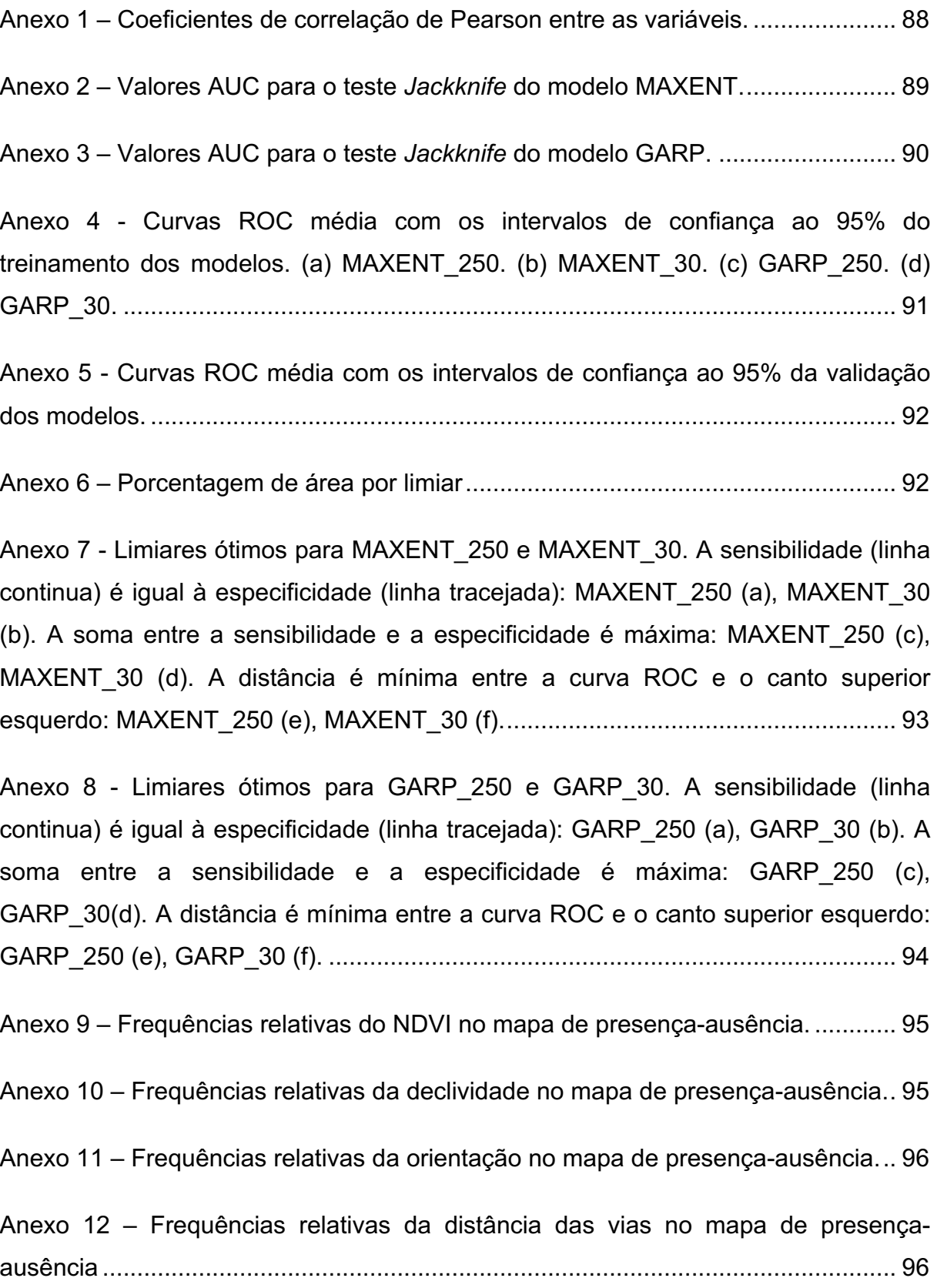

# **LISTA DE ABREVIATURAS E SIGLAS**

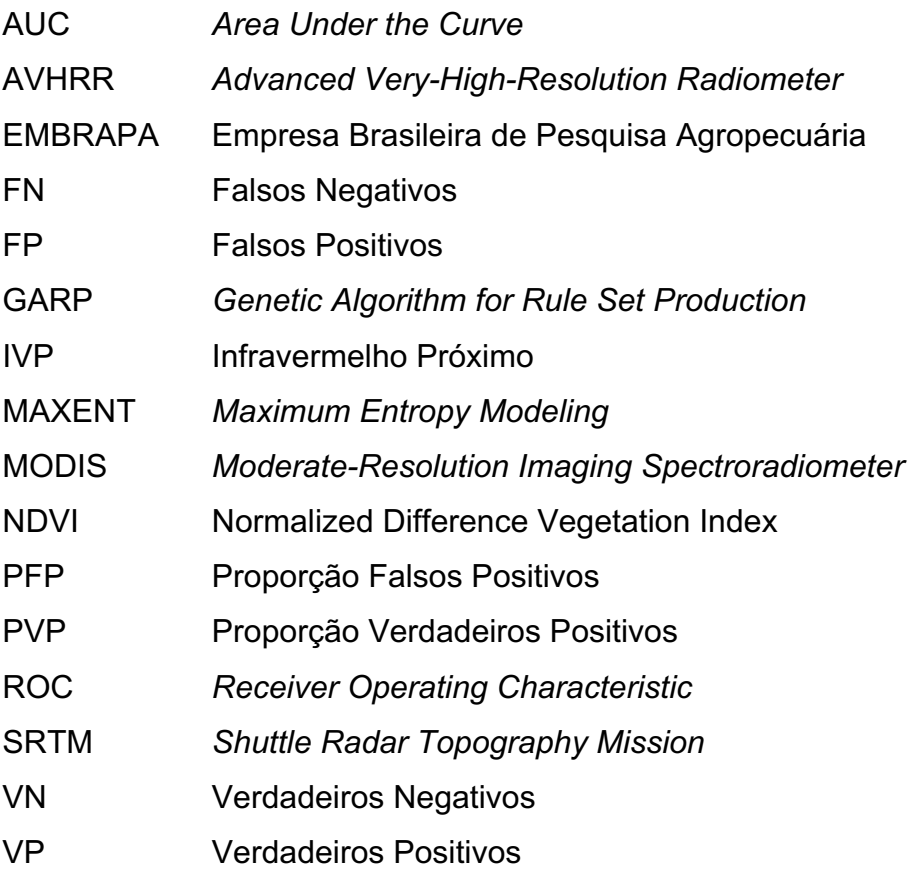

### **1 INTRODUÇÃO**

Os modelos de distribuição de espécies, também conhecidos como modelos de nicho ecológico ou correlativos, são uma ferramenta para simular a distribuição espacial de plantas, animais terrestres, comunidades de peixes, tipos de vegetação, biodiversidade de plantas e animais (ZIMMERMANN *et al.*, 2010), servem para avaliar o impacto da intervenção humana e outras mudanças ambientais sobre os padrões de distribuição dos organismos (GUISAN e ZIMMERMANN, 2000). Esta ferramenta também tem sido muito útil para investigar o potencial que tem uma espécie invasora para estabelecer-se em novas áreas (ANDREW e USTIN, 2009; LEMKE *et al.*, 2011; WILSON *et al.*, 2007). O uso de imagens de satélite associadas aos modelos de distribuição de espécies, são uma ferramenta importante tanto para o monitoramento das espécies invasoras quanto para prever as áreas mais vulneráveis nos próximos passos da invasão, a fim de projetar sistemas de gestão mais eficientes (ANDREW e USTIN, 2009; ELITH *et al.*, 2006; ROCCHINI *et al.*, 2015).

O sensoriamento remoto é uma fonte importante de informação para o monitoramento de grandes áreas a baixo custo, sendo fundamental para um melhor entendimento da dinâmica na distribuição espacial e temporal de espécies tanto nativas como invasoras, contribuindo no estudo dos processos invasivos e degradação dos ecossistemas (HUANG e ASNER, 2009). Com dados obtidos a partir dos sensores remotos pode-se gerar uma ampla variedade de informação, para esse fim, tais como o uso da terra, cobertura vegetal, fenologia da vegetação, a biomassa, a produção primária líquida, teor de umidade na vegetação, topografia, corpos da água, neve, entre outras variáveis (ANDREW e USTIN, 2009). Além disso, modelar a distribuição de espécies usando as informações coletadas por sensoriamento remoto, reduz a elevada correlação espacial observada em outras fontes de informação climática, tais como a temperatura média ou precipitação, as quais embora sejam boas preditoras em uma escala regional apresentam pequena variação em escala local (ANDERSON *et al.*, 2006; DIAO e WANG, 2014).

As espécies exóticas invasoras são consideradas a segunda principal ameaça para a perda da biodiversidade global, depois do desmatamento (PIMENTEL *et al.*, 2000). Nas últimas décadas a taxa de introdução de espécies exóticas tem aumentado no mundo inteiro, o que intensifica as ameaças para o ambiente e a economia (PIMENTEL *et al.*, 2001). Mudanças nos ecossistemas e no uso da terra, tais como o estabelecimento de áreas urbanas, atividades e agropecuárias aumentam a vulnerabilidade de muitos habitats para invasão de espécies (MELBOURNE *et al.*, 2007). A degradação dos recursos naturais como produto da invasão também reduz a produção de alimentos, impactando negativamente a economia das regiões predominantemente agrícolas (PIMENTEL *et al.*, 2001). As espécies invasoras também podem afetar a qualidade da água, danificar estradas e vias de acesso, bem como paisagens com valor turístico (PIMENTEL *et al.*, 2005). Portanto, os impactos podem trazer custos econômicos muito altos, não só por dano direto, mas também pelo custo no controle e erradicação destas espécies (PIMENTEL *et al.*, 2005).

Os ecossistemas naturais do Rio Grande do Sul (RS) estão continuamente sob grande pressão devido à expansão da fronteira agrícola e pecuária, promovendo condições para a rápida expansão e estabelecimento de espécies invasoras como o *Eragrostis plana* Nees (capim-annoni-2). As áreas mais suscetíveis à invasão por esta espécie são as áreas degradadas por sobrepastoreio e agricultura intensiva, espaços abertos e bordas das estradas (MEDEIROS *et al.*, 2009). Atualmente é considerada como a espécie invasora mais agressiva e mais difícil de controlar nos campos do estado do Rio Grande do Sul, ocupando uma área que pode ser superior a 10% da área do Bioma Pampa (MEDEIROS e FOCHT, 2007). Tendo em conta a grande capacidade do capim annoni para estabelecer-se em uma ampla variedade de condições ambientais, a ameaça ecológica e socioeconômica que representa, e a dificuldade de erradicação, é essencial desenvolver investigação dirigida para identificar o potencial de invasão em regiões ainda não infestadas, e assim contribuir na elaboração de planos de gestão adequados. Diante da contextualização apresentada, o problema de pesquisa é definido com as seguintes questões: A distribuição potencial do capim annoni pode ser modelada adequadamente empregando dados de sensores remotos orbitais? Qual é o risco de invasão que apresentam as áreas do município que ainda não tem presença do capim annoni?

Com isso, foram construídas e definidas três hipóteses de pesquisa. A primeira hipótese afirma que as variáveis ambientais obtidas por sensoriamento remoto orbital podem ser empregadas para modelar a distribuição espacial do capim annoni, sendo algumas variáveis mais relevantes que outras e com um grau mais alto de relação com a espécie. A segunda hipótese considera que os modelos de distribuição de espécies conseguem representar as áreas potencias de invasão, portanto podem ser empregados como ferramenta de planejamento. Com a terceira hipótese planteia-se que embora se tenham diferenças entre os resultados obtidos com os dois modelos empregados (MAXENT e GARP), essas diferenças não são significativas.

### **1.1 Objetivos**

### **1.1.1 Objetivo geral**

Analisar a distribuição espacial do capim annoni, no município de Aceguá (Rio Grande do Sul, Brasil) e o seu potencial de estabelecimento em áreas ainda não invadidas.

### **1.1.2 Objetivos específicos**

- Avaliar a contribuição de variáveis ambientais para modelar a distribuição espacial do capim anonni no município de Aceguá – RS.
- Modelar a distribuição espacial potencial do capim annoni na área de estudo com os modelos MAXENT e GARP
- Comparar os resultados obtidos pelos dois modelos para duas diferentes resoluções espaciais.

### **2 LOCALIZAÇÃO E DESCRIÇÃO DA ÁREA DE ESTUDO**

#### **2.1 Bioma Pampa**

Os campos do Cone Sul da América do Sul, são os principais campos temperados do planeta já que eles possuem a mais ampla diversidade de espécies de gramíneas do mundo (BILENCA e MIÑARRO, 2004). A área dos campos é de aproximadamente um milhão de quilômetros quadrados, distribuídos entre Brasil, Argentina, Uruguai e Paraguai (VÉLEZ *et al.*, 2009). No Brasil se diferenciam duas classes de campos, os campos subtropicais e os campos de altitude (BEHLING *et al.*, 2009). Os campos de altitude encontram-se na região do Planalto Sul-Brasileiro, principalmente nas áreas mais elevadas e podem formam mosaicos com araucárias. Por outro lado, os campos subtropicais estão localizados na Depressão Central, Serra do Sudeste e região da Campanha, na metade sul do Rio Grande do Sul (BEHLING *et al.*, 2009). Segundo o mapa de biomas do IBGE (2004), os campos de altitude são considerados parte da Mata Atlântica, e os campos subtropicais como parte do Bioma Pampa, o qual possui uma extensão que abrange a metade sul do estado Rio Grande do Sul até Uruguai, aproximadamente um 63% da área do estado (Figura 1).

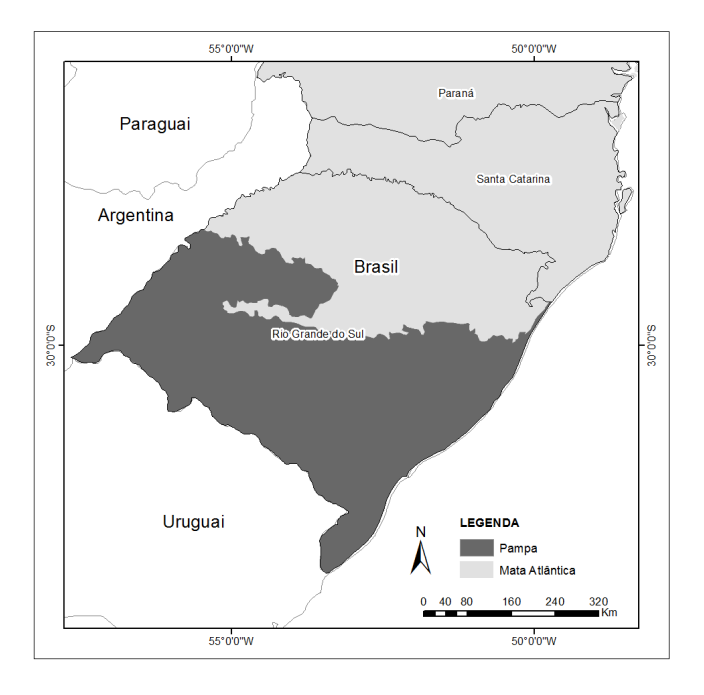

Figura 1 – Delimitação do Bioma Pampa no sul do Brasil. Adaptado de IBGE (2004).

BURKART (1975) faz uma classificação das espécies dos campos de América do Sul a partir do clima, principalmente a temperatura, sendo o Pampa classificado como uma região de pastagem mesotérmico com uma mistura de gramíneas megatérmicas, as quais florescem no verão e outono, e espécies microtérmicas florescendo na primavera. Também é possível encontrar uma ampla variedade de espécies de Asteraceae, principalmente *Baccharis* spp., *Eupatorium* spp., *Hypochaeris* spp. e *Vernonia* spp., as quais podem estar isoladas em meio às gramíneas ou nas beiras das estradas. Outros grupos importantes que tem presença no bioma são as leguminosas com espécies dos gêneros *Adesmia* spp., *Lathyrus* spp., *Trifolium* spp. e *Vicia* spp., as quais ocorrem geralmente isoladas, e as ciperáceas, as quais estão mais adaptadas às áreas úmidas podendo formar densas populações dependendo da espécie (BOLDRINI, 2009). Outras famílias que podem ser encontradas em menor representatividade são Solanaceae, Brassicaceae, Caryophyllaceae, Apiaceae, Verbenaceae e Malvaceae (BURKART, 1975). Na primavera as espécies de gramíneas mais representativas são *Briza* spp., *Poa* spp., *Bromus* spp. e *Piptochaetium* spp., e no verão, *Bothriochloa* spp., *Panicum* spp., *Digitaria* spp., *Setaria* spp. e *Paspalum* spp. Nos campos do RS têm-se registrado quase 2.200 espécies de plantas, sendo as gramíneas o grupo dominante.

Dentro das principais atividades agrícolas da região do bioma Pampa pode-se encontrar os cultivos de soja, trigo, arroz, milho e a silvicultura de espécies exóticas de *Pinus* spp. e *Eucalyptus* spp. para à produção de celulose. Pecuária focada na produção de gado de corte e leite é a principal atividade desenvolvida sobre a vegetação natural do bioma Pampa. Atualmente o bioma encontra-se sob pressão devido ao incremento da fronteira agrícola e pecuária, o que gera uma degradação ambiental, sendo o segundo bioma mais alterado do país, depois da Amazônia (OVERBECK *et al.*, 2007). A cobertura natural da vegetação dos campos foi diminuída em quase 51% devido à transformação da paisagem por introdução de cultivos, silvicultura, criação de animais e expansão urbana, a qual altera fortemente a estrutura natural dos ecossistemas e põe em risco de extinção aproximadamente 146 espécies vegetais (BOLDRINI, 2009). O avanço rápido da fronteira agrícola e pecuária, os cultivos mecanizados, o sobrepastoreio, assim como também a invasão do capim-annoni-2 (*Eragrostis plana* Nees ou capim annoni), são as maiores

ameaças para o Bioma Pampa, devido a esses fatores contribuírem no aumento das taxas de erosão hídrica e eólica, incrementando assim a deterioração dos solos o que reduz a produtividade agrícola e pecuária (FIDELIS *et al.*, 2009; MEDEIROS e FOCHT, 2007).

#### **2.2 Capim annoni no Bioma Pampa**

O capim annoni é uma espécie originária da África do Sul e introduzida no RS na década de 1950, quando começou a ser comercializada como forrageira por ser uma espécie resistente ao frio. Posteriormente na década de 1970 começou a ser um problema ambiental e socioeconômico; a partir do ano 1979 foi proibida a venda de sementes. Em 1990 é considerada a espécie invasora mais agressiva no RS, ocorrendo atualmente aproximadamente 10% da área do bioma Pampa no RS (MEDEIROS e FOCHT, 2007). Em termos econômicos, durante o período de 1996 e 2005, estimou-se uma perda de cerca de 88.500.000 dólares, só tendo em conta a falta de produção nas áreas invadidas (MEDEIROS *et al.*, 2009).

Os hábitos alimentares dos animais influenciaram grandemente o sucesso da expansão do capim annoni, pois os mesmos preferem as espécies nativas em vez das espécies invasoras, devido as espécies nativas apresentarem um valor nutritivo mais elevado. Essa seletividade reduz o potencial competitivo das espécies nativas, o que beneficia o desenvolvimento do capim annoni e a produção de uma grande quantidade de sementes (MEDEIROS *et al.*, 2009). Além disso, a espécie tem outras caraterísticas que favorecem a alta competitividade, como por exemplo um rápido crescimento, uma longa fase reprodutiva, um efeito alelopático ao inibir o crescimento de outras espécies, uma alta densidade de raízes profundas que dão uma vantagem para obter acesso aos nutrientes no solo e captação de água principalmente em solos perturbados, também tem uma alta produção de sementes pequenas com alta capacidade germinativa e a formação de grandes bancos de sementes no solo, cada planta pode produzir até 10.000 sementes que ficam viáveis no banco de sementes aproximadamente por dez anos (BARBOSA *et al.*, 2013; BOGGIANO *et al.*, 2004; MEDEIROS e FOCHT, 2007).

Devido ao pequeno tamanho das sementes do capim annoni, a dispersão é facilitada pelo vento, os cursos de água, as fezes dos animais, também se colam nos pelos dos animais e nas maquinarias e veículos (BOGGIANO *et al.*, 2004). O estabelecimento da espécie é favorecido em áreas que sofreram distúrbios como remoção da cobertura vegetal, sobrepastoreio, agricultura intensiva, exposição e revolvimento do solo, sendo mais sensíveis as bordas de estradas, espaços abertos e campos abandonados (MEDEIROS e FOCHT, 2007). Quanto à prevenção e controle da espécie, MEDEIROS e FOCHT (2007) discutem as principais pesquisas e práticas de manejo que podem ser adotadas, como a implementação de pastejo rotativo, regulamentação no deslocamento de animais entre áreas invadidas e não invadidas, rotação de cultivos com uso de herbicidas, implementação de sistemas silvipastoris, a erradicação de novos focos de invasão principalmente nas margens das estradas para facilitar assim a restauração da vegetação nativa e a criação de barreiras naturais.

### **2.3 Município de Aceguá - RS**

O município de Aceguá encontra-se localizado no estado do Rio Grande do Sul – Brasil a uma distância aproximada de 440 km da capital do estado, nas coordenadas geográficas 31º 52' 00" S e 54º 09' 00" O, dividido pela BR 153. O município tem limites ao norte e oeste com Bagé, ao leste com Pedras Altas, Candiota, Hulha Negra e ao sul faz fronteira com Uruguai (Figura 2). A área do município é de aproximadamente 1.502 km<sup>2</sup>, tem influência das bacias hidrográficas do Rio Jaguarão e do Rio Negro com uma rede de drenagem de padrão dendrítica e subdendrítica (INCRA, 2007).

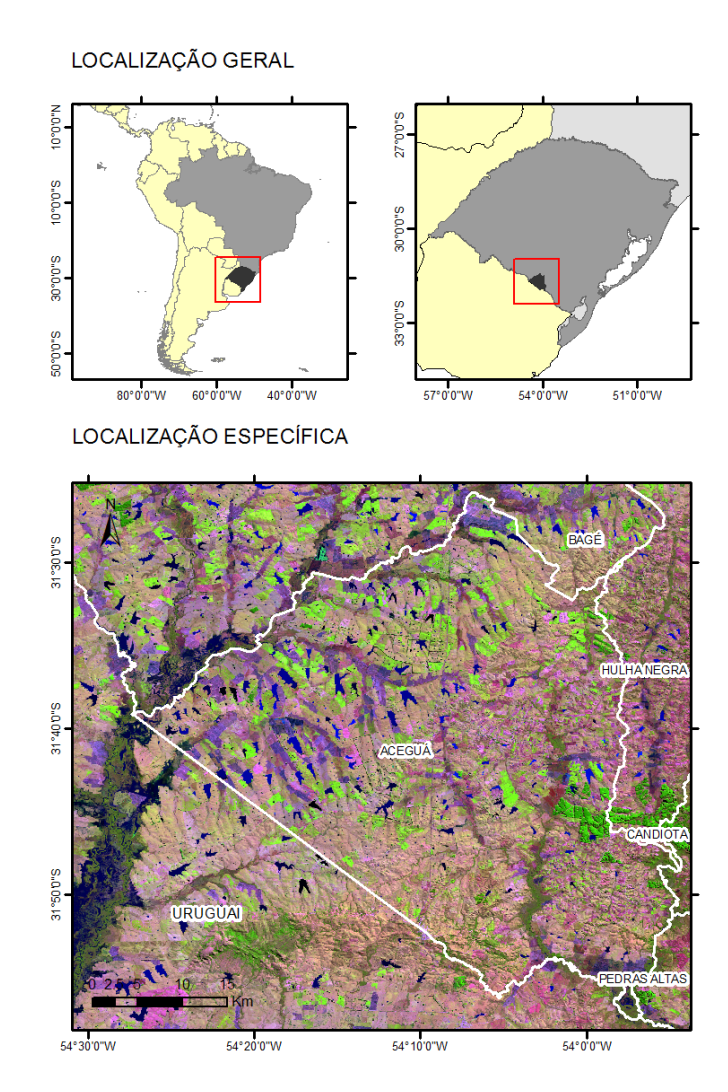

Figura 2 - Localização do município de Aceguá – RS. Imagem Landsat 8 OLI/TIRS (13/05/2015) combinação colorida R6G5B4.

Aceguá pertence à Mesorregião do Sudoeste Rio-Grandense e à Microrregião da Campanha Meridional (INCRA, 2007). De acordo com o mapa de biomas brasileiros do IBGE (2004), o município faz parte do Bioma Pampa, com uma vegetação dominada por espécies herbáceas e cespitosas características desse bioma (INCRA, 2007). Entre as gramíneas de inverno as mais representativas são *Stipa hyalina*, *S. setigera*, *S. megapotamia*, *S. charruana, Piptochaetium bicolor* e *P. stipoides*. Das gramíneas de verão pode-se encontrar *Paspalum dilatatum*, *Coelorhachis selloana* e *Andropogon ternatus*. Também são comuns leguminosas como *Adesmia bicolor*, *A. latifolia*, *Trifolium polymorphum* e *Medicago polymorpha*. Em áreas com pouco pastejo podem estar presentes espécies cespitosa como dos gêneros *Baccharis* e *Eryngium* (INCRA, 2007).

Segundo a classificação de Köppen, o clima do município é mesotérmico, tipo subtropical da classe Cfa (INCRA, 2007). A precipitação anual aproximada é de 1.264 mm, com uma diferença de 55 mm entre os períodos secos e de chuva, sendo outubro o mês mais chuvoso e dezembro o mês de menor precipitação (INCRA, 2007). A temperatura média anual é de 18ºC, registrando no verão uma média de 24ºC e no inverno de 12ºC, com ocorrências de geadas entre abril e novembro. Embora a precipitação não apresente uma ampla variabilidade durante o ano, pode acontecer déficit hídrico entre os meses de novembro e fevereiro, tendo o máximo nos meses de dezembro e janeiro, os quais são os meses com as temperaturas mais altas e a precipitação um pouco mais baixa, e no período de maio até outubro pode ter um excedente hídrico (INCRA, 2007). A região também se encontra influenciada por eventos de Minuano, que são ventos frios de origem polar (INCRA, 2007).

A faixa de altitude do município é de 50 e 300 metros acima do nível do mar, com um relevo que varia entre plano e moderadamente ondulado. Os solos que predominam são Chernossolos (42,14%), Planossolos (36,54%) e Vertissolos (16,72%), também se pode encontrar em menor proporção Neossolos (2,93%), Argissolos (0,80%) e Gleissolos (0,55%) (INCRA, 2007). Esses solos se caracterizam por apresentar principalmente argilas expansivas, as quais reduzem a porosidade dos solos, diminuindo assim a infiltração e incrementando a erosão superficial. Portanto, os solos possuem uma baixa resistência aos impactos ambientais e apresentam características físicas que dificultam o manejo agrícola (INCRA, 2007).

A economia do município está baseada principalmente no setor primário, como a pecuária e cultivos anuais de arroz, milho e sorgo, mas também é possível encontrar em menor proporção cultivos permanentes de laranja e uva (INCRA, 2007). Enquanto à produção animal os principais rebanhos são bovinos, equinos, ovinos, aves e suínos (INCRA, 2007).

### **3 REFERENCIAL TEÓRICO**

#### **3.1 Modelos de distribuição de espécies**

Os modelos de distribuição de espécies tem como objetivo relacionar a presença de uma determinada espécie com mapas que caracterizam as condições ambientais para identificar o potencial de distribuição que tem a espécie estudada em um local determinado (FRANKLIN, 2010). Quando a distribuição da espécie está em equilíbrio com as condições ambientais, os modelos podem ser empregados para interpolação ou preencher as lacunas na informação geográfica onde a espécie tem presença. Por outro lado, quando a espécie é mais móvel ou não está em equilíbrio com o ambiente, como por exemplo as espécies invasoras, os modelos servem para extrapolar em áreas onde a espécie pode-se estabelecer em um período de tempo próximo (DIAO e WANG, 2014; KEATING e CHERRY, 2004).

É importante notar que os fatores ou variáveis ambientais empregados no processo da modelagem são dependentes da escala, assim por exemplo fatores que abrangem uma ampla extensão, tais como a precipitação ou temperatura, variam pouco no espaço e são mais úteis para descrever a distribuição de espécies em uma escala regional, sendo mais empregados para predizer o potencial de distribuição a partir de cenários hipotéticos de mudanças climáticas (PEARSON e DAWSON, 2003). Esse tipo de variável não consegue modelar a distribuição em uma escala local, neste caso são mais úteis variáveis como por exemplo variações do relevo, disponibilidade d'água, índices de vegetação, cobertura vegetal, entre outras, as quais podem ser adquiridas a partir de imagens de sensores remotos (DIAO e WANG, 2014).

Pode-se encontrar na literatura uma grande variedade de modelos de distribuição de espécies. A escolha do modelo adequado depende das características das variáveis e dos dados disponíveis, tendo em conta as vantagens e desvantagens de cada um dos modelos (LI e WANG, 2013). Os modelos de distribuição de espécies se diferenciam dependendo da forma como os algoritmos procuram as relações entre as variáveis ambientais e a ocorrência da espécie, sendo os modelos classificados como estatísticos ou como máquinas de

aprendizagem (FRANKLIN, 2010). Os modelos também podem ser diferenciados em duas categorias dependendo do tipo de informação que empregam para desenvolver o processo da modelagem, modelos que precisam dados de presença-ausência e modelos que só precisam da presença (TSOAR *et al.*, 2007). O uso de dados de ausência pode afetar negativamente o processo de construção do modelo ao limitar a inclusão de áreas que podem ter condições ambientais favoráveis para a espécie (ANDERSON *et al.*, 2003). Segundo ELITH *et al.* (2006), os modelos que só precisam da presença para a construção do modelo, como o Algoritmo Genético para Produção de Conjunto de Regras (*Genetic Algorithm for Rule Set Production* - GARP) e *Maximum Entropy Modeling* (MAXENT), são eficazes para modelar a distribuição de muitos tipos de espécies em uma ampla variedade de regiões.

#### **3.2 Modelos estatísticos**

Entre os modelos estatísticos os mais simples estão os modelos lineares, que predizem a saída ou variável resposta, *Y*, a partir de um vetor de entrada ou variáveis preditoras, *X=X1,X2,...Xn*, estimando a relação linear entre *X* e *Y* (FRANKLIN, 2010). Os modelos lineares têm as premissas que o erro tem uma distribuição normal, com média zero e uma variância constante, também que a variância de *Y* é constante em todas as observações. A principal dificuldade destes modelos é que têm muitas premissas sobre a estrutura dos dados que geralmente os dados ecológicos e ambientais não obedecem, as quais podem levar a obter resultados pouco confiáveis (FRANKLIN, 2010).

Os modelos lineares generalizados são uma extensão dos modelos lineares, os quais conseguem modelar com variáveis que não tem uma distribuição normal, fazendo primeiro uma transformação nos dados, seja Gaussiana, Poisson, Gamma ou Binomial, e depois é aplicado um modelo linear, assim é possível trabalhar com variáveis ambientais com diferentes tipos de distribuição (LI e WANG, 2013). Os modelos lineares generalizados são recomendados quando se tem poucas variáveis ambientais e estas possuem uma relação simples com a espécie (FRANKLIN, 2010). Por exemplo, DIAO e WANG (2014) empregaram um modelo linear generalizado de regressão logística para analisar a relação entre as espécies

invasoras *Tamarix* spp. e seu habitat, para monitorar as mudanças na sua distribuição espacial nas bordas do Rio Grande no Texas – EUA.

Os modelos aditivos generalizados são a versão não paramétrica dos modelos lineares generalizados que empregam uma função de suavização para cada variável ambiental, para assim ajustar as relações não lineares entre as variáveis e a espécie. As interações entre as variáveis podem ser depois relacionadas com um modelo aditivo generalizado (LI e WANG, 2013). Esses modelos são úteis quando a relação entre a espécie e as variáveis é complexa e não se ajustam facilmente com um modelo linear generalizado, mas as desvantagens que possuem são o alto custo computacional e a dificuldade de ajustar o modelo quando se tem um amplo número de observações e variáveis (FRANKLIN, 2010). Embora os modelos aditivos generalizados possuam limitações, são amplamente empregados para modelar a distribuição de espécies (AUSTIN, 2002; GUISAN *et al.*, 2002; LEATHWICK *et al.*, 2006; LUOTO *et al.*, 2007; PEARCE e FERRIER, 2000).

### **3.3 Máquinas de aprendizagem**

Outra abordagem para modelar a distribuição de espécies são as máquinas de aprendizagem que por métodos heurísticos procuram otimizar o ajuste dos modelos (FRANKLIN, 2010). Um exemplo são as árvores de classificação, as quais são muito úteis quando se tem variáveis preditoras categóricas durante o processo de classificação. Esse o modelo divide os dados em subgrupos homogêneos tendo em conta a semelhança em relação às variáveis (FRANKLIN, 2010). As árvores são eficazes na exploração gráfica e quantitativa das relações complexas em dados multivariados, sendo a identificação de padrões mais simples, mas quanto maior seja a árvore mais difícil é a interpretação (LI e WANG, 2013). A principal dificuldade das árvores é que são instáveis, isto quer dizer que ao modificar o conjunto de variáveis podem variar muito tanto as regras de decisão como as predições, embora o erro ou o ajuste sejam similares entre modelos (FRANKLIN, 2010).

Outras máquinas de aprendizagens são as redes neurais artificiais, as quais são um modelo complexo não linear composto por neurônios em camadas ocultas, cada neurônio recebe a informação de cada entrada e realiza um processo de interação para atribuir-lhes um peso e calcular uma constante, por último soma os resultados e com uma função de ativação é definida a saída final do modelo (FRANKLIN, 2010; LEK e GUÉGAN, 1999). As redes neurais podem funcionar tanto com variáveis continuas como categóricas e geralmente precisam muito tempo de processamento, além que os resultados não são necessariamente melhores em comparação com outros modelos (FRANKLIN, 2010).

Os algoritmos genéticos são outro tipo de máquina de aprendizagem, na qual as regras de classificação geradas evoluem a partir de um processo análogo à seleção natural, fazendo mutações aleatórias e selecionando as gerações de regras com o melhor ajuste, repetindo o processo até convergir em uma solução ótima (SÁNCHEZ-FLORES, 2007). Assim como as redes neurais, os algoritmos genéticos são úteis quando se tem muitas variáveis com relações complexas entre elas (FRANKLIN, 2010). Uma implementação dos algoritmos genéticos para modelar a distribuição de espécies é o GARP, o qual é construído por um processo interativo de seleção, avalição e incorporação ou rejeição de regras que representam uma possível solução do modelo (STOCKWELL, 1999). Por ser um processo heurístico o algoritmo gera diferentes soluções com os mesmos critérios de optimização, o qual é um problema típico das máquinas de aprendizagem (ANDERSON *et al.*, 2003).

O GARP tem a capacidade de aplicar diferentes tipos de regras ao mesmo tempo para explicar as relações não lineares entre a ocorrência da espécie e as variáveis preditoras. O algoritmo aprende com cada uma das interações das regras e aplica aquelas que melhor descrevem a relação entre as variáveis e a presença da espécie (SÁNCHEZ-FLORES, 2007). Para gerar as regras o algoritmo primeiro seleciona uma população aleatória inicial de regras, que interagem empregando um algoritmo genético, assim as regras que tem um baixo desempenho são eliminadas e as que tem alto desempenho continuam interagindo, até o modelo convergir em um valor limite ou até atingir um número máximo de interações (STOCKWELL, 1999). As regras são calculadas automaticamente por o algoritmo implementando três métodos, *atomic*, *envelope* e *logit* (STOCKWELL, 1999). As regras *atomic* empregam um valor único da variável como condição da regra, exemplo, a espécie está presente se tem uma elevação igual a 150 m e uma distância da via de 30 m (STOCKWELL, 1999). As regras *envelope* definem a amplitude de tolerância das condições ambientais, tentando abranger um 95% dos dados onde a espécie tem presença, por exemplo um ponto pode ser identificado com presença se tem uma declividade entre 0% - 3% e a elevação tem um valor entre 100 m - 150 m (STOCKWELL, 1999). As regras *logit* são uma adaptação do modelo de regressão logística, tendo como resultado uma probabilidade que representa se uma regra deve o não ser aplicada (STOCKWELL, 1999).

A combinação dos métodos de geração de regras fazem com que o GARP tenha uma boa capacidade de predição, além de ser flexível com a quantidade de dados e variáveis preditoras que pode processar em comparação com os outros sistemas de modelagem (SÁNCHEZ-FLORES, 2007). No entanto, como a aprendizagem é baseada na otimização de um conjunto de regras e não de uma regra especifica, a interpretação ecológica é mais complexa em comparação com modelos estatísticos tais como os modelos lineares generalizados ou os modelos aditivos generalizados (TERMANSEN *et al.*, 2006).

BARBOSA *et al.* (2013) fizeram duas implementações do GARP para analisar a distribuição de *Eragrostis plana* no América do Sul, tendo em conta 19 variáveis bioclimáticas. O primeiro modelo foi baseado em dados da região de origem da espécie (África do Sul), e o segundo modelo em dados tanto da região nativa quanto da região invadida (América do Sul). Ao projetar cada um dos modelos em América do Sul, encontraram que o primeiro modelo foi capaz de predizer com um alto grau de probabilidade a região de introdução do capim annoni em América do Sul, mas não foi capaz de predizer a sua distribuição atual. Por outro lado, o segundo modelo conseguiu identificar tanto a região de introdução quanto a sua distribuição atual. Os resultados mostram que existem regiões não invadidas que apresentam as condições ideais para o estabelecimento do capim annoni, principalmente nas proximidades das áreas atualmente infestadas. No Parque Nacional Yosemite - EUA, UNDERWOOD *et al.* (2004) modelaram os padrões de distribuição de 41 espécies exóticas a partir do modelo GARP, sendo que o ajuste do modelo foi adequado e provou ser uma boa ferramenta para o monitoramento dessas espécies. SÁNCHEZ-FLORES (2007), com o mesmo modelo estudou o potencial de distribuição das espécies invasoras *Schismus arabicus* e *Brassica tournefortii* na reserva "El Pinacate y Gran Desierto de Altar" no México.

MAXENT é uma máquina de aprendizagem baseada na teoria da entropia máxima (PHILLIPS *et al.*, 2006). A saída crua do modelo é uma proporção entre  $f_1(z)/f(z)$ , onde  $f_1(z)$  é a densidade de probabilidade dos pontos com presença da espécie em função das variáveis, e  $f(z)$  representa a função de densidade de probabilidade das variáveis em toda a área de estudo. Embora sejam muitas as distribuições possíveis para estimar  $f_1(z)$ , é escolhida a mais próxima de  $f(z)$ . Para obter  $f(z)$ , o algoritmo extrai uma amostra aleatória de 10.000 pontos, a partir da área de estudo sem ter em conta a presença ou ausência da espécie. Para que a solução obtida represente melhor a informação dos dados de presença, são estabelecidas restrições a partir dos valores esperados da distribuição de densidade. Por exemplo se uma das variáveis for o índice de vegetação por diferença normalizada (*Normalized Difference Vegetation Index -* NDVI), então as restrições garantem que a média do NDVI de  $f_1(z)$  é próxima à média de todos os pontos com presença observada. A distribuição da espécie é então estimada minimizando a distância entre  $f_1(z)$  e  $f(z)$ . A distância de  $f(z)$  é tomada como a entropia relativa de  $f_1(z)$  em relação a  $f(z)$ . Por último é feita uma transformação logística à saída crua do modelo para obter assim os valores de probabilidade relativa de ocorrência da espécie, já que os valores da saída crua representam a proporção do potencial de distribuição para cada pixel, sendo a soma de todos os pixels 1 (ELITH *et al.*, 2011).

Os modelo GARP e MAXENT têm sido amplamente empregados para estudos que procuram predizer o risco de invasão por espécies exóticas. PADALIA *et al.* (2014) compararam o desempenho do modelo GARP com o modelo Maxent para modelar a distribuição da espécie *Hyptis suaveolens* na Índia, os autores concluíram que embora os dois modelos conseguiram predizer adequadamente as regiões geográficas invadidas e não invadidas, o modelo MAXENT apresentou melhores resultados em comparação com o GARP. PETERSON *et al.* (2007) comparam o GARP e o MAXENT e concluem que embora o ajuste dos dois modelos não seja estatisticamente diferente, o MAXENT pode gerar um sobreajuste, e melhor ajuste do GARP é devido a um aumento no erro de comissão. O erro de comissão referese a predizer uma espécie presente quando está ausente ou identificar uma área como adequada quando ela é inadequada para uma espécie, e o erro de omissão refere-se a predizer uma espécie ausente quando realmente está presente ou

predizer uma área como inadequada para o estabelecimento de uma espécie quando ela é adequada (LIU *et al.*, 2005). Segundo LIU *et al.* (2005) o erro de omissão pode ser mais grave que o erro de comissão quando o objetivo do modelo é a identificação de áreas para a reintrodução de espécies ou de áreas potenciais à invasão.

FIELDING e BELL (1997) agrupam as fontes de erro nas predições dos modelos de distribuição de espécies em duas categorias, a primeira está relacionada com erros nos algoritmos de classificação e os procedimentos na aquisição e processamento da informação. A segunda categoria de erros envolve processos ecológicos que na maioria dos casos não são possíveis de inserir nos modelos por serem inacessíveis ou de difícil aquisição, como por exemplo a competição inter e intraespecífica.

#### **3.4 Espécies invasoras e sensores remotos**

Identificar uma espécie invasora a partir de imagens de sensores remotos depende de diferentes elementos, tais como a relação entre as propriedades biofísicas e bioquímicas das espécies invasoras e as espécies nativas, a extensão espacial e os padrões de dispersão (HUANG e ASNER, 2009). Embora os sensores forneçam imagens com diversas resoluções espectrais, espaciais e temporais, é importante conhecer as limitações e alcances de cada um deles, já que dependendo do objetivos da pesquisa, um sensor pode ser mais adequado que outro (CARTER *et al.*, 2009).

Os sensores remotos com uma resolução espectral e espacial moderada (menos de 20 bandas espectrais e pixels de 10 a 100 metros) tais como os sensores dos satélites Landsat, SPOT e o sensor ASTER, têm sido amplamente empregados para identificar grandes áreas invadidas a partir de diferenças entre os estágios de desenvolvimento das espécies invasoras e das espécies nativas (HUANG e ASNER, 2009). No entanto, as resoluções desses sensores não são suficientemente boas para separar uma espécie invasora quando elas estão misturadas com outro tipo de vegetação, nem são adequadas para diferenciar pequenas áreas invadidas (ROCCHINI *et al.*, 2015). Portanto, a identificação do impacto só pode ser possível quando a espécie tem alcançado dominância e se encontra muito dispersa (HUANG e ASNER, 2009). Por exemplo, FRAZIER e WANG (2011) estudaram os padrões de invasão das espécies riparias *Tamarix* spp. em Texas – EUA. O estudo foi feito a partir de uma série temporal Landsat TM, empregando dois classificadores subpixel para o mapeamento desta espécie.

Imagens de alta resolução espacial, como a fotografia aérea digital e imagens de satélites comerciais como IKONOS e QuickBird, são úteis para detectar plantas invasoras em pequenas áreas por meio de padrões espaciais e características fenológicas, tais como a diferença de brilho durante a época de floração e frutificação (DORIGO *et al.*, 2012; HUANG e ASNER, 2009). No entanto, para monitorar grandes áreas, tais imagens não são práticas (HUANG e ASNER, 2009). LABA *et al.* (2008) empregaram imagens do QuickBird para mapear três espécies invasoras (*Trapa natans*, *Phragmites australis*, e *Lythrum salicaria*) no estuário Hudson River em New York – EUA, com um classificador de máxima verossimilhança. Os pesquisadores obtiveram bons resultados e destacam que as imagens de alta resolução espacial possuem um alto potencial para o mapeamento de espécies invasoras em estuários. LABA *et al.* (2010) dão continuidade ao trabalho realizado no estuário empregando imagens do IKONOS para classificar as mesmas espécies a partir da informação textural, os resultados foram muito semelhantes ao trabalho anterior.

Os sensores remotos com alta resolução temporal possuem a vantagem de fornecer imagens históricas que facilitam a análise de séries temporais de grandes áreas e estudar os ciclos fenológicos da vegetação. A dinâmica da vegetação pode ser estudada a partir de séries temporais de índices de vegetação, como o NDVI ou o EVI que realçam a atividade fotossintética a partir de uma relação entre as bandas do infravermelho próximo e do visível, obtidas por sensores tais como o *Moderate-Resolution Imaging Spectroradiometer* (MODIS) e *Advanced Very-High-Resolution Radiometer* (AVHRR), (ANDERSON *et al.*, 2006). As séries temporais de índices de vegetação têm sido amplamente empregadas para mapear e modelar a distribuição de espécies invasoras, (ANDERSON *et al.*, 2006; HUANG *et al.*, 2009; MORISETTE *et al.*, 2006). HUANG *et al.* (2009) a partir de séries temporais do produto MODIS NDVI, demonstram que é possível observar mudanças na fenologia em um ecossistema de pastagens em Arizona – EUA, fortemente afetado pela invasão da espécie *Eragrostis lehmanniana*. BRADLEY e MUSTARD (2005) a partir de imagens AVHRR e Landsat, foram capazes de mostrar que a espécie exótica *Bromus tectorum* tem uma resposta diferente em relação as espécies nativas na estação de chuvas, o que facilita a identificação da espécie.

Para resumir a informação das séries temporais, a análise harmônica de séries temporais (*Harmonic Analysis of Time Series* ou HANTS) pode ser implementada, a fim de extrair apenas a informação relevante das variações nas coberturas (ZHOU *et al.*, 2015). A ideia básica do algoritmo HANTS está fundamentada na transformada de Fourier considerando que a vegetação tem um comportamento sazonal. Assim a série temporal do NDVI pode ser representada com funções seno de baixa frequência com diferentes amplitudes e fases das ondas (ROERINK *et al.*, 2000). Como resultado, a amplitude contém as variações no uso e cobertura da terra e a fase representa os ciclos fenológicos da vegetação, sendo variáveis importantes para modelar a distribuição de espécies invasoras (DIAO e WANG, 2014), já que quanto maior seja a perturbação da vegetação natural, maior o potencial de estabelecimento de espécies invasoras (MEDEIROS e FOCHT, 2007).

As imagens hiperspectrais são atualmente as mais empregadas para desenvolver estudos de espécies invasoras (HE *et al.*, 2011). Alguns dos sensores que fornecem esse tipo de imagens são, por exemplo, AVIRIS, CASI, HyMAP e Hyperion. A principal característica que eles possuem é que podem capturar informação em muitas regiões do espectro electromagnético, gerando assim centenas de bandas em intervalos que podem ser menores do que 10 nmm (HUANG e ASNER, 2009). Isto faz com que seja possível gerar perfis espectrais detalhados, tanto para as espécies invasoras como para nativas, e assim identificar quais são as regiões do espectro mais sensíveis para diferenciar uma espécie vegetal determinada (UNDERWOOD *et al.*, 2003). Também, os dados hiperspectrais podem ser úteis para estudar as alterações no fluxo de nutrientes nos ecossistemas como consequência da invasão de espécies (HUANG e ASNER, 2009).

UNDERWOOD *et al.* (2007) concluem que as imagens com alta resolução espectral e baixa resolução espacial, são a melhor alternativa quando se tem grandes áreas com uma espécie invasora dentro de uma comunidade vegetal de baixa heterogeneidade. Os autores também encontraram que as imagens de alta resolução espectral e alta resolução espacial, são boas quando a distribuição da espécie invasora é baixa ou tem padrões espaciais característicos, mas quando a comunidade vegetal apresenta uma alta heterogeneidade, há poucas diferenças entre empregar imagens de alta ou baixa resolução espacial. Por outro lado, YANG e EVERITT (2010) comparam cinco métodos de classificação supervisionada de imagens hiperspectrais para identificar três espécies invasoras, das quais, duas são de ambiente terrestre (*Juniperus ashei* e *Gutierrezia sarothrae*) e a outra de ecossistema aquático (*Eichhornia crassipes*). As imagens foram obtidas por um sensor aerotransportado, possuindo uma resolução espectral de 128 bandas e uma resolução espacial de aproximadamente 1,5 m. Os autores concluiram que esse tipo de sensor pode ser útil para distinguir as três espécies empregando qualquer um dos processos de classificação.

Uma conclusão importante que destacam HUANG e ASNER (2009), é que o estudo da invasão por plantas exóticas pode ser feito a partir de sensoriamento remoto, sempre que a espécie apresente uma estrutura, fenologia ou bioquímica que seja contrastante em relação com as espécies nativas. Além disso, a integração de imagens obtidas por diferentes sensores e técnicas de processamento, pode ajudar na classificação de espécies com melhores resultados. Um exemplo dessa integração é o trabalho desenvolvido por SOMODI *et al.* (2012), os pesquisadores empregaram imagens Landsat e fotografias aéreas obtidas no verão e primavera, para assim monitorar os padrões de dispersão da espécie invasora *Robinia pseudacacia*. O resultado obtido indica que o período que realça as diferenças fenológicas da espécie é na primavera, época na qual ela se encontra em floração e também concluíram que embora as imagens não sejam de um nível espectral muito detalhado, elas podem fornecer uma base para o monitoramento das espécies quando se têm em conta os ciclos fenológicos.

#### **4 METODOLOGIA**

O fluxograma da Figura 3 apresenta de forma resumida a metodologia usada neste trabalho.

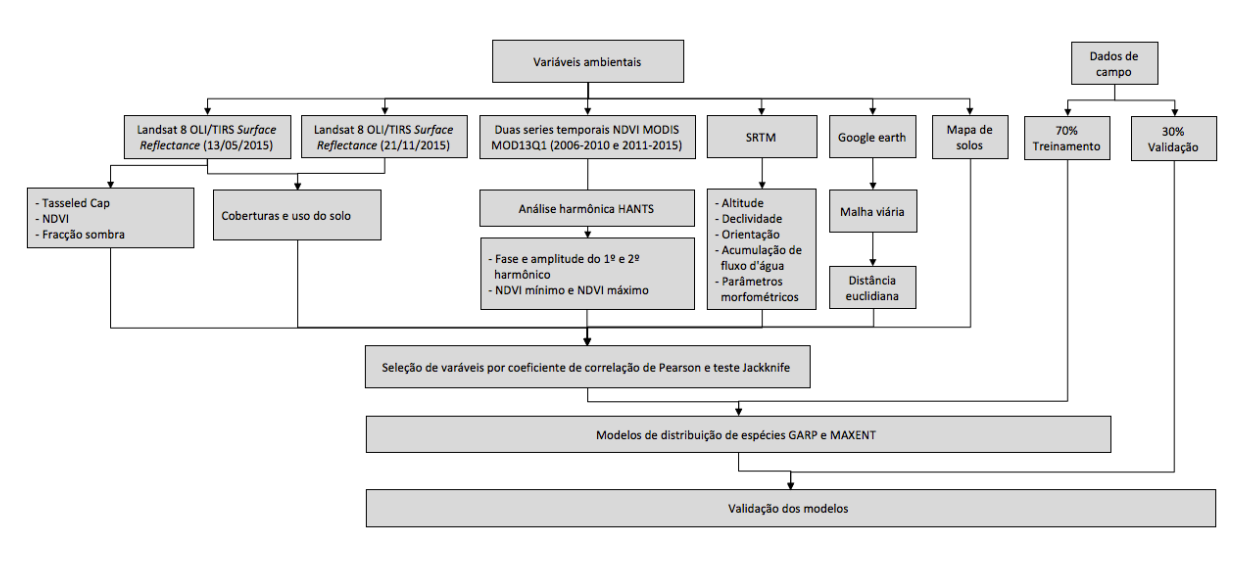

Figura 3 – Fluxograma.

## **4.1 Trabalho de campo**

Segundo o estudo feito por STOCKWELL e PETERSON (2002), um número de observações de presença entre 50 e 100 é suficientes para modelar adequadamente a distribuição de espécies com o modelo GARP. Por outro lado, WISZ *et al.* (2008) avaliaram o efeito do tamanho da amostra para 12 modelos de distribuição de espécies e verificam que nenhum dos modelos testados teve uma boa capacidade de predição com um número inferior de 30 observações e que o modelo MAXENT é o menos sensível ao número de observações. Para esse trabalho foram definidos a priori 226 pontos de amostragem (Figura 4) para garantir assim um número de observações adequado para o processo de modelagem. Considerando que a principal fonte de dispersão do capim annoni são as estradas (MEDEIROS *et al.*, 2009), os pontos de amostragem foram localizados entre cada 3 a 5 quilômetros de estrada, aproximadamente uns 300 metros a cada lado da borda da estrada. Para cada ponto foi identificada a presença ou ausência do capim annoni em uma área aproximada de 250x250 metros, tipo de uso e as coordenadas geográficas. O
trabalho de campo foi desenvolvido na primeira semana de junho de 2016; a data foi definida a partir de uma análise prévia de imagens do sensor Landsat 8 OLI/TIRS para verificar a época de melhor separabilidade espectral de áreas invadidas e não invadidas. Os dados foram particionados em dois conjuntos; o conjunto de treinamento dos modelos, composto por 70% das amostras e o conjunto de validação com os 30% das amostras restantes.

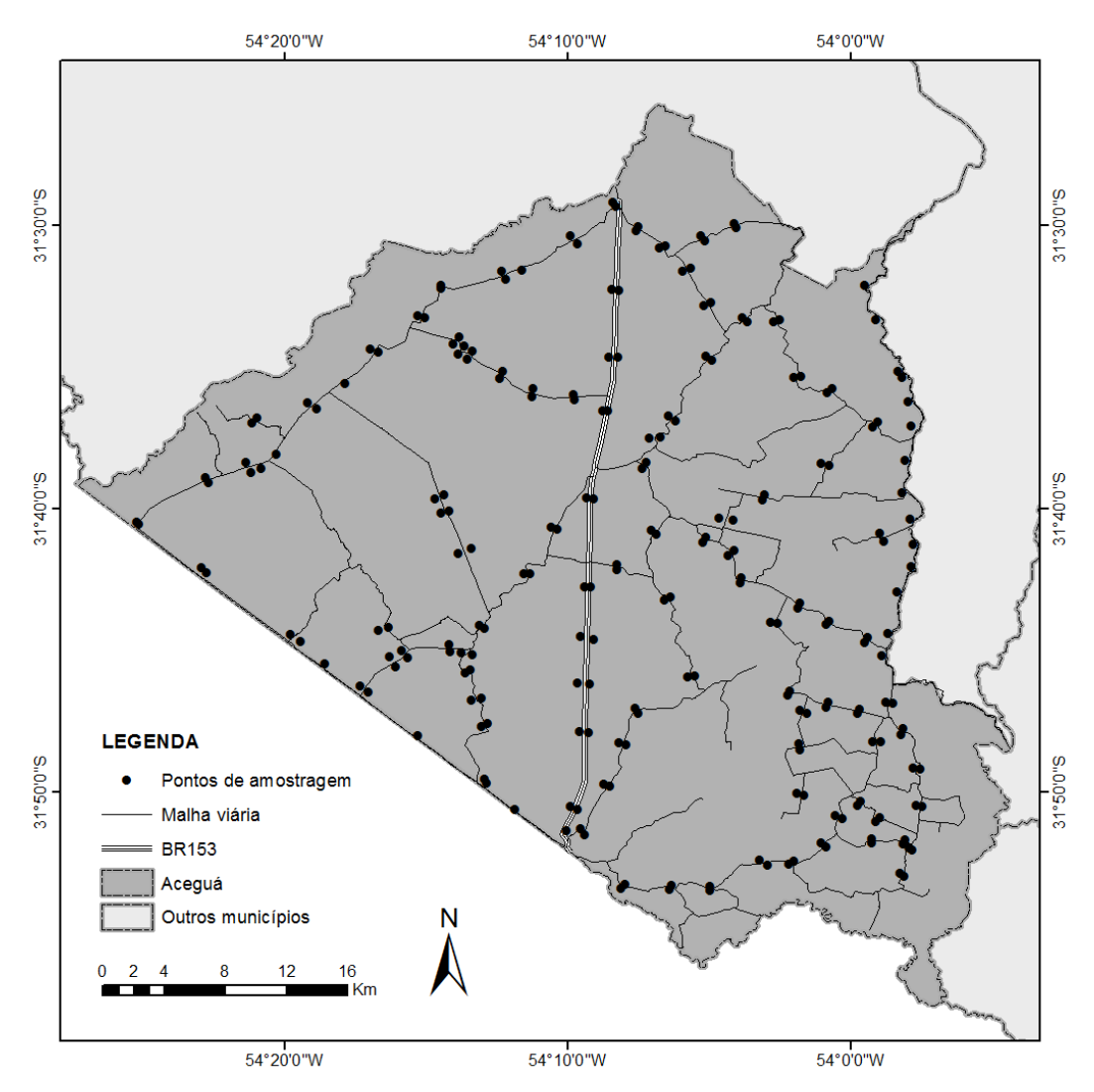

Figura 4 – Localização espacial dos pontos de amostragem.

### **4.2 Variáveis preditoras**

As variáveis ambientais e topográficas empregadas para modelar a distribuição potencial do capim annoni na área de estudo foram obtidas a partir de imagens espectrais, modelo numérico de elevação, mapa de solos e mapa de vias. Com o

mesmo critério usado para definir a data do trabalho de campo, foi escolhida a imagem Landsat *Surface Reflectance* L8 OLI/TIRS de maio 13 de 2015 da órbitaponto 223-082. Segundo o trabalho de DIAO e WANG (2014), o uso de uma imagem onde seja possível diferenciar os padrões espaciais da espécie em estudo é fundamental para extrair variáveis ambientais que contribuem na modelagem. As especificações das bandas do Landsat 8 estão apresentadas na Tabela 1. Os produtos *Surface Reflectance* são fornecidos com um alto nível de préprocessamento que inclui correção atmosférica, portanto não foi necessário fazer nenhum tipo de processamento prévio para a utilização dessas imagens.

| <b>BANDA</b>     | <b>FAIXA ESPECTRAL (µm)</b> | <b>RESOLUÇÃO</b> |
|------------------|-----------------------------|------------------|
| 1 – Aerossol     | $0,433 - 0,453$             | 30 <sub>m</sub>  |
| $2 - Azul$       | $0,450 - 0,515$             | 30 <sub>m</sub>  |
| $3 -$ Verde      | $0,525 - 0,600$             | 30 <sub>m</sub>  |
| 4 – Vermelho     | $0,630 - 0,680$             | 30 <sub>m</sub>  |
| 5 – IV Próximo   | $0,845 - 0,885$             | 30 <sub>m</sub>  |
| $6 - SWIR$ 1     | $1,560 - 1,660$             | 30 <sub>m</sub>  |
| $7 - SWIR$ 2     | $2,100 - 2,300$             | 30 <sub>m</sub>  |
| 8 - Pancromático | $0,500 - 0,680$             | 15 <sub>m</sub>  |
| $9 -$ Cirrus     | $1,360 - 1,390$             | 30 <sub>m</sub>  |
| $10 - TIRS$ 1    | $10,6 - 11,2$               | $100 \text{ m}$  |
| $11 - TIRS$ 2    | $11,5 - 12,5$               | $100 \text{ m}$  |

Tabela 1 – Descrição das bandas espectrais do Landsat 8 OLI/TIRS

A partir dessa imagem foram calculadas as seguintes variáveis:

• Índice de vegetação por diferença normalizada (NDVI): O NDVI tem sido muito empregado para estudos de vegetação, já que consegue realçar o sinal da vegetação fotossinteticamente ativa a partir da relação dos comprimentos de onda do infravermelho próximo (IVP) e o vermelho (V)  $(NDVI =$  $(IVP - V)/(IVP + V)$  (HUANG e ASNER, 2009; TUCKER, 1979).

Fonte: USGS (2016)

- Modelo de linear de mistura espectral (MLME): O sinal detectado pelo sensor é geralmente a representação de uma combinação da resposta espectral de diferentes tipos de coberturas, assim o modelo linear de mistura espectral é um procedimento que tenta separar a informação espectral para obter as fracções que cada tipo de cobertura representa em cada pixel, baseando-se na resposta espectral dos *endmembers* ou pixels puros de cada uma das categorias previamente definidos (STAGAKIS *et al.*, 2016). Tendo em conta que o capim annoni no período de aquisição da imagem apresenta uma altura maior que a vegetação nativa por preferencia alimentar dos animais (MEDEIROS e FOCHT, 2007), a espécie projeta uma sombra que pode ser identificada a partir da imagem, portanto foi gerado um MLME com três *endmembers* que representam a vegetação, o solo e a sombra, para incluir a fração sombra como variável nos modelos de distribuição de espécies.
- Transformação de *Tasseled Cap*: A transformação *Tasseled Cap* reduz a número de bandas de refletância a três componentes ortogonais não correlacionados, *Brightness*, *Greenness* e *Wetness* (HEALEY *et al.*, 2005; KAUTH e THOMAS, 1976). O *Brightness* é soma ponderada da refletância de todas as bandas, representa a principal variação de refletância do solo. A segunda componente, o *Greenness*, é um contraste entre as bandas do infravermelho próximo e o visível, realçando assim a vegetação. O *Wetness* está associado com a umidade do solo e vegetação (CRIST e CICONE, 1984). Das três componentes, o *Wetness* tem sido empregado como variável para modelar a distribuição de espécies invasoras com bons resultados (DIAO e WANG, 2014), portanto foi incluída como variável para modelar á distribuição do capim annoni, mas tendo em conta as propriedades das outras duas componentes em relação ao solo e umidade da vegetação, também foram inseridas no modelo.

A importância da informação das coberturas e uso do solo para modelar espécies, segundo LUOTO *et al.* (2007), é dependente da resolução espacial, obtendo melhores resultados quando a resolução é mais fina. Por outro lado EGBERT *et al.* (2002) ao comparar o NDVI e as coberturas e uso do solo no desempenho dos modelos, concluem que o NDVI responde melhor com variáveis topográficas, e que a informação das coberturas e uso do solo oferece um desempenho um pouco melhor, mas pouco significativo, com variáveis climáticas. Como o manejo e uso do solo influência o estabelecimento do capim annoni (MEDEIROS e FOCHT, 2007), essa variável foi considerada como relevante para modelar esta espécie. Para elaborar o mapa de coberturas foi feita uma classificação supervisionada a partir de duas imagens L8 OLI/TIRS da órbita-ponto 223-082, uma de finais do outono (13/05/2015) e outra de meados da primavera (21/11/2015). A classificação foi feita com o algoritmo classificador *Support Vector Machine* no software Qgis v.2.18 e R v3.3.2.

O produto MODIS MOD13Q1 fornece os índices de vegetação NDVI e EVI com uma resolução temporal de 16 dias e espacial de 250 m. A partir deste produto foram elaboradas duas séries temporais de NDVI, uma série corresponde ao período entre 2006 - 2010 quando a presença do capim annoni no município era pouca, e a segunda série entre 2011 - 2015 quando a invasão incrementou, segundo informação fornecida pelos técnicos da EMATER que atuam no município. Para as duas séries temporais foi feita a transformação HANTS para obter tanto a amplitude como a fase do primeiro e segundo harmônico. Também para cada período foi feita uma combinação dos NDVI para gerar os mapas de valores máximos e de mínimos. O sistema de informação geográfica GRASS v7.0.6svn foi empregado para o processamento das imagens e a transformação HANTS.

As camadas que caracterizam as condições do relevo, foram calculadas a partir do modelo de elevação *Shuttle Radar Topography Mission* (SRTM) com resolução de 30 m. Esse tipo de variáveis geralmente estão relacionadas com condições influenciam a distribuição de espécies, tais como os padrões de precipitação, temperatura, radiação, velocidade de fluxo d'água, escoamento, perda do solo, umidade no solo, influência dos ventos, disponibilidade de nutrientes, entre outras (FLORINSKY, 1998; FRANKLIN, 1995). As variáveis calculadas a partir do modelo de elevação foram:

- Altitude: Representa a elevação sobre o nível do mar a um ponto na superfície.
- Declividade: É o ângulo em graus entre a tangente e o plano horizontal em um ponto da superfície.
- Orientação: É ângulo em sentido horário desde o norte até uma projeção de um vetor normal ao plano horizontal da superfície.
- Acumulação do fluxo d'água: É o número de pixels que contribuem na acumulação d'água.
- Parâmetros morfométricos do relevo: É um mapa com seis categorias que representam os seguintes tipos de feições: a) Plane: Pontos que não se encontram em uma superfície côncava ou convexa. b) Channel: Ponto que se encontra em uma concavidade local que é ortogonal a uma linha sem concavidade ou convexidade. c) Ridge: Ponto que se encontra em uma convexidade local que é ortogonal a uma linha sem convexidade ou concavidade. d) Pass: Ponto que se encontra em uma convexidade local que é ortogonal a uma concavidade local. e) Peak: Ponto que se encontra em uma convexidade local em todas as direções, todos os vizinhos mais baixos. f) Pit: Ponto que se encontra em uma concavidade local em todas as direções, todos os vizinhos mais elevados (WOOD, 1996).

Também foi incluído o levantamento de reconhecimento dos solos do município de Bagé-RS em escala 1:100.000 do ano 1983 da Empresa Brasileira de Pesquisa Agropecuária (EMBRAPA), já que o tipo de solo tem relação com as propriedades do substrato e portanto com o desenvolvimento da vegetação (FRANKLIN, 2010; PADALIA *et al.*, 2014). Por ser importante a malha viária na dispersão da espécie (MEDEIROS e FOCHT, 2007), foi gerado um mapa com resolução de 30 metros que representa a distância euclidiana de cada pixel à estrada mais próxima.

Enquanto a resolução espacial das variáveis, tem-se originalmente informação em duas resoluções, 30 m e 250 m. Foi feita uma reamostragem de todas as camadas para 30 m e para 250 m, gerando assim modelos para as duas resoluções espaciais o que permite analisar os efeitos da resolução espacial. GUISAN *et al.* (2007) encontraram que ao implementar os modelos com a resolução mais fina, não há necessariamente um ganho no desempenho dos modelos e também não há um maior efeito nas predições. Por outro lado NEZER *et al.* (2017) encontraram melhores resultados ao empregar a resolução mais detalhada, obtendo informações da distribuição da espécie que não são possíveis com uma resolução mais grosa. O resumo das variáveis empregadas pode ser observado na Tabela 2.

| ID             | <b>FONTE</b>        | <b>DESCRIÇÃO</b>                                   |
|----------------|---------------------|----------------------------------------------------|
| <b>B1</b>      | Landsat 8 OLI/TIRS  | <b>NDVI</b>                                        |
|                | Surface reflectance |                                                    |
| <b>B2</b>      | Landsat 8 OLI/TIRS  | MLME: Fração sombra                                |
|                | Surface reflectance |                                                    |
| B <sub>3</sub> | Landsat 8 OLI/TIRS  | Transformação de Tasseled Cap: Brightness          |
|                | Surface reflectance |                                                    |
| B4             | Landsat 8 OLI/TIRS  | Transformação de Tasseled Cap: Greenness           |
|                | Surface reflectance |                                                    |
| <b>B5</b>      | Landsat 8 OLI/TIRS  | Transformação de Tasseled Cap: Wetness             |
|                | Surface reflectance |                                                    |
| B <sub>6</sub> | Landsat 8 OLI/TIRS  | Coberturas                                         |
|                | Surface reflectance |                                                    |
| <b>B7</b>      | MODIS MOD13Q1       | HANTS: Amplitude do primeiro harmônico 2006 - 2010 |
| B <sub>8</sub> | MODIS MOD13Q1       | HANTS: Fase do primeiro harmônico 2006 - 2010      |
| <b>B9</b>      | MODIS MOD13Q1       | HANTS: Amplitude do segundo harmônico 2006 - 2010  |
| <b>B10</b>     | MODIS MOD13Q1       | HANTS: Fase do segundo harmônico 2006 - 2010       |
| <b>B11</b>     | MODIS MOD13Q1       | HANTS: Amplitude do primeiro harmônico 2011 - 2015 |
| <b>B12</b>     | MODIS MOD13Q1       | HANTS: Fase do primeiro harmônico 2011 - 2015      |
| <b>B13</b>     | MODIS MOD13Q1       | HANTS: Amplitude do segundo harmônico 2011 - 2015  |
| <b>B14</b>     | MODIS MOD13Q1       | HANTS: Fase do segundo harmônico 2011 - 2015       |
| <b>B15</b>     | MODIS MOD13Q1       | NDVI máximo 2006 - 2010                            |
| <b>B16</b>     | MODIS MOD13Q1       | NDVI mínimo 2006 - 2010                            |
|                |                     |                                                    |

Tabela 2 – Resumo das variáveis ambientais

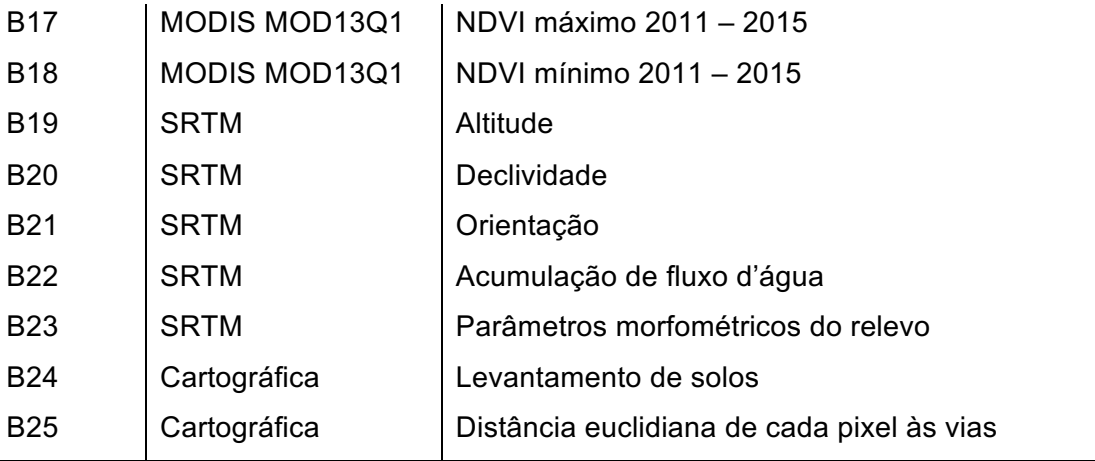

#### **4.3 Avaliação das variáveis ambientais**

Para avaliar as variáveis entre si, primeiro foi calculado o coeficiente de correlação de Pearson para o conjunto de variáveis combinadas dois a dois. Quando duas variáveis apresentaram uma alta correlação seja positiva ou negativa (r > 0,75 ou r < -0,75), foi selecionada aquela que é mais fácil de interpretar ou de obter (PADALIA *et al.*, 2014). Com as variáveis que foram selecionadas por esse processo foi empregado o teste *Jackknife* para avaliar a contribuição de cada uma das variáveis nos modelos, descartando assim as camadas cuja contribuição não é significativa. A análise do teste *Jackknife* foi feito no pacote estatístico R v3.3.2. Esse procedimento ajuda na diminuição do número de variáveis correlacionadas entre si e evita um sobre-ajuste dos modelos (PEARSON *et al.*, 2007; PETERSON *et al.*, 2011). O teste foi feito a partir do ajuste do modelo aplicado para cada variável individualmente e aplicando o modelo sem incluir essa variável (PETERSON e COHOON, 1999). No entanto o teste *Jackknife* foi feito só com as camadas com resolução espacial de 250 m já que ao aumentar a resolução espacial, o custo computacional também aumenta ao momento de rodar tantas simulações.

### **4.4 Modelos de distribuição de espécies**

Os modelos escolhidos para modelar a distribuição do capim annoni foram o GARP e MAXENT, os dois modelos estão disponíveis no software multiplataforma OpenModeller v1.5.0. OpenModeller tem quatro implementações diferentes do GARP, as quais são a versão GARP *single run* implementada por DesktopGARP,

GARP *best subsets* implementada por DesktopGARP, GARP *single run* implementada por OpenModeller, e GARP *best subsets* implementada por OpenModeller. Os algoritmos do GARP implementados por OpenModeller incluem melhorias na implementação das regras em comparação com a implementação do DesktopGARP. A versão GARP *best subsets* é um algoritmo melhorado da versão original ou *single run*. Como o modelo GARP é heurístico, o algoritmo *best subsets* roda o modelo várias vezes e seleciona os melhores resultados baseado nos erros de omissão e comissão, e depois superpõe os modelos para obter a saída final (ANDERSON *et al.*, 2003; SOUZA *et al.*, 2011). Tendo em consideração as características das diferentes versões do GARP, a versão escolhida foi o GARP *best subsets* implementada por OpenModeller, já que é a versão mais atualizada do algoritmo. Sobre o conjunto de dados de treinamento (70% dos dados) foram rodados os modelos MAXENT e GARP em duas resoluções espaciais, usando os parâmetros recomendados por padrão no software, gerando quatro predições.

# **4.5 Avaliação e validação dos modelos**

Após a aplicação dos algoritmos de modelagem sobre os dados de treinamento com as variáveis definidas, ocorre o processo de avaliação dos resultados, analisando a área sob a curva (*Area Under the Curve* - AUC) da curva característica de operação do receptor (*Receiver Operating Characteristic* - ROC) (ELITH *et al.*, 2006; FIELDING e BELL, 1997; MANEL *et al.*, 2001; PETERSON *et al.*, 2007).

A curva ROC é obtida a partir das matrizes de confusão para cada limiar possível. Como a saída do modelo é um mapa contínuo, é preciso um limiar para converter a saída em um mapa binário de presença-ausência e gerar cada matriz de confusão, a qual é composta por falsos positivos (FP), verdadeiros positivos (VP), falsos negativos (FN) e verdadeiros negativos (VN) (Tabela 3). Com os valores da matriz é calculada a proporção de verdadeiros positivos (PVP) ou sensibilidade e a proporção de falsos positivos (PFP) ou um menos a especificidade (Tabela 4). Assim, a curva ROC é feita plotando PVP no eixo *Y* e PFP no eixo *X* (FIELDING e BELL, 1997). A PVP representa a ausência do erro de omissão e a PFP o erro de comissão (PETERSON *et al.*, 2008). Para comparar a semelhança entre a curva ROC do MAXENT e do GARP, foi feito o teste DeLong (DELONG *et al.*, 1988).

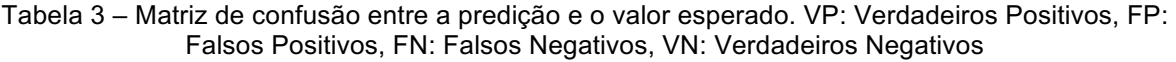

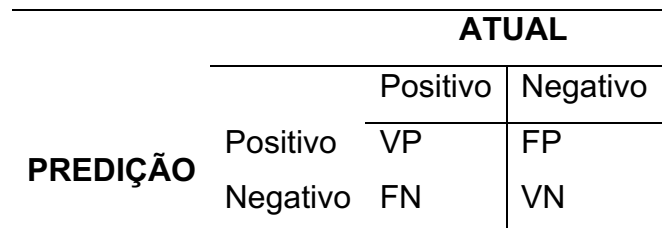

Tabela 4 – Índices que são obtidos a partir da matriz de confusão para avaliar o desempenho dos modelos de distribuição de espécies.

| <b>ÍNDICE</b>                       | <b>EQUAÇÃO</b>       |  |
|-------------------------------------|----------------------|--|
| Sensibilidade ou proporção de       | $VP / (VP + FN)$     |  |
| verdadeiros positivos (PVP)         |                      |  |
| Especificidade                      | $VN / (VN + FP)$     |  |
| Proporção de Falsos Positivos (PFP) | $1 - Especificidade$ |  |

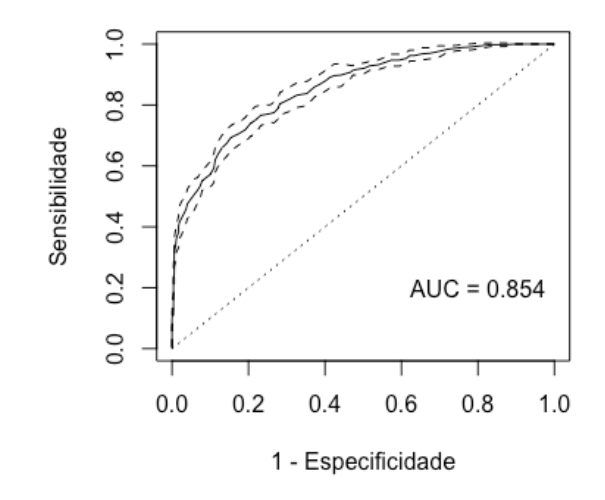

Figura 5 – Exemplo da curva ROC média com os intervalos de confiança ao 95%.

Posteriormente foi calculada a AUC da curva ROC que fornece um único valor independente de qualquer limiar que seja escolhido para definir como potencial a presença ou ausência da espécie. Os valores de AUC variam entre 0,5 e 1, quanto maior o valor, melhor o ajuste do modelo. Um valor próximo de 1 quer dizer que

todos os casos foram classificados corretamente, um valor de 0,5 indica que o modelo não é diferente de uma classificação aleatória (FIELDING e BELL, 1997). MANEL *et al.* (2001) consideram que valores de AUC entre 0,5 e 0,7 indicam um baixo ajuste, valores entre 0,7 e 0,9 são modelos bons que podem ser úteis, e valores acima de 0,9 representam um alto ajuste. As curvas ROC e o cálculo dos valores de AUC foram feitos no pacote estatístico R v3.3.2.

O processo de validação foi realizado para observar o comportamento dos resultados com dados não incluídos no treinamento dos modelos (30% dos dados), calculando também as respectivas curvas ROC e valores de AUC (PHILLIPS *et al.*, 2006).

## **4.6 Comparação espacial entre as predições**

É importante salientar que embora a curva ROC e o valor de AUC avaliem a capacidade geral de predição dos modelos e permitem compará-los quanto ao seu desempenho, estas não discernem entre as diferenças nas predições dos modelos. Assim, para observar tais diferenças foi elaborado um histograma de frequências relativas por porcentagem de área, dividindo os limiares em cinco categorias iguais. As mesmas cinco categorias foram empregadas para reclassificar os mapas finais de cada um dos modelos para analisar as diferenças espaciais entre os dois resultados.

# **4.7 Identificação do limiar ótimo**

Uma questão importante ao momento de definir um limiar de corte para converter o mapa resultante dos modelos de distribuição de espécies em um mapa binário de presença-ausência, é a influência do limiar nos erros de omissão e comissão, quando aumentamos o limiar também temos um incremento no erro de omissão e uma diminuição no erro de comissão, sendo portanto recomendado selecionar o limiar adequadamente visando evitar dar maior relevância a informação com alto grau de erro (FIELDING e BELL, 1997). Considerando a revisão que LIU *et al.* (2005) fazem dos métodos para determinar o valor adequado do limiar, foram então empregados nesse trabalho aqueles que os autores concluem como os mais apropriados, a saber: 1) o ponto no qual a sensibilidade e a especificidade são iguais, 2) o limiar onde a soma entre a sensibilidade e a especificidade é máxima, 3) o ponto da curva ROC com a distância mínima ao canto superior esquerdo (Figura 6). Um limiar arbitrário geralmente de 0,5 (ANDERSON *et al.*, 2003; MANEL *et al.*, 1999; PADALIA *et al.*, 2014), e o ponto onde a valor de kappa é máximo (MEYNARD e KAPLAN, 2012; TSOAR *et al.*, 2007), são outras abordagens muito empregadas na literatura, mas segundo LIU *et al.* (2005), são os menos recomendados. Após a identificação dos respetivos limiares ótimos e gerados os mapas binários de presença-ausência para cada modelo, foi feita uma sobreposição dos mapas visando comparar e quantificar as diferenças entre os resultados dos dois modelos, já que podem diferir espacialmente nas predições (FRANKLIN, 2010). Todos os procedimentos estatísticos foram feitos no pacote estatístico R v3.3.2.

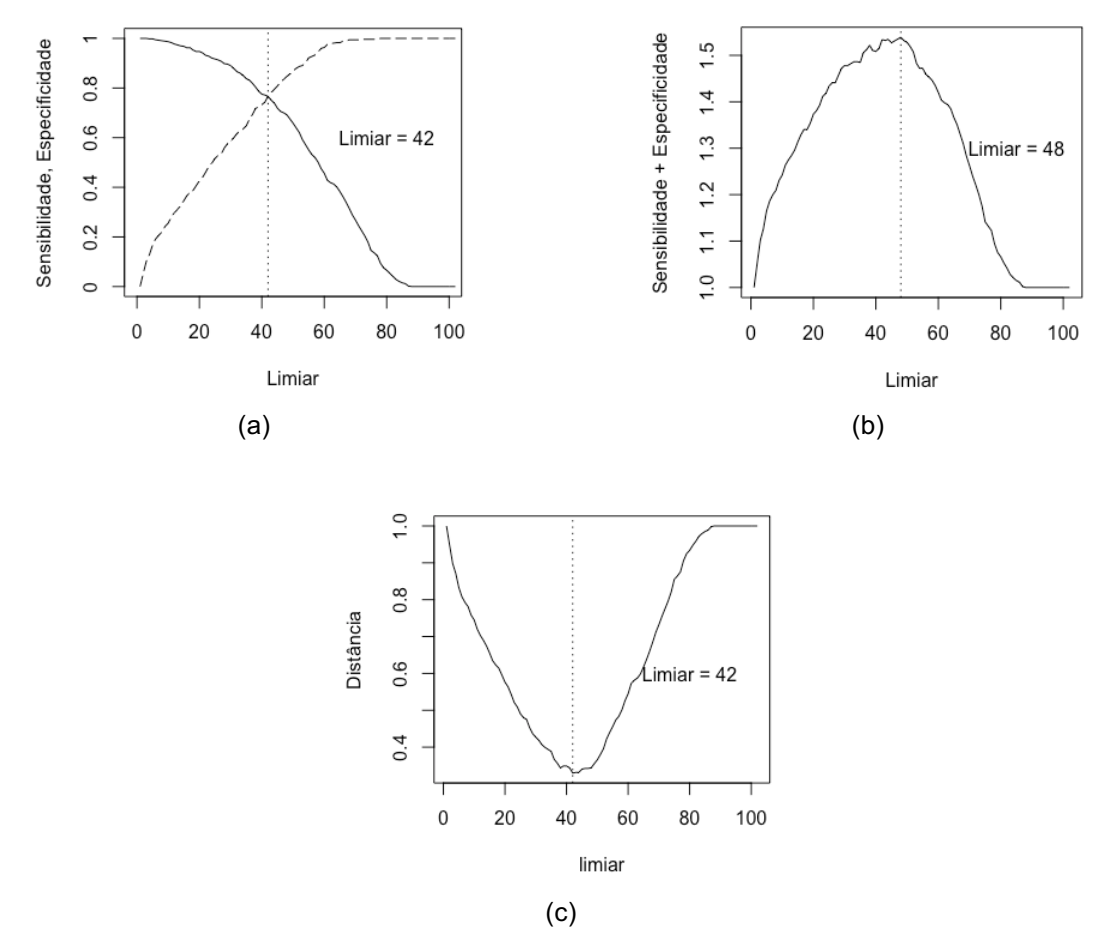

Figura 6 – Exemplo gráfico do calculo dos limiares ótimos. (a) A sensibilidade (linha continua) é igual à especificidade (linha tracejada). (b) A soma entre a sensibilidade e a especificidade é máxima. (d) A distância é mínima entre a curva ROC e o canto superior esquerdo.

## **5 RESULTADOS E DISCUSSÕES**

### **5.1 Avaliação da separabilidade espectral das áreas invadidas**

A Figura 7 foi feita a partir de uma série temporal de NDVI obtida por imagens do Landsat 8 OLI/TIRS para o ano 2015 com pontos conhecidos com presença e ausência do capim annoni. A Figura 7 mostra que o capim annoni apresenta um valor NDVI maior entre março e junho em comparação com os outros tipos de pastagens, portanto a coleta da informação foi feita na primeira semana de junho de 2016 já que essa diferença no NDVI facilita a identificação visual do capim annoni.

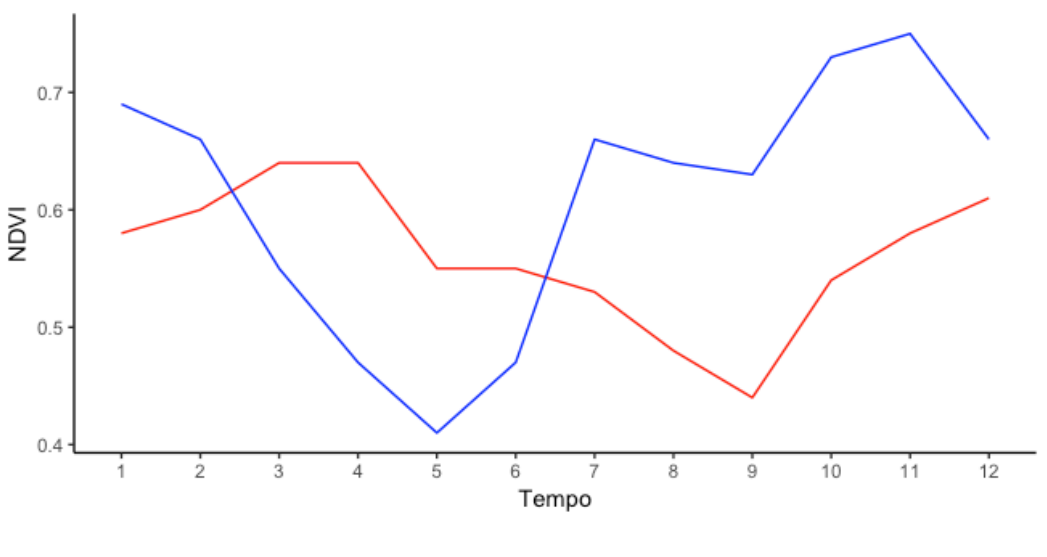

- Pastagem com capim annoni - Pastagem sim capim annoni

Figura 7 – Perfis de NDVI do ano 2015 para pontos com capim annoni, pastagem nativa e pastagem cultivada. Fonte: elaboração própria.

#### **5.2 Distribuição atual do capim annoni**

Durante a realização do trabalho de campo, foram identificados 75 pontos com presença e 151 pontos com ausência de capim annoni (Figura 8).

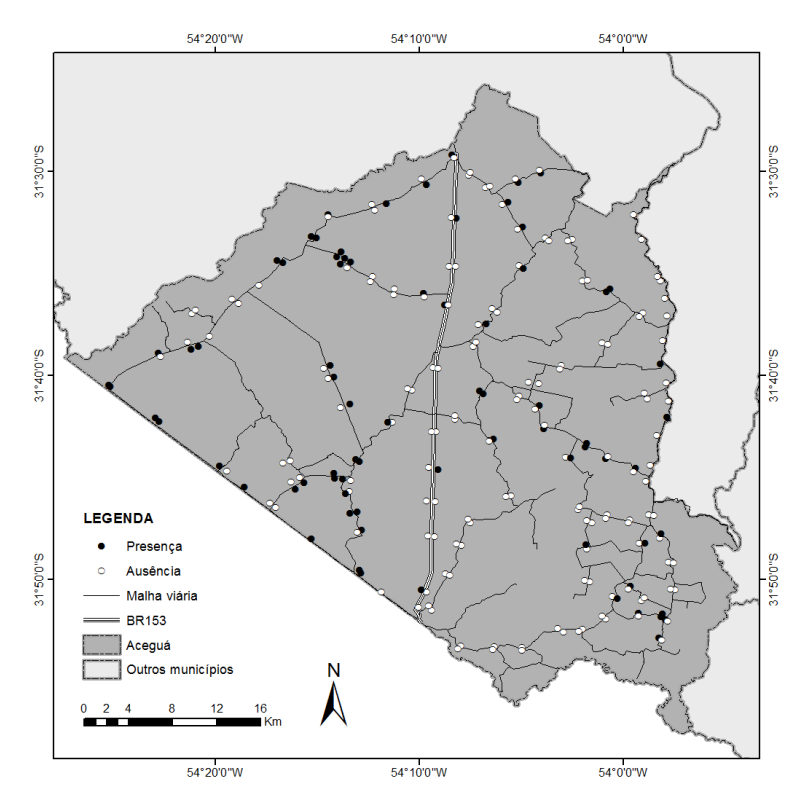

Figura 8 - Localização espacial dos pontos de presença e ausência do capim annoni.

A partir dos padrões e dos dados coletados em campo, com as informações fornecidas pelos técnicos da EMATER e com o resultado da classificação das coberturas (Figura 9), observa-se que no parte oeste do município há uma maior concentração de pastagens cultivadas e na parte sul de pastagens nativas, principalmente para produção de gado de corte. As pastagens ao se encontrarem sob exploração pecuária, principalmente por gado de corte, apresentam uma redução da cobertura do solo sob condições de sobrepastoreio, diminuindo a diversidade de espécies (INCRA, 2007), gerando assim condições adequadas para a invasão de capim annoni. Na parte leste as construções são de menor tamanho em relação com a parte oeste, e são empregados principalmente para produção de gado de leite, ovinos, suínos e cultivos. As fazendas ao terem um menor tamanho, os proprietários tem uma maior capacidade para efetuar um controle rigoroso do capim annoni em comparação com as fazendas de maior tamanho para produção de gado de corte. Entre a parte oeste e leste também há uma diferença na densidade de vias de acesso público, a densidade de estradas estimadas para o lado oeste é 0,298 km linear de estradas por  $km^2$  de superfície e para o lado leste 0,402 km linear de estradas por  $km^2$  de superfície, o qual é importante considerando que a dispersão do capim annoni é influenciada pelas estradas (MEDEIROS e FOCHT, 2007).

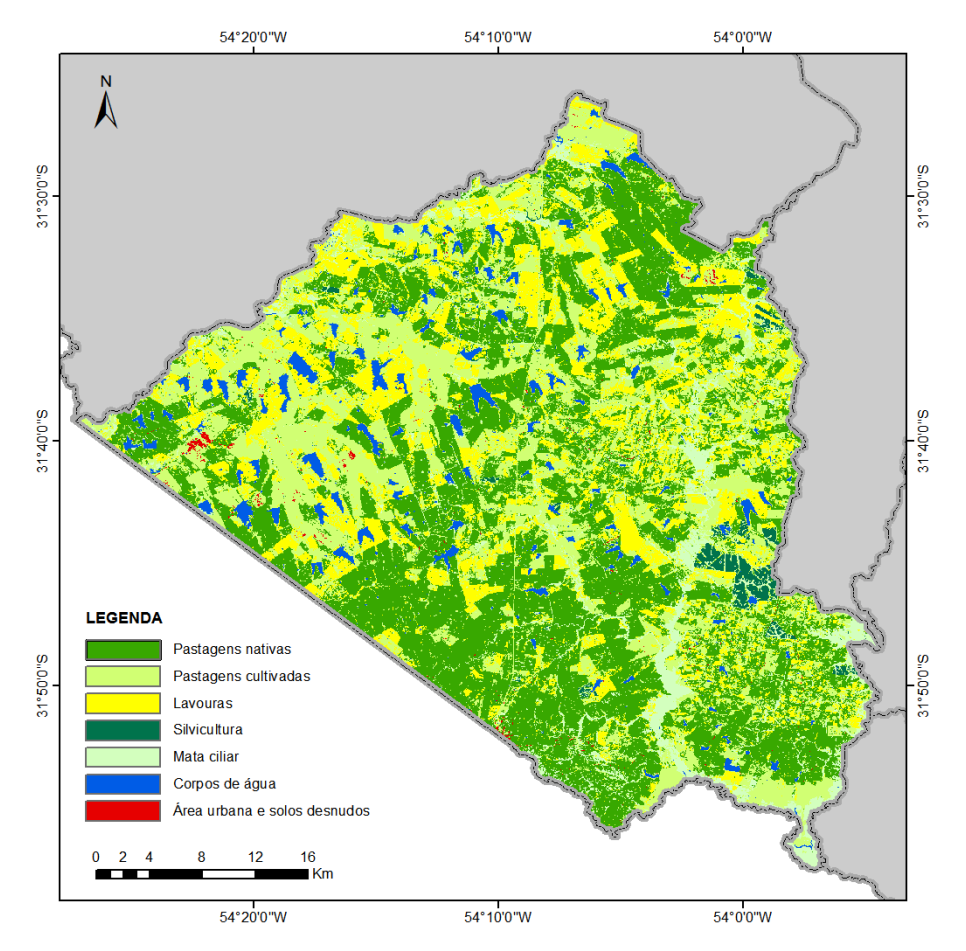

Figura 9 – Mapa das principais coberturas no município de Aceguá – RS.

Na Figura 10 pode-se observar o grau de invasão em algumas das áreas do município. Nas Figuras (10a) e (10b) observa-se como o capim annoni está presente nas beiras da estrada e como o controle é fundamental para diminuir a expansão na invasão (10b), nas figuras (10c), (10d), e (10e) as fazendas estão totalmente invadidas pelo capim annoni e observa-se também a presença de gado (10d) e cavalos (10e), na Figura (10f) temos cultivos com campos com presença de capim annoni isolado. Na Figura 11 temos algumas áreas que não apresentam invasão de capim anonni, seja por um bom controle ou porque a espécie ainda não chegou nesses locais, nas Figuras (11a) e (11b) temos campos manejados para produção de gado, na Figura (11c) campos nativos para gado, na Figura (11d) cultivos de soja, e nas Figuras (11e) e (11f) vegetação nativa cespitosa.

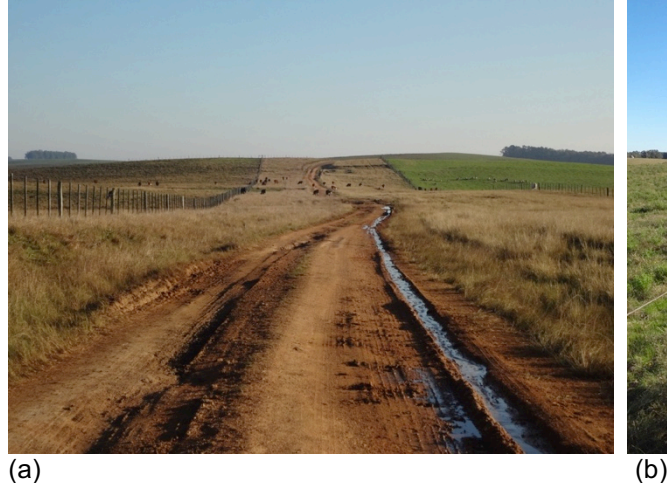

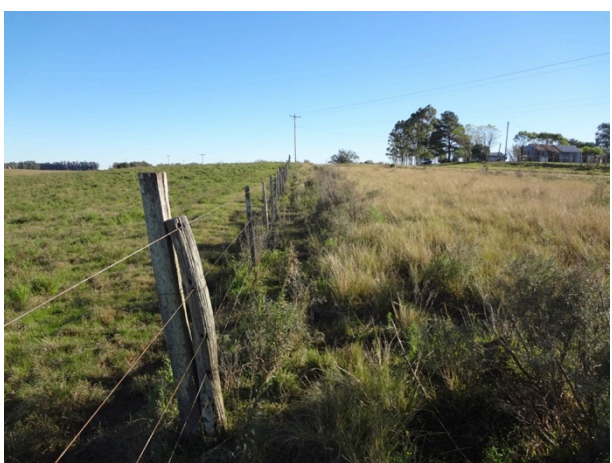

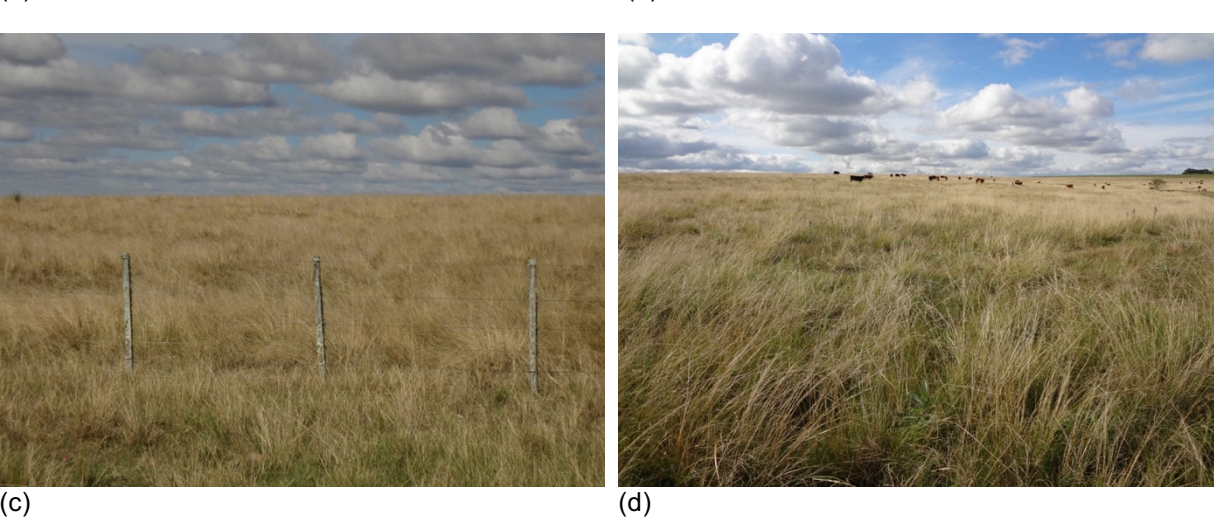

 $(e)$  (f)

Figura 10 – Áreas invadidas por capim annoni no município de Aceguá. (a - b) Efeito da invasão na beira da estrada. (c) Campos completamente invadidos. (d) Campo invadido e com produção de gado. (e) Campo invadido e com produção de cavalos. (f) Cultivos com presença de capim annoni isolado

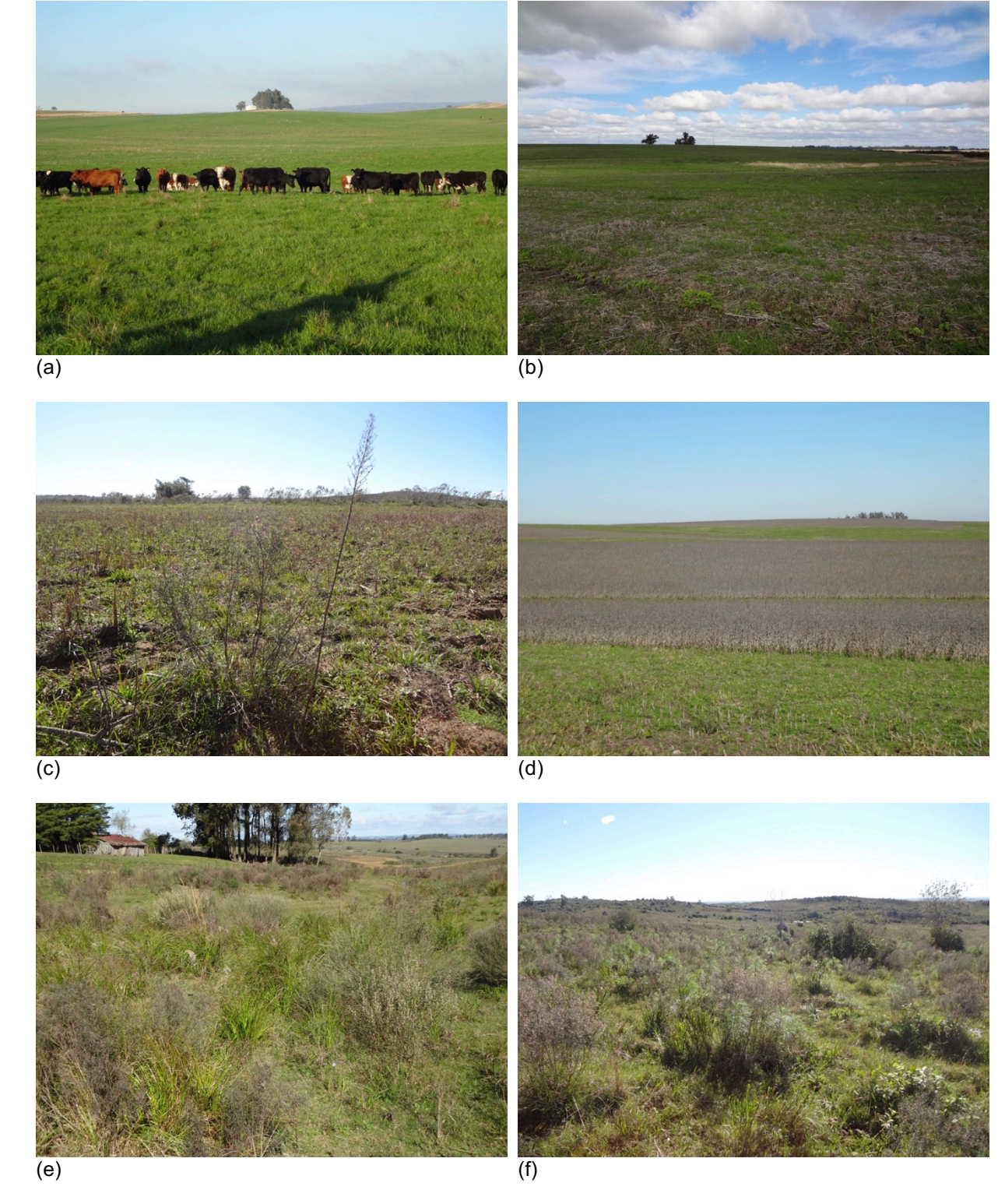

Figura 11 – Áreas sem invasão de capim annoni na área de estudo. (a – b) Pastagem cultivada para produção de gado. (c) Pastagem nativa para produção de gado. (d) Cultivo de soja. (e – f) Vegetação nativa cespitosa.

#### **5.3 Avaliação das variáveis ambientais**

As variáveis foram divididas em dois grupos, o primeiro grupo são as variáveis espectrais que foram obtidas a partir de imagens de satélite, as quais representam a dinâmica da vegetação e portanto são sensíveis às mudanças no tempo. O segundo grupo corresponde as variáveis que não apresentam variações temporais significativas, que são as variáveis B19 até B25, as quais representam as caraterísticas do relevo, solos e distância das vias.

A partir da análise de correlação de Pearson, encontrou-se que as variáveis NDVI do Landsat 8 (B1) e *greenness* (B4) têm um coeficiente de correlação de 0,89. BEURS *et al.* (2015) ao comprar os índices de vegetação EVI, NDVI e *greenness*, concluem que os três índices conseguem representar as mudanças na vegetação sem diferenças estatísticas, portanto um índice de vegetação é suficiente para identificar o comportamento da vegetação. COHEN (1991) encontrou uma alta correlação positiva entre o NDVI e o estresse hídrico, o qual tem uma alta influência na dispersão do capim annoni segundo o documentado por MACHÍN (2008), que comenta que as baixas precipitações no ano 2006 no Uruguai geraram uma alta mortalidade de espécies nativas, incrementando assim a invasão do capim annoni. GUIDO *et al.* (2016) também consideram que o estresse hídrico pode facilitar as condições para o estabelecimento desta espécie invasora no estado do Rio Grande do Sul. Considerando a relação do NDVI com o estresse hídrico, além do fato desse índice ser mais empregado que o *greenness* para estudar a dinâmica da vegetação, foi eliminada a variável B4. As variáveis fração sombra (B2) e *brightness* (B3), apresentram uma alta correlação negativa, com um coeficiente de -0,88, em função da variável *brightness* fornecer informação do brilho na superfície (KAUTH e THOMAS, 1976) e a fração sombra a ausência de brilho ou quão escura é a superfície (HSIEH *et al.*, 2016). Tendo em conta que é mais difícil calcular o MLME para extrair a fração sombra em comparação com a transformação *Tasseled Cap* para extrair o *brightness*, além do fato que os resultados da fração sombra são sensíveis à escolha dos *endmembers*, foi considerada a variável B3 para continuar o processo de modelagem. As variáveis B16 e B18, que correspondem ao NDVI mínimo para séries temporais 2006-2010 e 2011-2015 respetivamente, apresentam um coeficiente de correlação de 0,75. Tendo em conta que a invasão do capim annoni na área de estudo apresentou um crescimento no segundo período, a variável B16 foi tirada da análise. A tabela completa com todos os valores de correlação é apresentada no Anexo 1.

Para selecionar as variáveis de entrada do modelo, foi avaliada a contribuição de cada uma delas no modelo utilizando o teste *Jackknife* (PETERSON e COHOON, 1999), aplicando os modelos MAXENT e GARP apenas para cada uma das variáveis e sem incluir mesma a variável, com as camadas reamostradas para 250 m. Nas Figuras 12 e 13 pode-se observar o ajuste AUC dos modelos para cada caso, tanto para o MAXENT como para o GARP respetivamente. A tabela com os valores do teste Jackknife para o MAXNET pode ser observada no Anexo 2 e para o GARP no Anexo 3.

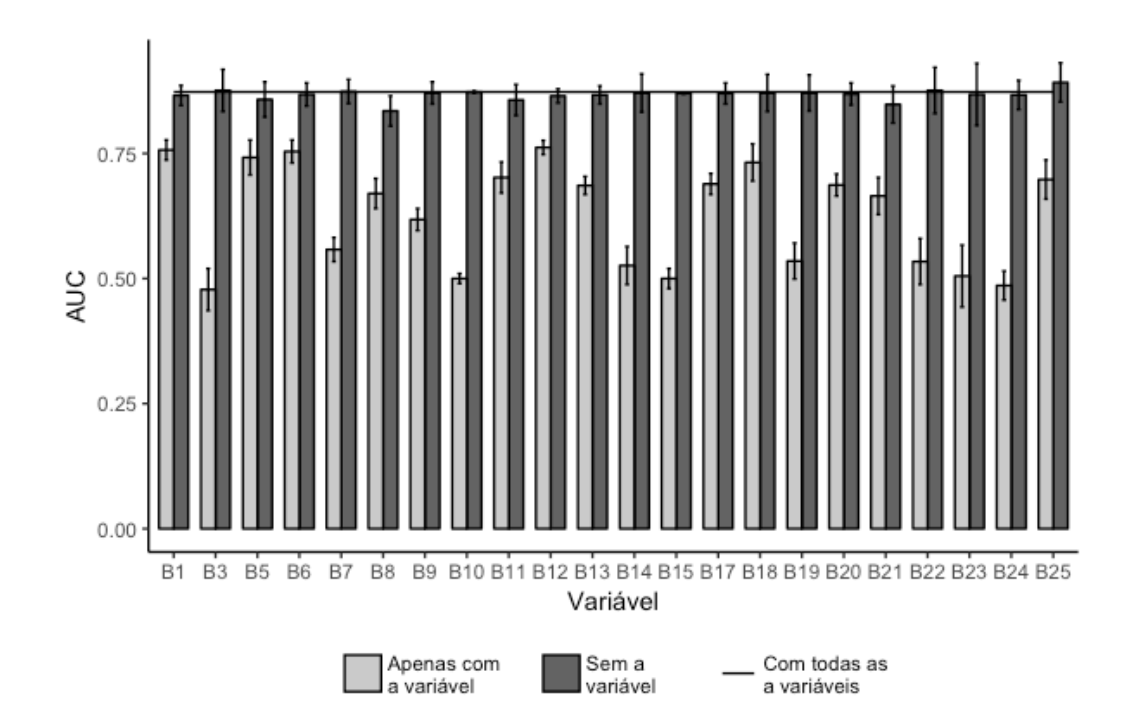

Figura 12 – Resultado do teste *Jackknife* para avaliar o aporte das variáveis a partir do ajuste do modelo MAXENT aplicado para cada uma das variáveis isoladas (cinza claro), excluindo cada variável (cinza escuro) e com todas as variáveis (linha preta).

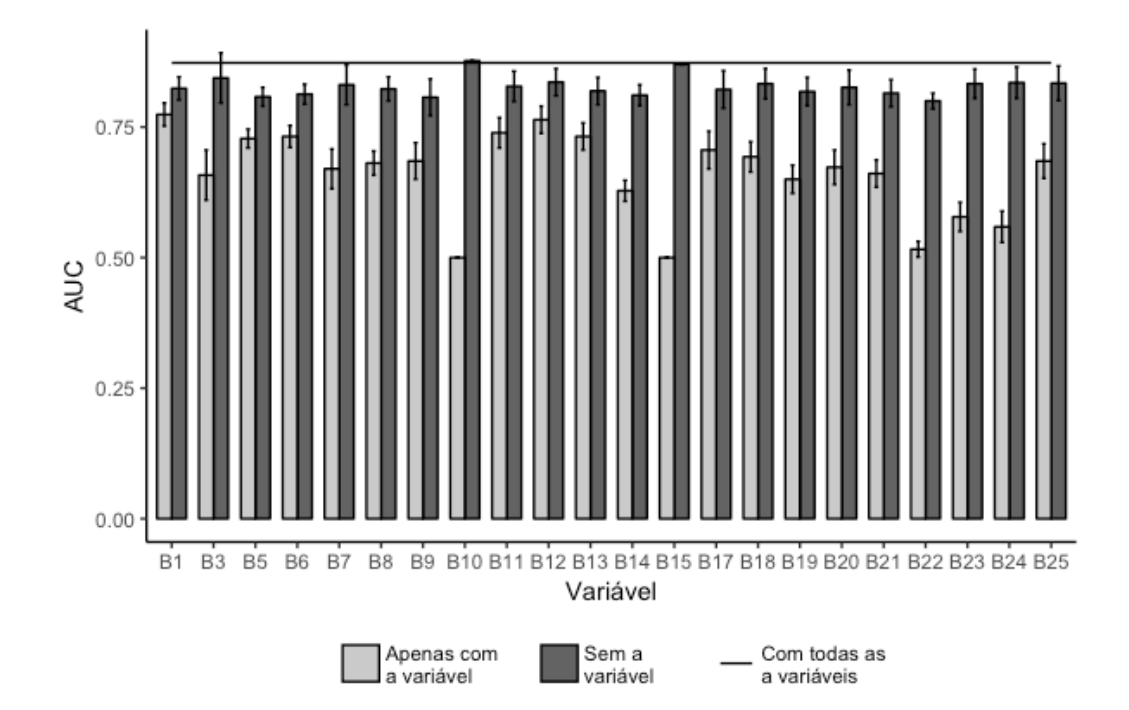

Figura 13 – Resultado do teste *Jackknife* para avaliar o aporte das variáveis a partir do ajuste do modelo GARP aplicado para cada uma das variáveis isoladas (cinza claro), excluindo cada variável (cinza escuro) e com todas as variáveis (linha preta).

As variáveis com um menor valor de AUC, quando o modelo é rodado apenas para essa variável, são as que possuem menor capacidade para explicar a distribuição da espécie e portanto não são incluídas no modelo final (PEARSON *et al.*, 2007). Neste sentido, no primeiro grupo, as variáveis com menor reposta foram o *brightness* (B3), a amplitude e fase do primeiro e segundo harmônico 2006 – 2010 (B7, B8, B9, B10), o NDVI máximo 2006 – 2010 (B15) e a fase do segundo harmônico 2010 – 2015 (B14). As camadas que representam o período 2006 – 2010 resultaram ser pouco importantes para modelar o capim annoni, já que neste período a invasão era menor. A análise harmônica do período 2010 – 2015 conseguie representar uma boa parte da variabilidade espacial do capim annoni a partir da amplitude e fase do primeiro harmônico (B11 e B12) e a amplitude do segundo harmônico (B13), já que a amplitude está relacionada com as variações no uso e cobertura da terra e a fase com os ciclos fenológicos da vegetação (DIAO e WANG, 2014). DIAO e WANG (2014) encontraram que o primeiro harmônico conseguem representar as principais diferenças fenológicas da espécie invasora *Tamarix* spp. em relação à vegetação nativa, sendo portanto úteis para modelar a distribuição da espécie. Também o NDVI do Landsat 8 OLI/TIRS (B1) resultou ser

relevante, e em menor grau o *wetness* (B5), NDVI máximo 2011 – 2015 (B17) e NDVI mínimo 2011 – 2015 (B18). O mapa das coberturas (B6) apresenta uma boa resposta para modelar o capim annoni; considerando que a dispersão da espécie depende do uso e manejo do solo (MEDEIROS e FOCHT, 2007), a variável foi incluída no modelo, embora EGBERT *et al.* (2002) concluíram que o ganho no desempenho do modelo não é significativo com variáveis dessa natureza.

No segundo grupo as variáveis que apresentam um menor valor de AUC são: altitude (B19), solos (B24), acumulação de fluxo d'água (B22) e os parâmetros morfométricos (B23). A pouca influência dos solos pode ser devido a espécie poder se estabelecer em qualquer um dos tipos de solos presentes no município por ter um sistema de raízes denso e profundo, o que dá uma maior facilidade para obter água e nutrientes especialmente em solos perturbados (MEDEIROS e FOCHT, 2007). Isto faz que o solo não seja um fator limitante para o estabelecimento da espécie na área de estudo. A variável deste grupo que melhor representam os dados é a orientação (B21), que pode ter relação com a direção dos ventos na dispersão das sementes (BOGGIANO *et al.*, 2004). Os ventos dominantes são em direção NE e SE, com velocidades principalmente entre 2 e 4 m/s, podendo atingir até 13 m/s (Figura 14) (INMET, 2017). Portanto foi incluída a orientação nos modelos junto com a distância às vias (B25) e a declividade (B20). CORDERO *et al.* (2016) modelaram outra espécie invasora no Rio Grande do Sul, *Ulex europaeus*, com um modelo de regressão logístico, sendo as variáveis relacionadas com a malha viária e a orientação do relevo as mais relevantes para modelar esta espécie.

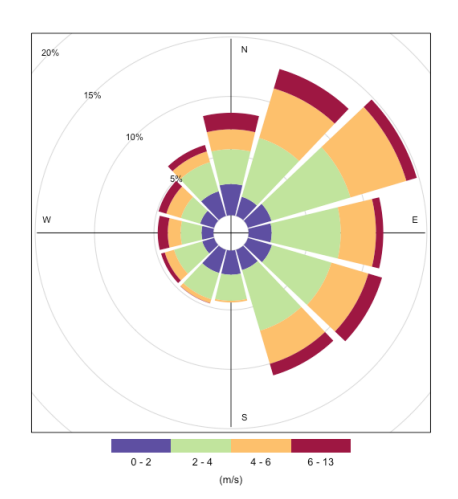

Figura 14 – Diagrama de rosa com a intensidade dos ventos para o período Junho 2016 – Junho 2017, estação Bagé. Adaptado de INMET (2017).

Com base nas avaliações feitas sobre os dois conjuntos de variáveis, definiu-se que as variáveis ambientais incluídas nos modelos finais foram: amplitude e fase do primeiro harmônico (B11 e B12), amplitude do segundo harmônico (B13), NDVI do Landsat 8 OLI/TIRS (B1), *wetness* (B5), NDVI máximo 2011 – 2015 (B17), NDVI mínimo 2011 – 2015 (B18), coberturas (B6), declividade (B20), orientação das vertentes (B21) e distância às vias (B25).

### **5.4 Avaliação e validação dos modelos**

Com as onze variáveis ambientais definidas, foram aplicados os modelos de distribuição de espécies GARP e MAXENT para o conjunto de dados de treinamento com as duas resoluções espaciais, 30 m e 250 m, denominados GARP\_30, GARP\_250, MAXENT\_30 e MAXENT\_250, respetivamente. Para verificar o ajuste dos modelos, forma elaboradas as respetivas curvas ROC médias com os intervalos de confiança ao 95% e calculado os valores de AUC. Obteve-se para o treinamento valores de ajuste de AUC de 0,854 e 0,821 para MAXENT\_250 e MAXENT\_30 respetivamente, e de 0,851 para o GARP\_250 e 0,828 para o GARP\_30 (Anexo 4). No processo de validação, os valores obtidos de AUC para o MAXENT\_250 e o MAXENT 30 foram 0,754 e 0,77 respetivamente, para o GARP 250 o valor foi de 0,756 e 0,78 para o GARP\_30 (Anexo 5). Segundo o teste DeLong efetuado para comparar a semelhança entre as curvas ROC (valor-p>0,05), não há diferença significativa entre as quatro curvas tanto do treinamento como da validação, sendo os resultados dos modelos comparáveis entre eles (DELONG *et al.*, 1988). Considerando a classificação de AUC indicada por MANEL *et al.* (2001), o treinamento e a validação dos dois modelos nas duas resoluções espaciais apresentam valores que estão no intervalo entre 0,7 e 0,9, o qual indica que os modelos têm um bom ajuste.

BARBOSA *et al.* (2013) ao modelar com o GARP a distribuição do capim annoni na América do Sul com dados da região de origem da espécie, obtiveram um valor de AUC de 0,89 no treinamento e 0,88 na validação, com o modelo usando dados da região de origem e da região invadida, o ajuste foi 0,92 no treinamento e 0,91 na validação, concluindo que os modelos conseguem representar a distribuição atual e potencial do capim annoni. *Crotalaria pallida* é outra espécie gramínea invasora no Brasil modelada com o GARP por FONSECA *et al.* (2006) para estudar a vulnerabilidade em áreas protegidas; no caso do bioma Pampa a vulnerabilidade de invasão por esta espécie resultou ser de média intensidade. STOHLGREN *et al.* (2010) comparam cinco modelos de distribuição de espécies, incluindo o MAXENT, para modelar a distribuição de quatro espécies gramíneas invasoras no parque de Yellowstone – USA; obtendo os melhores resultados com o modelo MARS seguido por o MAXENT. Com isso verifica-se que estatisticamente os dois modelos com as duas resoluções espaciais conseguem modelar satisfatoriamente a distribuição espacial do capim annoni na área de estudo, o qual suporta o reportado por outros estudos no uso do GARP e MAXENT na modelagem da distribuição potencial de espécies invasoras (BARBOSA *et al.*, 2013; FONSECA *et al.*, 2006; LEMKE *et al.*, 2011; PADALIA *et al.*, 2014).

### **5.5 Comparação espacial entre os resultados dos modelos**

A representação espacial das predições para o MAXENT\_250 observa-se na Figura 15 e para o MAXENT\_30 na Figura 16, o GARP\_250 apresenta-se na Figura 17 e na Figura 18 para o GARP\_30.

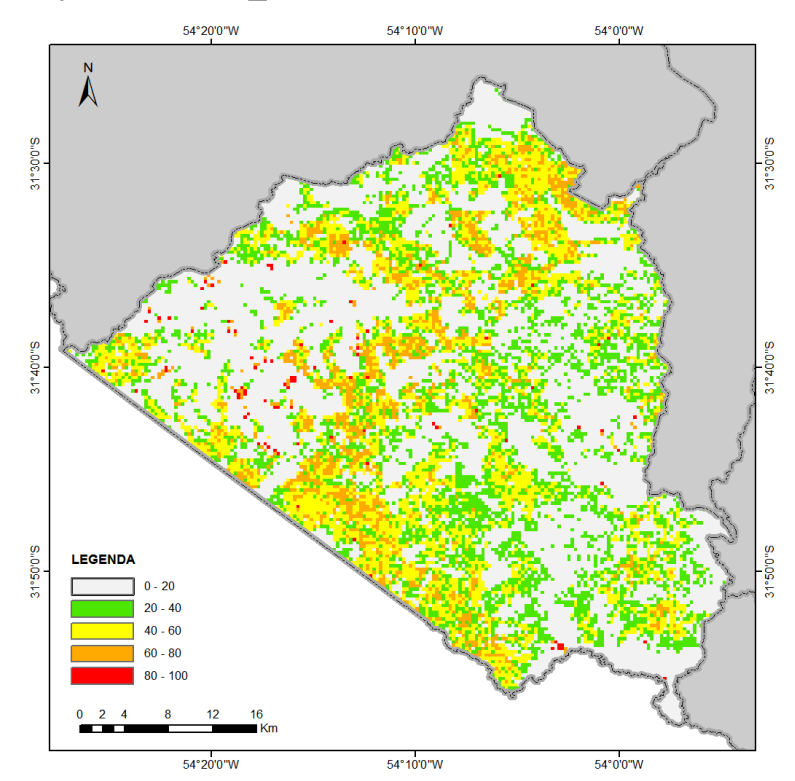

Figura 15 – Probabilidade de invasão do capim annoni com o modelo MAXENT\_250.

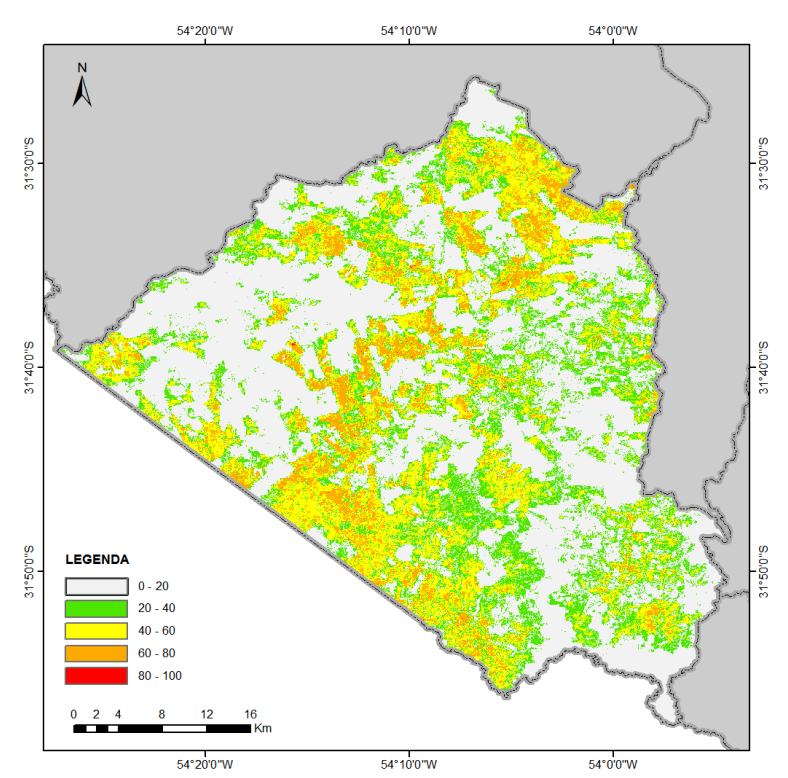

Figura 16 – Probabilidade de invasão do capim annoni com o modelo MAXENT\_30

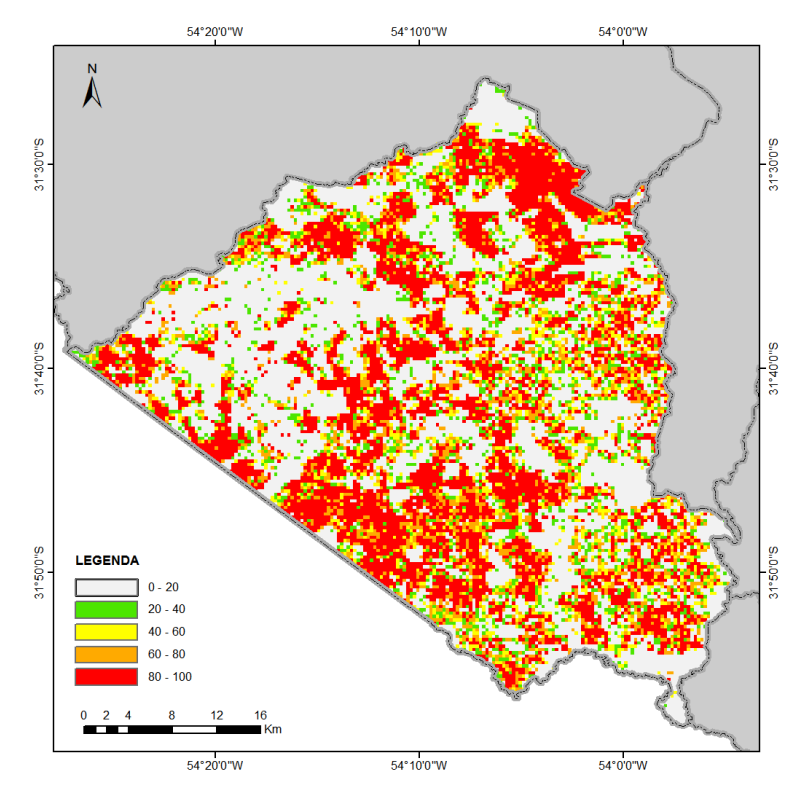

Figura 17 – Probabilidade de invasão do capim annoni com o modelo GARP\_250.

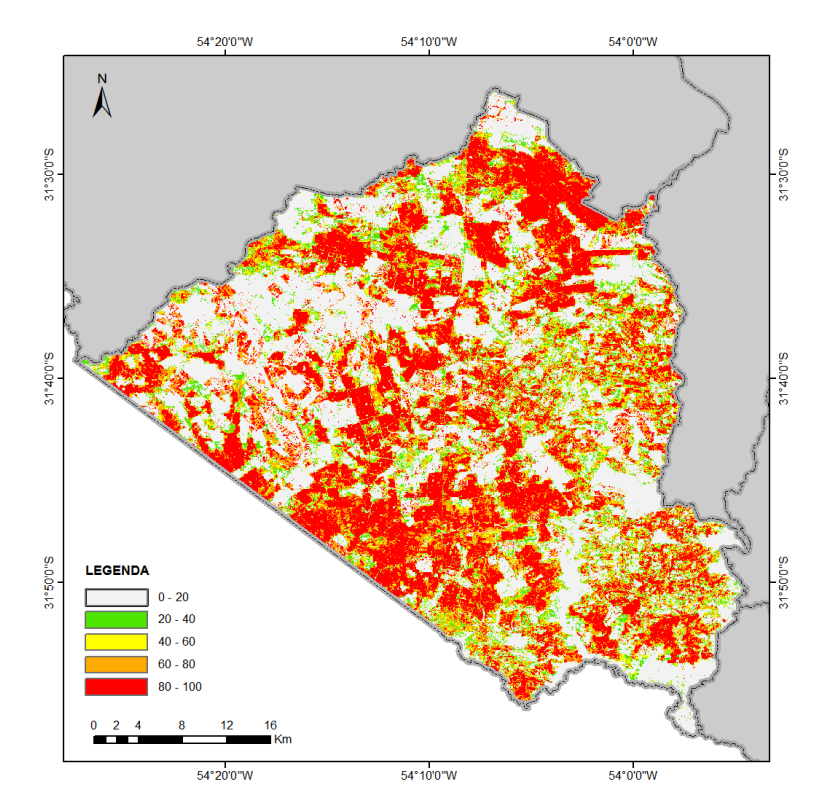

Figura 18 – Probabilidade de invasão do capim annoni com o modelo GARP\_30.

A partir das análises estatísticas observou-se que os dois modelos não têm uma diferença significativa, mas ao gerar o histograma de frequências relativas por limiares (Figura 19), verificou-se que o MAXENT consegue representar poucas áreas com presença de capim annoni empregando limiares altos de probabilidade com qualquer das duas resoluções espaciais, e o contrário acontece com o GARP, o qual com limiares altos abrange uma área maior. Em termos gerais, comparando os histogramas de cada resolução espacial para cada um dos dois modelos, estes são muito similares, porém o MAXENT\_30 tem uma porcentagem de área um pouco maior que o MAXENT 250 no intervalo entre  $0 - 20$ , e no intervalo 80 – 100 o GARP\_30 é maior que o GARP\_250. O Anexo 6 contem os valores da porcentagem de área por limiar.

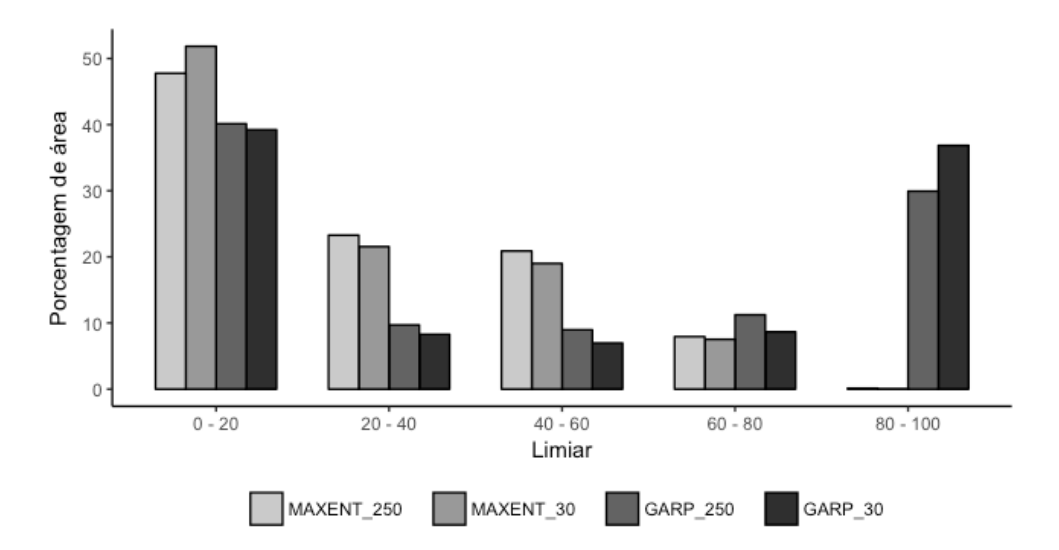

Figura 19 – Comparação dos histogramas de frequências relativas do MAXENT e GARP.

Um resultado similar obtiveram PHILLIPS *et al.* (2006) e PETERSON *et al.* (2007), os autores salientam que os limiares altos em MAXENT reconstroem as feições dos dados de entrada, precisando portanto de limiares mais baixos para ter uma boa capacidade de generalização e definir as áreas potenciais de invasão, o qual consegue-se com limiares maiores no GARP. Portanto, os resultados do MAXENT para limiares altos são considerados como um sobre-ajuste do modelo, sendo sensíveis à distribuição espacial dos pontos de entrada (PETERSON *et al.*, 2007). Visualmente percebe-se que com limiares baixos o MAXENT consegue predizer padrões espaciais de invasão muito similares ao GARP com limiares altos. Um resultado semelhante foi observado por PHILLIPS *et al.* (2006) ao comparar as áreas preditas do GARP usando limiares altos contra o MAXENT com limiares baixos. Pode-se visualmente verificar que há diferenças nas predições, embora não exista diferença estatística entre os dois modelos (Figuras 15 - 18).

### **5.6 Limiares ótimos**

No processo de identificação dos pontos de corte adequados para cada um dos modelos, obteve-se para MAXENT\_250 com o primeiro método (o ponto no qual a sensibilidade e a especificidade são iguais) um valor de 42, com o segundo método (o ponto onde a soma entre a sensibilidade e a especificidade é máxima) um limiar de 48, e com o terceiro método (o ponto da curva ROC com a distância mínima ao canto superior esquerdo) um valor de 42. Para MAXENT\_30 os valores

foram 40, 41 e 39 respetivamente (Anexo 7). No caso do GARP\_250 os limiares obtidos com os três métodos foram 69, 70 e 70, e para GARP\_30 foram 68, 70 e 70 para cada um dos métodos (Anexo 8). LEMKE *et al.* (2011) obtiveram um limiar de 0,3 ao modelar a espécie invasora *Lonicera japonica* com MAXENT, o valor foi calculado a partir do ponto onde a soma entre a sensibilidade e a especificidade é máxima. Os resultados anteriores confirmam que o limiar ótimo no MAXENT é mais baixo em comparação com o GARP (PETERSON *et al.*, 2007; PHILLIPS *et al.*, 2006). Considerando que os limiares não variam muito entre os três métodos e que para modelar espécies invasoras é recomendado um baixo erro de omissão (ELITH *et al.*, 2006), foram escolhidos os limiares com menores valores para gerar o mapa binário de presença e ausência de capim annoni, os quais são 42 para o MAXENT\_250, 39 para o MAXENT\_30, para o GARP\_250 e GARP\_30 um limiar de 69 e 68 respetivamente, o que resultou que os dois modelos com resolução espacial de 30 m predizem com potencial de invasão uma área um pouco maior em comparação com os modelos a 250 m. O MAXENT\_250 consegue predizer um 24,60% da área do município (Figura 20), quando com MAXENT\_30 é 27,17% (Figura 21), com GARP\_250 a área predita é de 33,20% (Figura 22) e com GARP\_30 o resultado é 35,83% (Figura 23). Embora o limiar para cada um dos modelos sendo ótimo, o GARP consegue representar uma área maior do munícipio com potencial presença da espécie invasora nas duas resoluções espaciais.

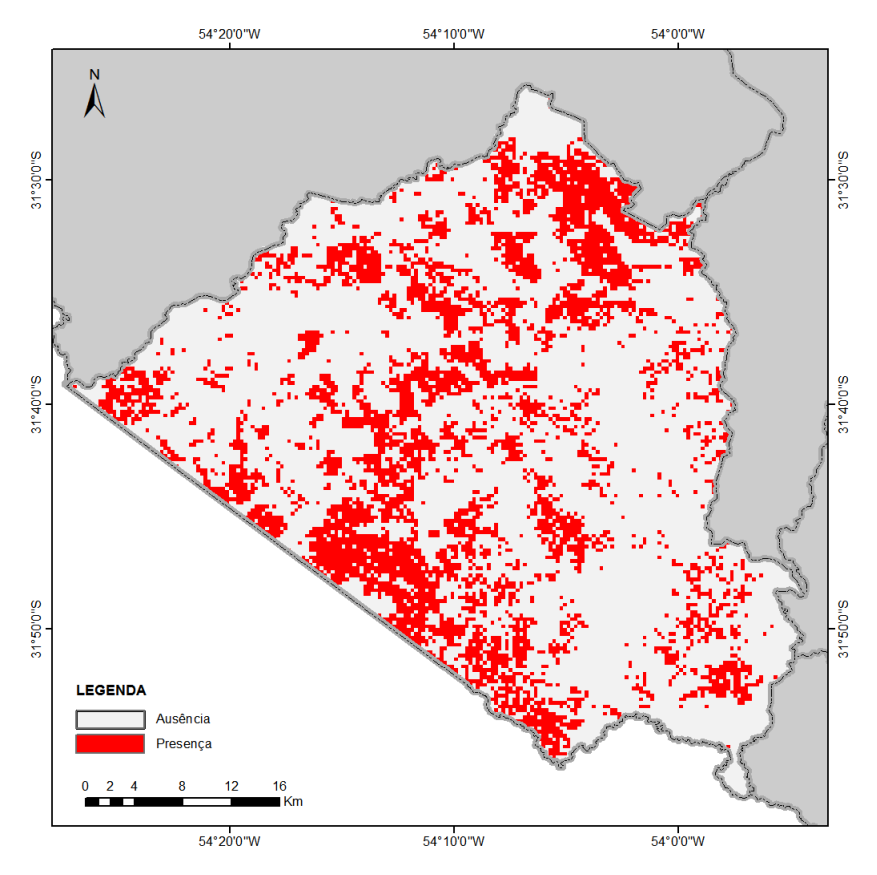

Figura 20 – Mapa de presença-ausência para o modelo MAXENT\_250.

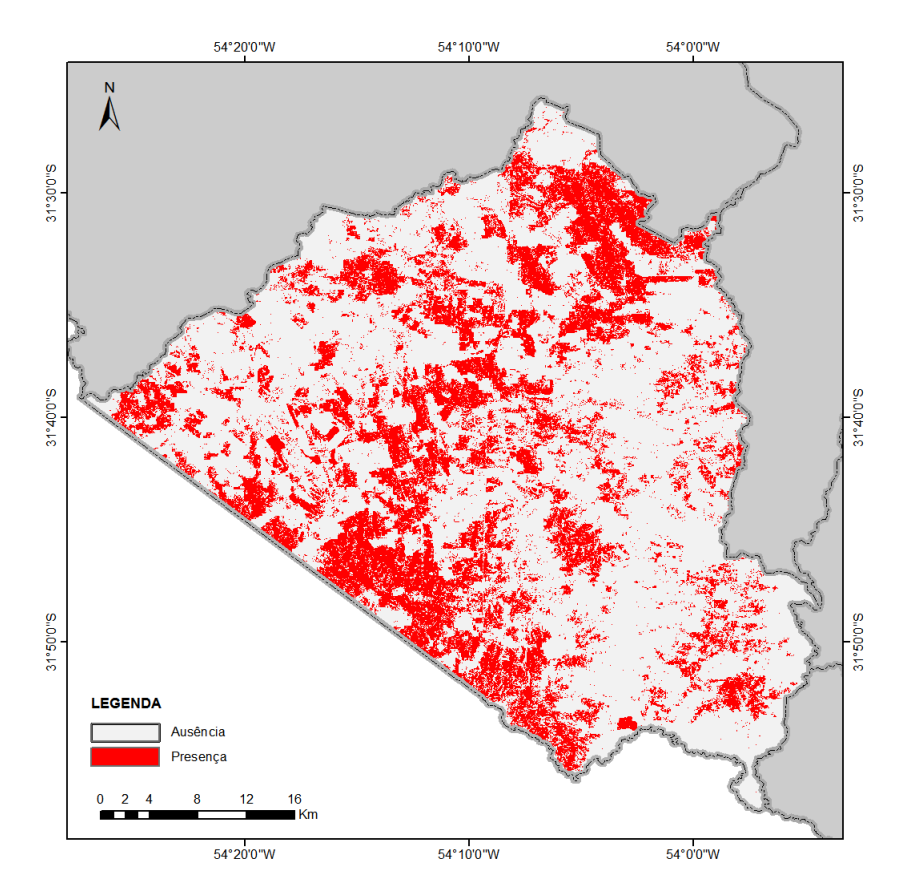

Figura 21 – Mapa de presença-ausência para o modelo MAXENT\_30.

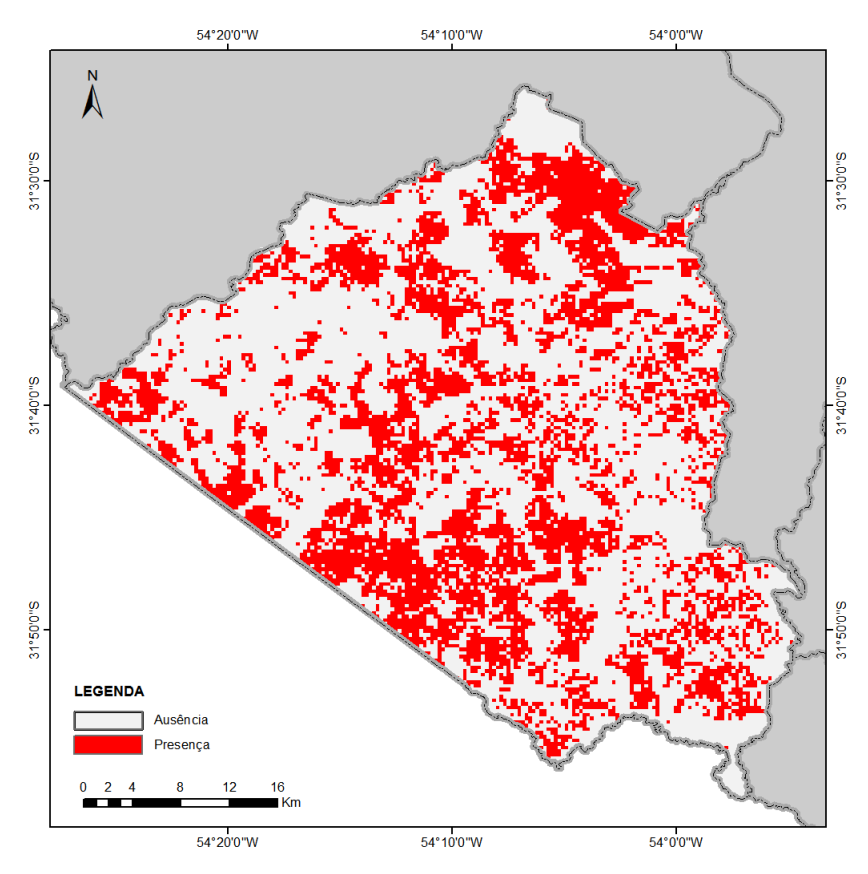

Figura 22 – Mapa de presença-ausência para o modelo GARP\_250.

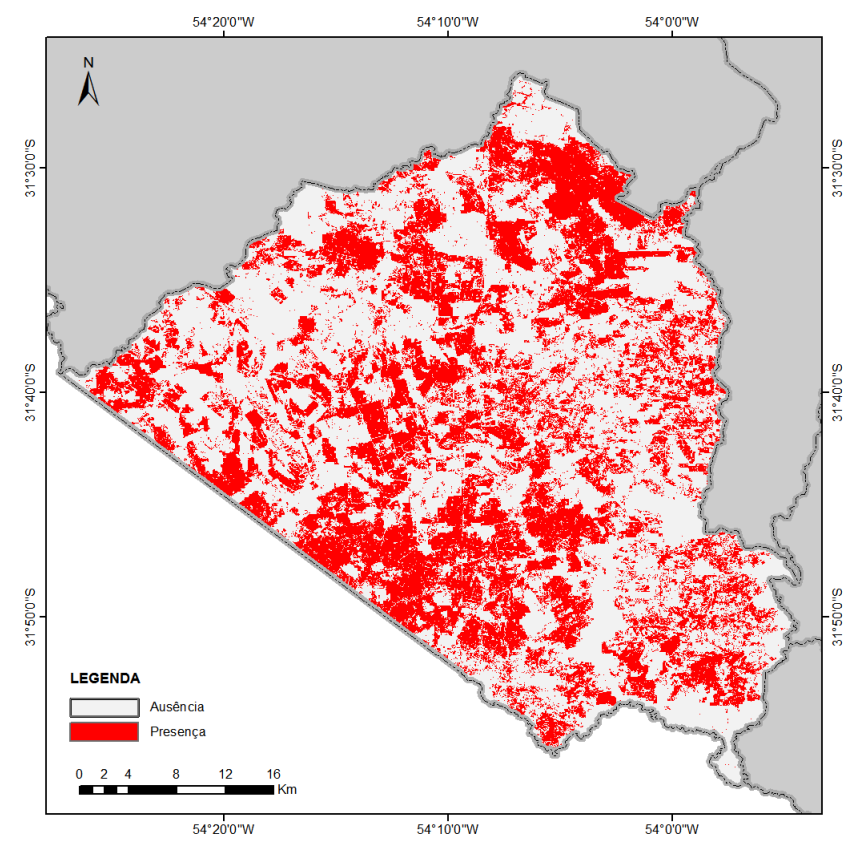

Figura 23 – Mapa de presença-ausência para o modelo GARP\_30.

Ao sobrepor os mapas de presença-ausência dos dois modelos para ambas resoluções espaciais (Figura 24 para 250 m e Figura 25 para 30 m) observa-se que o GARP prediz uma área maior que o MAXENT na parte leste do município, e o MAXENT prediz mais que o GARP no sudeste, mais próximo da área urbana. Verifica-se que a porcentagem de área comum com presença de capim annoni é de 21,23% e 23,94% para 250 m e 30 m respetivamente, aproximadamente 3,2% da área é presença para o MAXENT quando para o GARP é ausência, e no GARP é presença entre 13,95 % e 11,90 % da área quando é ausência no MAXENT, o restante da área é predita como ausência nos dois modelos (Tabela 5) .

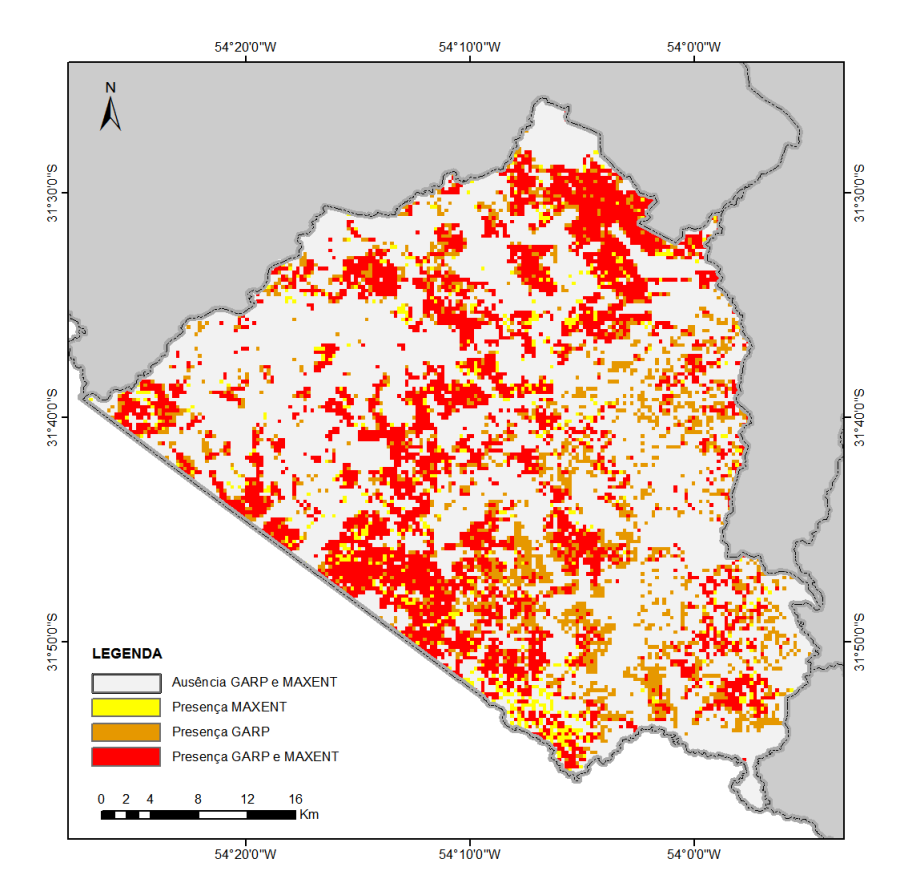

Figura 24 – Sobreposição entre os resultados do MAXENT e o GARP depois de aplicar os limiares ótimos com resolução de 250 m.

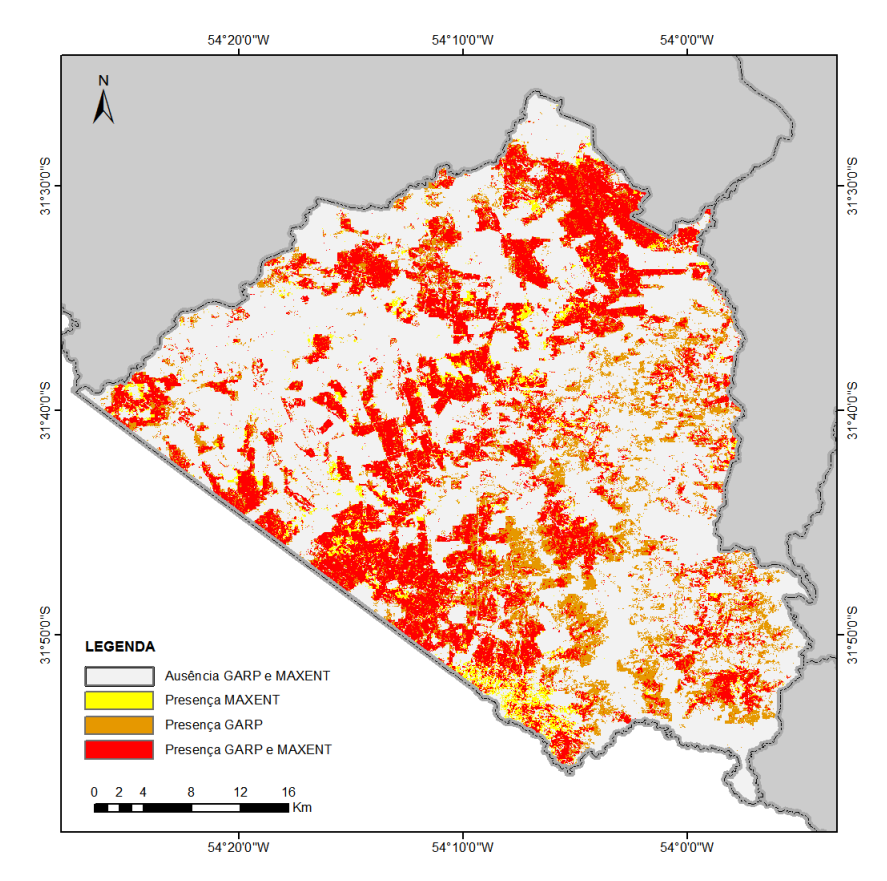

Figura 25 – Sobreposição entre os resultados do MAXENT e o GARP depois de aplicar os limiares ótimos com resolução de 30 m.

|                        | $250 m$ 30 m    |                    |
|------------------------|-----------------|--------------------|
| Ausência GARP e MAXENT | 61,59           | 60.93              |
| <b>Presença MAXENT</b> | 3,23            | $\vert 3,23 \vert$ |
| Presença GARP          |                 | 13,95   11,90      |
| Presença GARP e MAXENT | $21,23$   23,94 |                    |

Tabela 5 – Porcentagem de área sobreposta entre o modelo GARP e MAXENET.

## **5.7 Relação entre os modelos e as coberturas**

Comparando as predições espaciais dos modelos com o mapa de coberturas (Tabela 6), verificou-se que as pastagens são as que apresentam uma maior ameaça de invasão de capim anonni, já que o pastejo diminui a cobertura vegetal e facilita as condições para o estabelecimento desta espécie (MEDEIROS *et al.*, 2009). As lavouras apresentam um risco de invasão menor em relação com os pastos, isso poder ser porque a preparação do solo para as lavouras evita a acumulação de semente desta espécie invasora no solo, mas o maquinario na época de colheita pode dispersar as sementes. As áreas de silvicultura e de mata ciliar dificultam o desenvolvimento do capim annoni, sendo as mais resistentes à invasão. As áreas urbanas e solos desnudos são sensíveis à invasão de espécies, mas como este tipo de cobertura é muito pequena em relação com a área total do município, os modelos não conseguem modelar adequadamente a presença do capim annoni nestas áreas.

|                              | GARP 30 | <b>MAXENT 30</b> | <b>GARP 250</b> | <b>MAXENT 250</b> |
|------------------------------|---------|------------------|-----------------|-------------------|
| Pastagem nativa              | 73,53   | 77,94            | 71,37           | 75,17             |
| Pastagem cultivada           | 13,12   | 11,50            | 14,53           | 12,86             |
| Lavouras                     | 10,10   | 7,47             | 9,41            | 7,08              |
| Silvicultura                 | 0,01    | 0,05             | 0,14            | 0,14              |
| Mata ciliar                  | 2,71    | 1,63             | 3,36            | 2,83              |
| Corpos de água               | 0,22    | 1,09             | 0,91            | 1,55              |
| Área urbana e solos desnudos | 0,31    | 0,32             | 0,28            | 0,37              |

Tabela 6 – Porcentagem de área predita com potencial de invasão para cada um dos tipos de cobertura.

As Figuras 26 à 30 apresentam alguns dos pontos amostrados em campo e a sua relação com os resultados dos modelos MAXENT\_30 e GARP\_30, incluindo a composição colorida R5G4B3 para as imagens Landsat 8 OLI/TRIS empregadas na classificação de coberturas, ressaltando a resposta da vegetação na banda do infravermelho na cor vermelha, sendo a cor verde azulada a resposta de uma baixa atividade fotossintética. Na Figura 26 temos uma pastagem nativa com presença de capim annoni isolado e uma pastagem cultivada sem presença da espécie, os modelos mostram risco de invasão nas áreas que atualmente tem o capim annoni isolado. Na Figura 27, a primeira pastagem atualmente tem uma forte invasão da espécie invasora, e a segunda pastagem tem pouco capim anonni isolado de baixa altura; os dois modelos mostram invasão nos dois pontos. No ponto 1 da Figura 28, a pastagem não tem invasão de capim annoni, mas os dois modelos mostram potencial de invasão; no ponto 2 tem-se lavouras de soja sem capim annoni, os dois modelos identificam que não há risco de invasão. Na pastagem nativa da Figura 29, os dois pontos não têm presença de capim annoni e os modelos mostram possível invasão. Na Figura 30 as fazendas estão principalmente destinadas para lavouras como no caso do primeiro ponto, mas também para pastagem como no segundo ponto, o qual tem presença de capim annoni isolado; os dois modelos apresentam pouco risco de invasão nesta área.

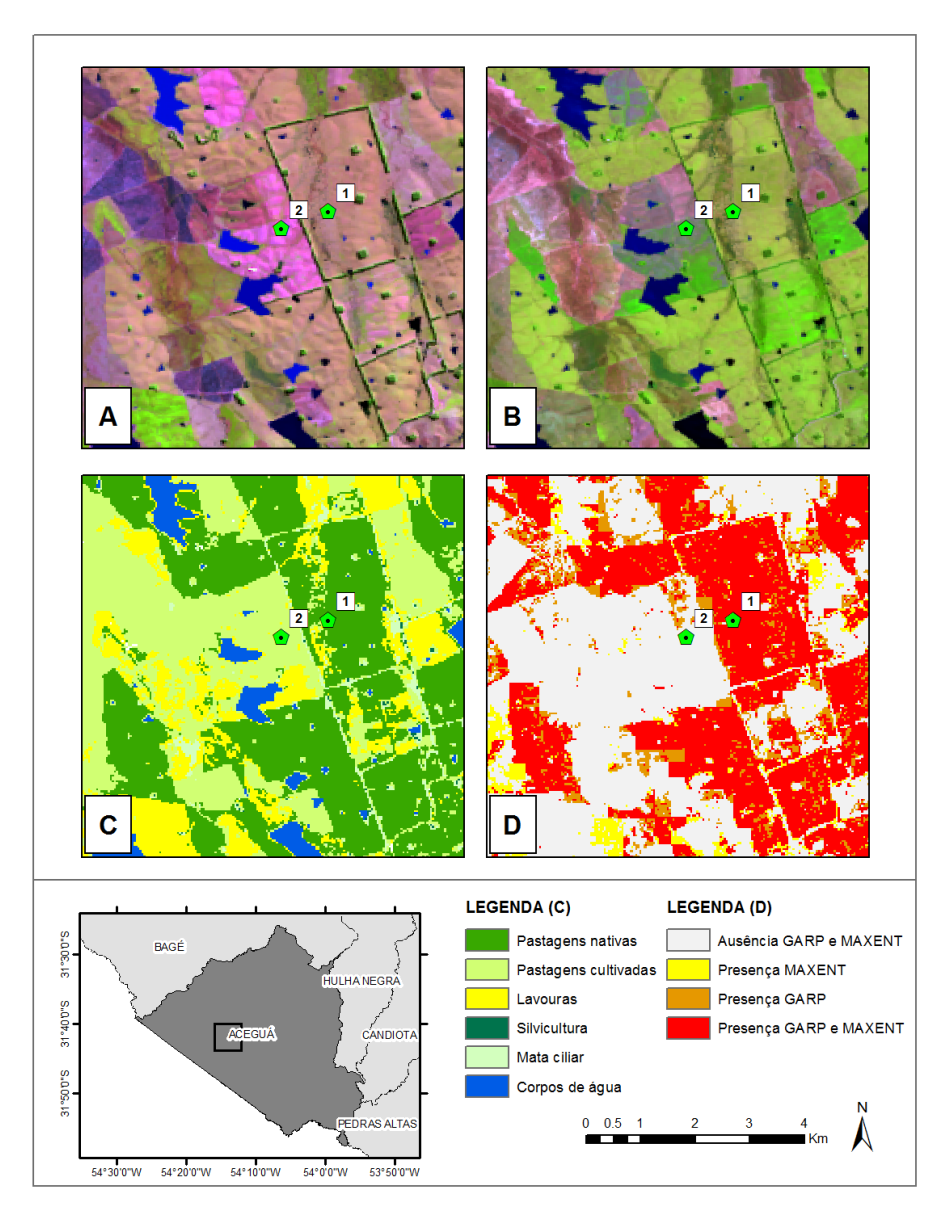

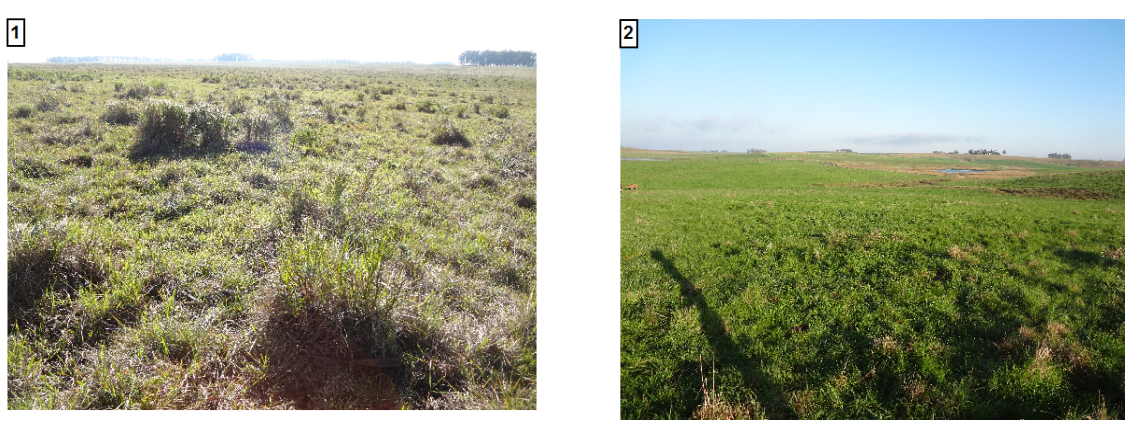

Figura 26 – Detalhe 1: Relação entre os resultados dos modelos MAXENT\_30 e o GARP\_30 com o observado em campo. (a) Imagem Landsat 8 OLI/TIRS (13/05/2015) composição colorida R5G4B3. (b) Imagem Landsat 8 OLI/TIRS (21/11/2015) composição colorida R6G5B4. (c) Mapa de coberturas. (d) Potencial de invasão de capim annoni com os modelos MAXENT\_30 e GARP\_30.

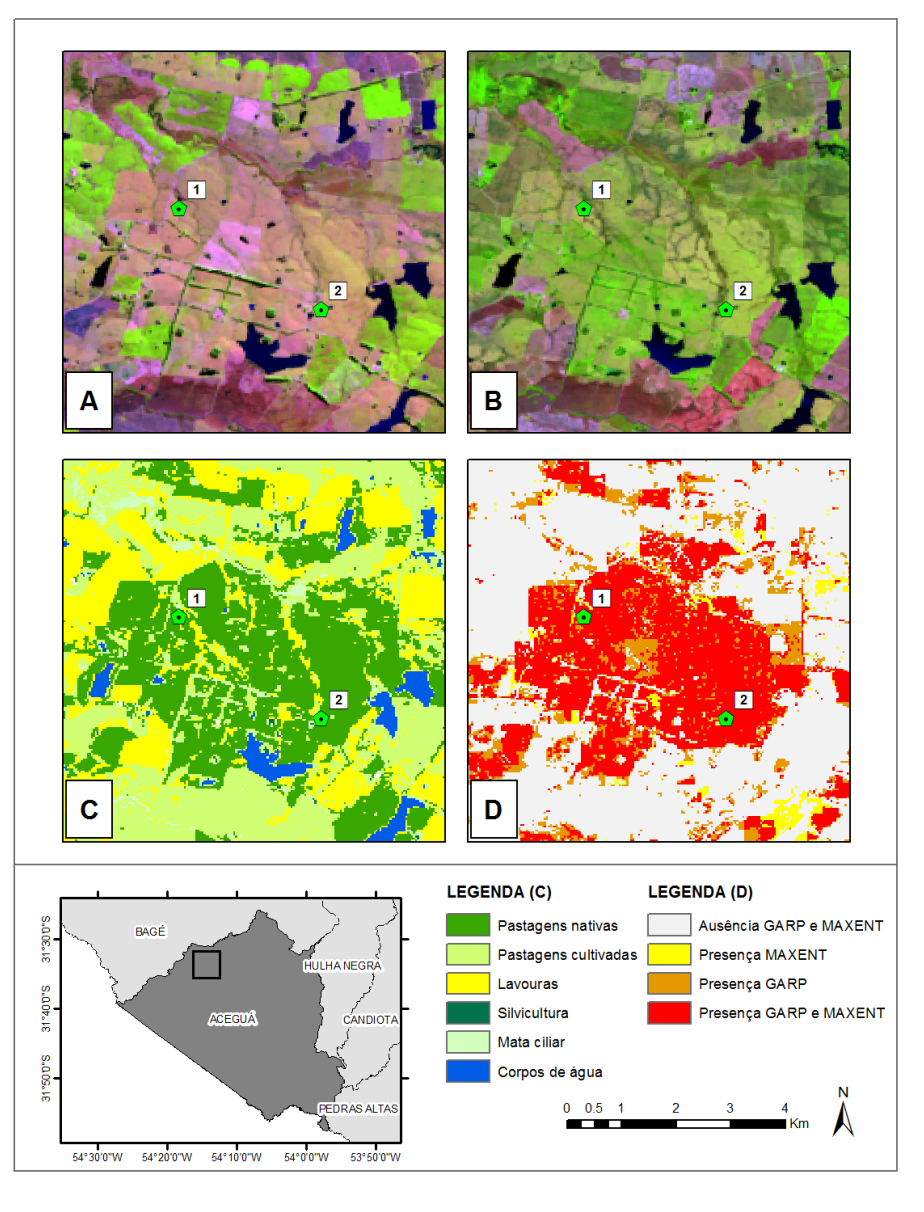

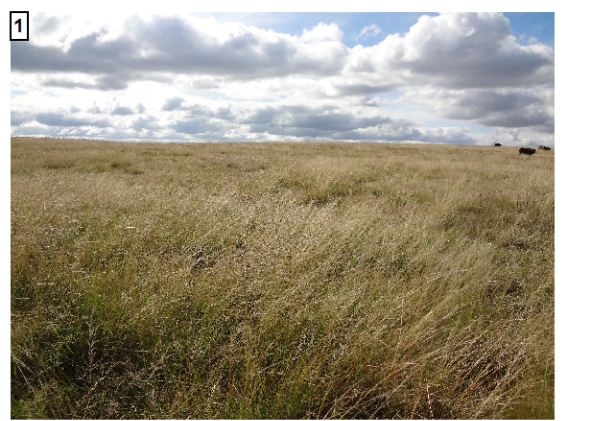

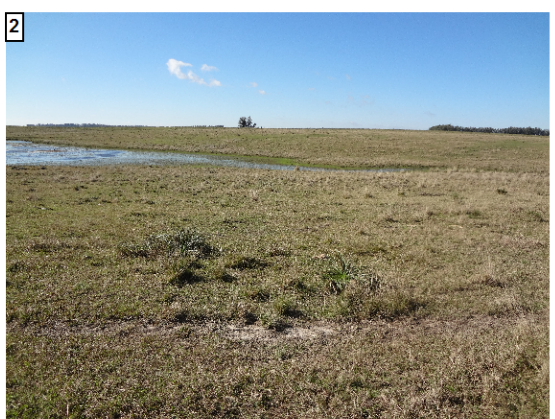

Figura 27 – Detalhe 2: Relação entre os resultados dos modelos MAXENT\_30 e o GARP\_30 com o observado em campo. (a) Imagem Landsat 8 OLI/TIRS (13/05/2015) composição colorida R5G4B3. (b) Imagem Landsat 8 OLI/TIRS (21/11/2015) composição colorida R6G5B4. (c) Mapa de coberturas. (d) Potencial de invasão de capim annoni com os modelos MAXENT\_30 e GARP\_30.

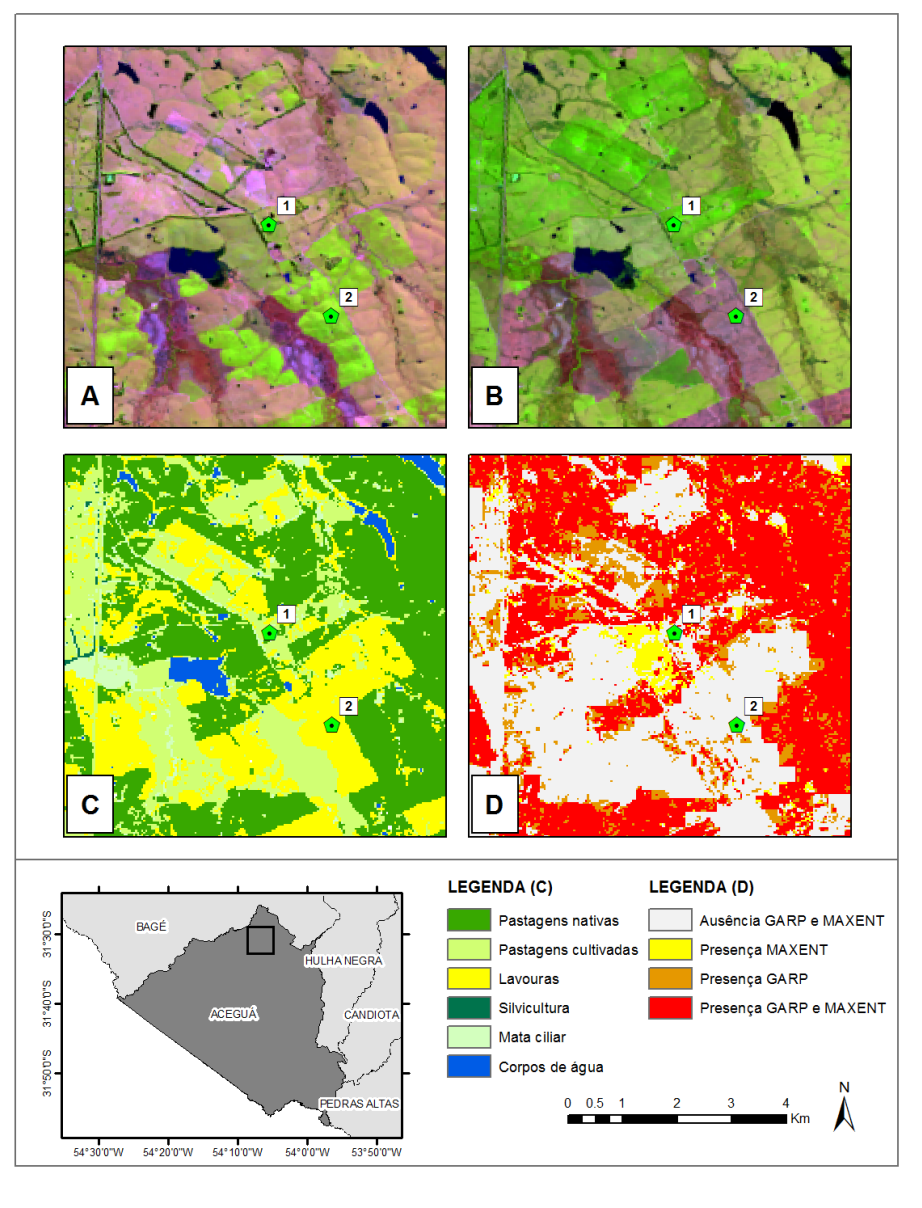

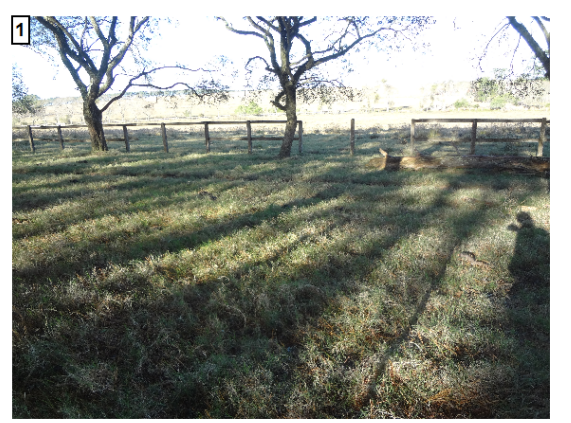

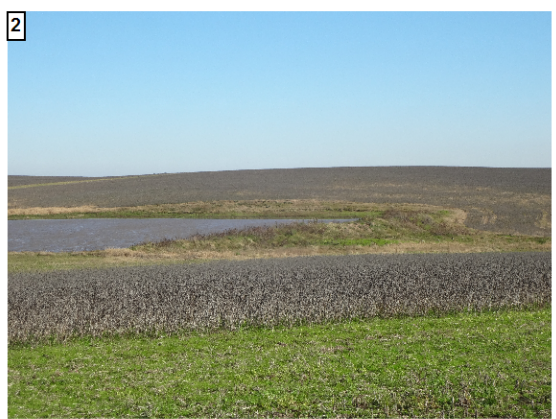

Figura 28 – Detalhe 3: Relação entre os resultados dos modelos MAXENT\_30 e o GARP\_30 com o observado em campo. (a) Imagem Landsat 8 OLI/TIRS (13/05/2015) composição colorida R5G4B3. (b) Imagem Landsat 8 OLI/TIRS (21/11/2015) composição colorida R6G5B4. (c) Mapa de coberturas. (d) Potencial de invasão de capim annoni com os modelos MAXENT\_30 e GARP\_30.

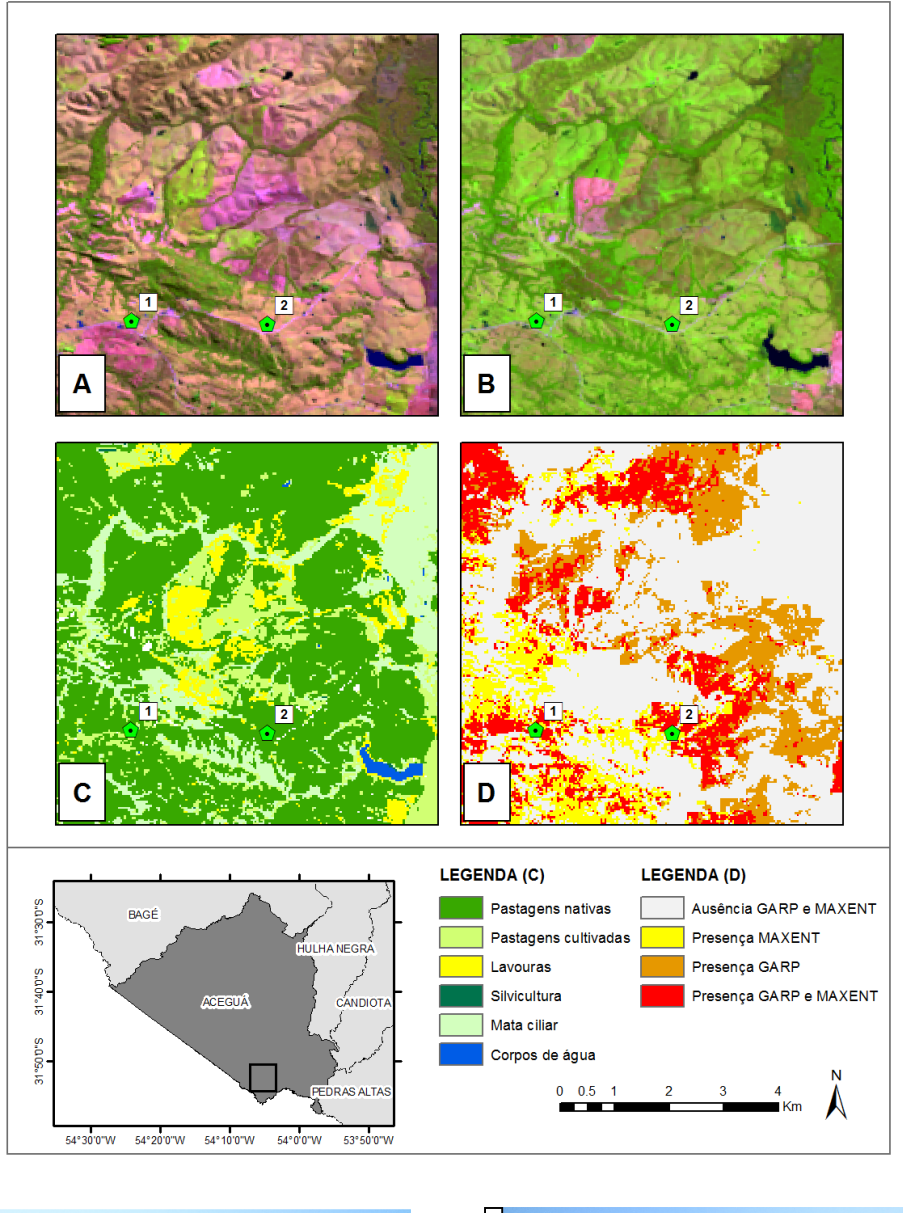

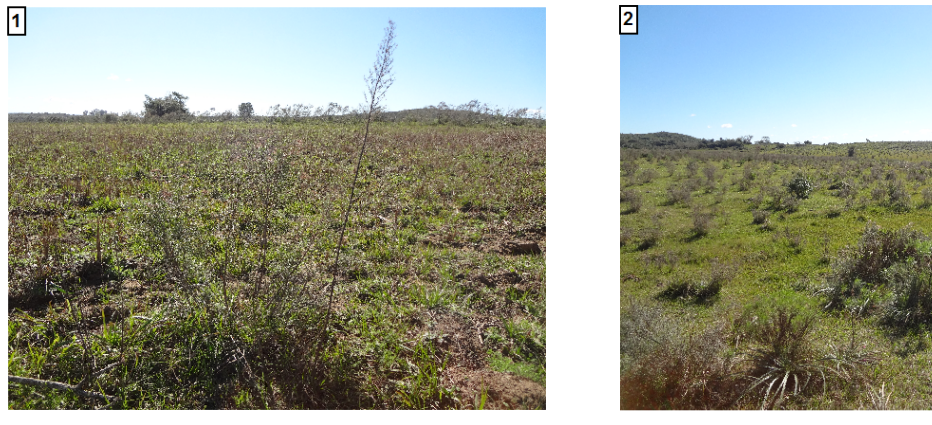

Figura 29 – Detalhe 4: Relação entre os resultados dos modelos MAXENT\_30 e o GARP\_30 com o observado em campo. (a) Imagem Landsat 8 OLI/TIRS (13/05/2015) composição colorida R5G4B3. (b) Imagem Landsat 8 OLI/TIRS (21/11/2015) composição colorida R6G5B4. (c) Mapa de coberturas. (d) Potencial de invasão de capim annoni com os modelos MAXENT\_30 e GARP\_30.

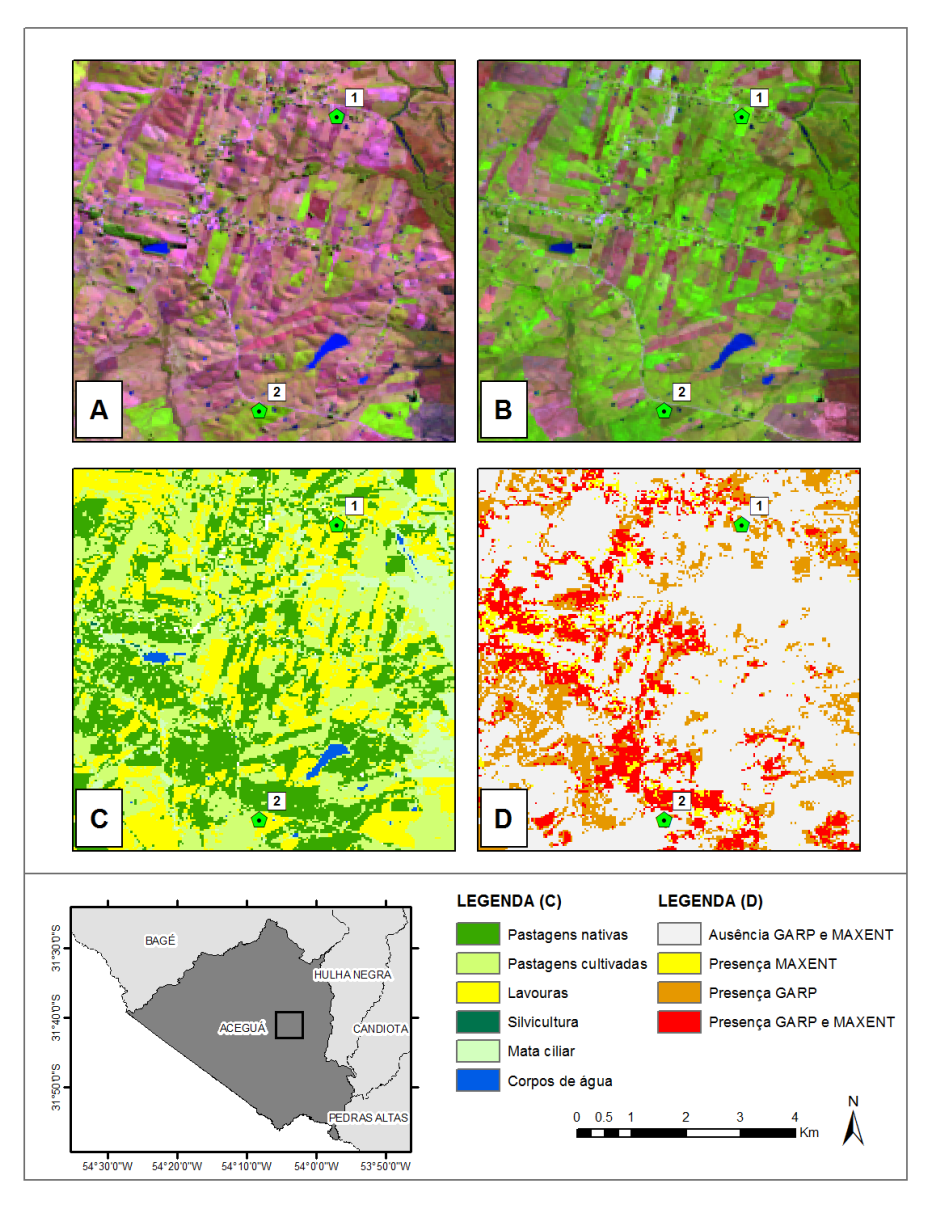

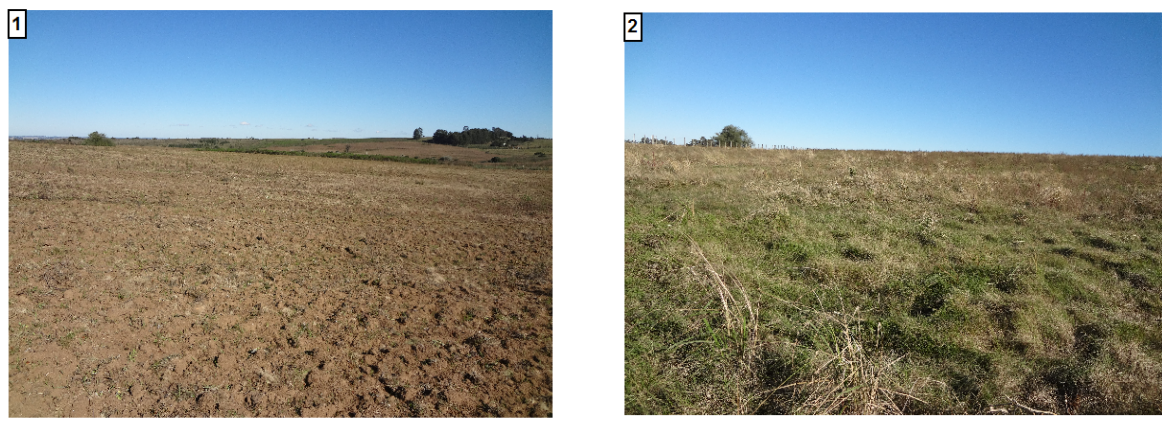

Figura 30 – Detalhe 5: Relação entre os resultados dos modelos MAXENT\_30 e o GARP\_30 com o observado em campo. (a) Imagem Landsat 8 OLI/TIRS (13/05/2015) composição colorida R5G4B3. (b) Imagem Landsat 8 OLI/TIRS (21/11/2015) composição colorida R6G5B4. (c) Mapa de coberturas. (d) Potencial de invasão de capim annoni com os modelos MAXENT\_30 e GARP\_30.
Como a pastagem nativa é o tipo de cobertura com a maior porcentagem de área vulnerável à invasão de capim annoni, foi feito um cruzamento das principais variáveis ambientais com o mapa de presença obtido pelos modelos de distribuição de espécies para esse tipo de cobertura. Posteriormente foram calculadas as frequências relativas dos valores das variáveis para identificar o intervalo de valores que influenciam o estabelecimento desta espécie invasora (Figura 31). Para o NDVI tais valores estão entre 0,25 e 0,35; para a declividade entre 0 e 5 graus; para a orientação os valores estão mais concentrados em sentido oeste (0... +180 graus de Oeste a Norte a Leste, 0... -180 graus de Oeste a Sul a Leste); e para a distância às estradas as frequências diminuem quanto maior ela for, sendo entre 0 e 1500 metros as distâncias com maior influência. Entre o Anexo 9 e 12 pode-se observar as tabelas com as frequências relativas para cada variável.

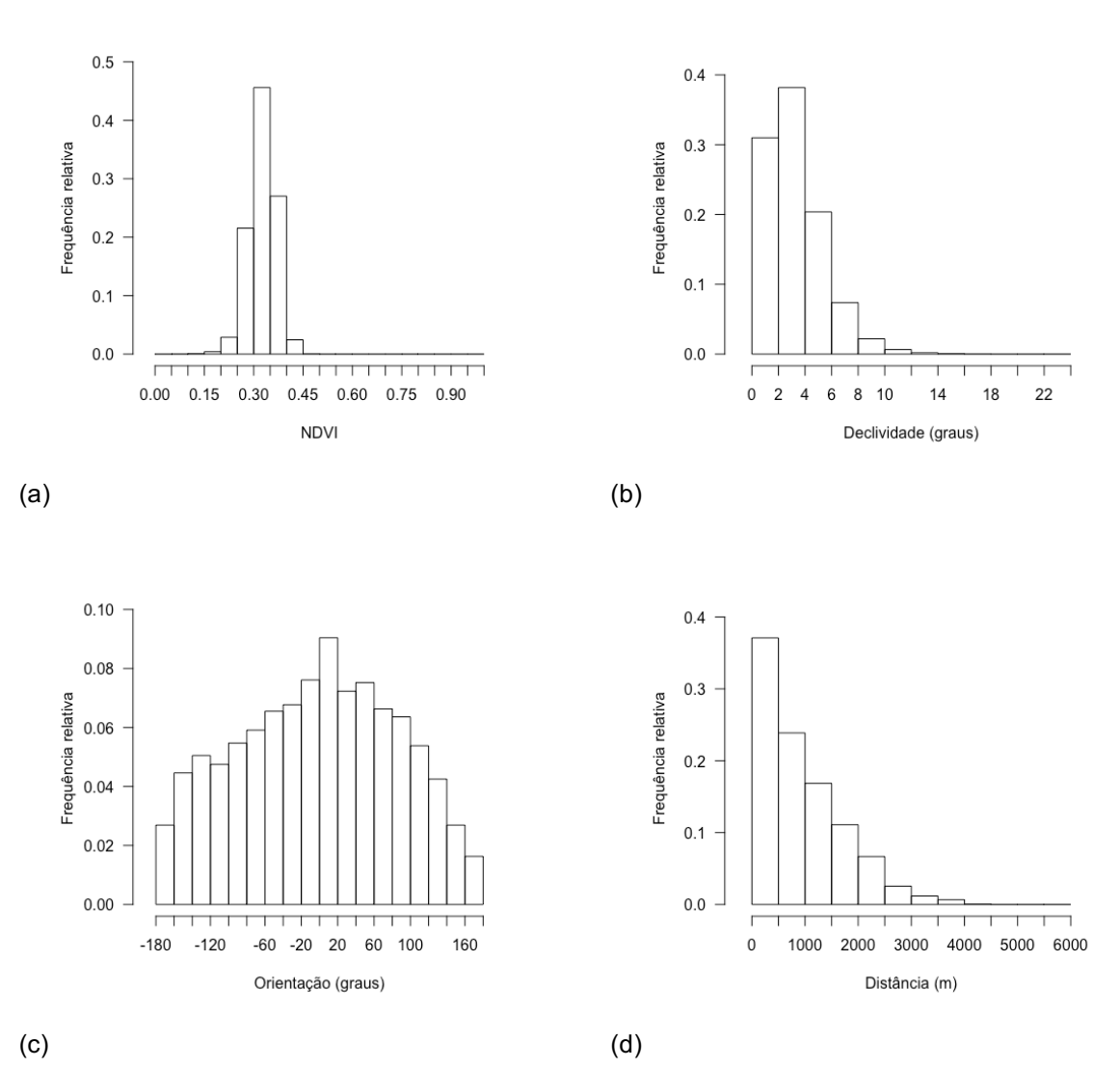

Figura 31 – Frequências relativas das principais variáveis sobre o mapa de presença-ausência para áreas de pastagens nativa.

Considerando que a principal atividade econômica do município é a criação de bovinos e ovinos, é importante observar a resposta dos modelos em pastagens que apresentam condições de sobrepastoreio. O excesso de pastejo diminui a cobertura vegetal e contribui na erosão e compactação do solo, trazendo mudanças na composição florística permitindo a colonização de espécies com uma maior capacidade para aproveitar os recursos em solos perturbados, como por exemplo o capim annoni, reduzindo consideravelmente a diversidade vegetal e aumentando a pressão de pastejo sobre as espécies nativas (FACCIO *et al.*, 2009). JUNGES *et al.* (2016) encontraram que é possível diferenciar as intensidades de pastejo no bioma Pampa a partir do NDVI do inverno e da primavera. Portanto foram identificadas algumas áreas com sobrepastejo a partir do trabalho de campo e depois foi calculada a média do NDVI para essas áreas em duas imagens Landsat 8 OLI/TIRS, uma de finais do outono (13/05/2015) e a outra de meados da primavera (21/11/2015). As áreas que apresentaram um valor de NDVI inferior à media e que são comuns nas duas datas, excluindo os corpos de água e área urbana, foram consideradas em condição de sobrepastoreio. Valores baixos de NDVI em pastagens com sobrepastoreio são esperados devido à diminuição na cobertura vegetal (JUNGES *et al.*, 2016).

Na identificação das áreas de sobrepastoreio, foi obtido um valor médio de NDVI de 0,32 para finais do outono (13/05/2015) e para meados da primavera (21/11/2015) um valor de 0,37; aquelas áreas em comum entre as duas imagens que estão abaixo da média, excluindo corpos de água e área urbana, foram consideradas em condição de sobrepastoreio (Figura 32), representando um 9,18% da área total do município. Ao cruzar os modelos de invasão potencial de capim annoni com os pastos que estão sob pressão de pastejo, encontramos que o modelo MAXENT 30 consegue predizer 24,51% e o GARP 30 37,95% das pastagens com capim annoni (Figura 33). Em concordância com o reportado por MEDEIROS *et al.* (2009), os resultados indicam que as condições de pastejo influenciam a dispersão do capim annoni. Segundo LISBOA *et al.* (2009) o potencial de expansão do capim annoni é ainda maior já que as sementes podem ficar viáveis no mínimo três dias no trato digestivo dos bovinos, tempo suficiente para o deslocamento de grandes distâncias dos animais; com esses resultados os pesquisadores projetaram uma média de 263 plantas por dia que conseguem-se estabelecer. Portanto, as pastagens sob condições de pastejo maior a sua capacidade, representam uma ameaça para a dispersão do capim annoni.

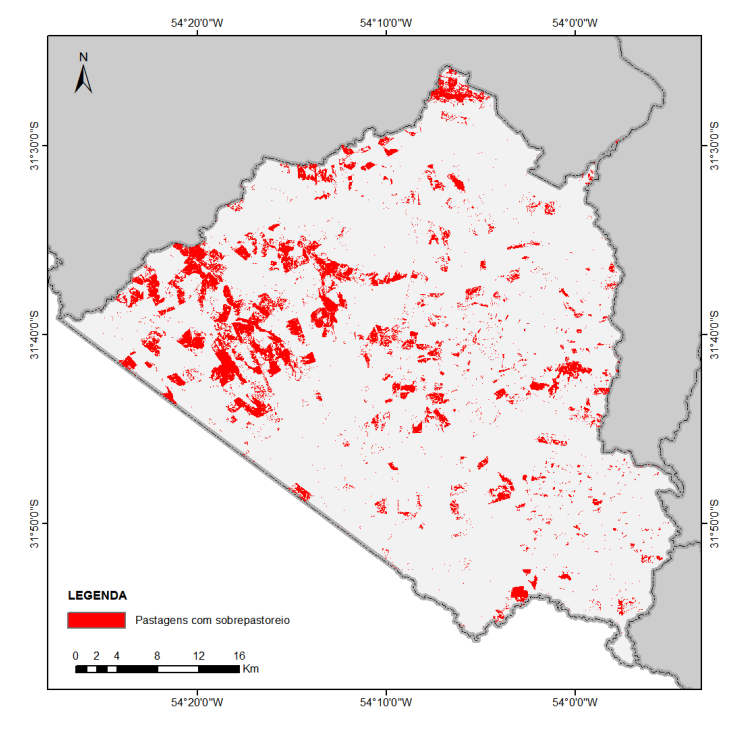

Figura 32 – Pastagens sob condições de sobrepastoreio.

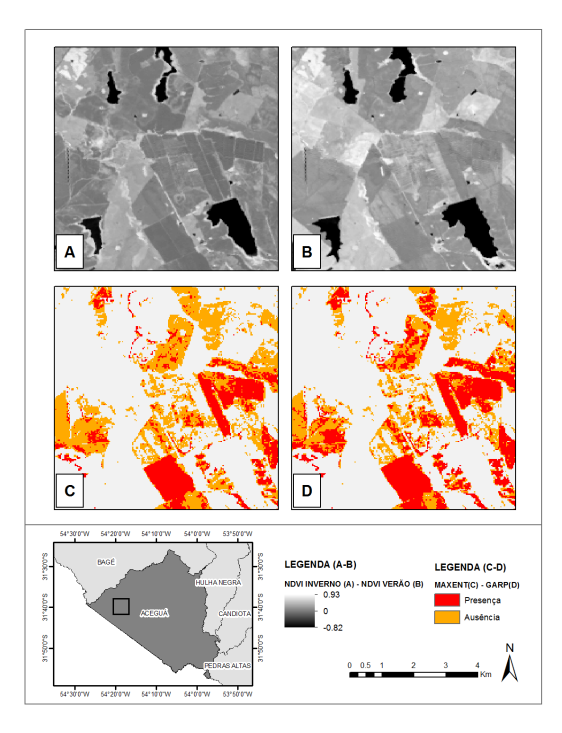

Figura 33 – Detalhe da comparação entre o MAXENT\_30 e o GARP\_30 do potencial de invasão de capim annoni em pastagens com sobrepastoreio. (a) NDVI Landsat 8 OLI/TIRS (13/05/2015). (b) NDVI Landsat 8 OLI/TIRS (21/11/2015). (c) Potencial de invasão de capim annoni nas pastagens com sobrepastorio com o MAXENT\_30. (d) Potencial de invasão de capim annoni nas pastagens com sobrepastorio com o GARP\_30.

## **6 CONSIDERAÇÕES FINAIS**

A informação obtida pelos modelos de distribuição de espécies indica que quase a metade do município de Aceguá tem condições adequadas para o estabelecimento do capim annoni em curto prazo. Os resultados indicam, portanto, a necessidade de adoção de medidas de prevenção da expansão do capim annoni, sendo esta a melhor opção por ser a mais econômica e de fácil implementação em comparação com o controle e erradicação, uma vez que a espécie já se tenha estabelecido.

As variáveis ambientais definidas conseguiram representar a distribuição espacial do capim annoni no município de Aceguá. Entre as variáveis que representam os atributos do relevo, a mais relevante foram a declividade e a orientação, possivelmente devido aos padrões na dispersão das sementes pela direção dos ventos. Das variáveis espectrais relacionadas com a dinâmica da vegetação as mais representativas foram o NDVI do Landsat 8 OLI/TIRS por sua relação com o estresse hídrico; as coberturas por ser relevante o uso e manejo do solo na dispersão do capim annoni; a fase e amplitude do primeiro harmônico para o período entre 2011 e 2015 por sua relação com as variações no uso e cobertura do solo e os ciclos fenológicos da vegetação.

Observa-se que embora os dois modelos são estatisticamente adequados para modelar o capim annoni na área de estudo, há diferenças claras nas predições espaciais, sendo o GARP o modelo com maior capacidade de generalização, condição importante para modelar espécies invasoras. A sobreposição dos resultados dos modelos, após a aplicação do limiar ótimo, foi importante para dar um maior peso nas áreas que são preditas iguais nos dois modelos, e um peso menor para aquelas que diferem, já que se pode ter mais certeza quando os dois modelos predizem o mesmo.

As duas diferentes resoluções espaciais analisadas, em termos de quantificação de área, não apresentaram diferenças, sendo portanto indiferente trabalhar com qualquer das duas resoluções dependendo do fim. Uma resolução espacial mais fina permite visualizar padrões espaciais de invasão mais detalhados que podem ser importantes no momento de definir planos de manejo e controle, devendo-se ter em conta que quanto melhor for a resolução espacial, maior o custo computacional no momento de fazer as simulações do teste *Jackknife*.

Uma questão interessante para considerar em futuras pesquisas é o fato que os modelos de distribuição de espécies predizem a partir da informação das variáveis em cada ponto, sem ter em conta a relação espacial com os vizinhos. Assim, relacionando o resultado destes modelos com o mapa atual de invasão e as coberturas, pode ser criado um modelo dinâmico que inclui o efeito dos vizinhos, e assim observar como podem evoluir no tempo os padrões de invasão de espécies não desejadas.

## **REFERÊNCIAS**

ANDERSON, R. P.; LEW, D.; PETERSON, A. T. Evaluating predictive models of species' distributions: criteria for selecting optimal models. **Ecological Modelling,** v. 162, n. 3, p. 211-232, 2003.

ANDERSON, R. P.; PETERSON, A. T.; EGBERT, S. L. Vegetation-index models predict areas vulnerable to Purple loosestrife (Lythrum salicaria) invasion in Kansas. **The Southwestern Naturalist,** v. 51, n. 4, p. 471-480, 2006.

ANDREW, M. E.; USTIN, S. L. Habitat suitability modelling of an invasive plant with advanced remote sensing data. **Diversity and Distributions,** v. 15, n. 0, p. 627-640, 2009.

AUSTIN, M. P. Spatial prediction of species distribution: an interface between ecological theory and statistical modelling. **Ecological Modelling,** v. 157, n. 2-3, p. 101-118, 2002.

BARBOSA, F. G. et al. Predicting the current distribution and potential spread of the exotic grass Eragrostis plana Nees in South America and identifying a bioclimatic niche shift during invasion. **Austral Ecology,** v. 38, p. 260-267, 2013.

BEHLING, H. et al. Dinâmica dos campos no sul do Brasil durante o Quaternário Tardio. In: PILLAR, V. D.;MÜLLER, S. C.*, et al* (Ed.). **Campos Sulinos: Conservação e uso sustentável da biodiversidade**. Brasilia: Ministério do Meio Ambiente - MMA, 2009. cap. 1, ISBN ISBN: 978-85-7738-117-3.

BEURS, K. M. et al. Using multiple remote sensing perspectives to identify and attribute land surface dynamics in Central Asia 2001–2013. **Remote Sensing of Environment,** v. 170, p. 48 - 61, 2015.

BILENCA, D.; MIÑARRO, F. **Identificación de Áreas Valiosas de Pastizal (AVPs) en las Pampas y Campos de Argentina, Uruguay y sur de Brasil**. Buenos Aires, Argentina: Fundación Vida Silvestre Argentina, 2004. ISBN 950-9427-11-X.

BOGGIANO, P. et al. Capim annoni 2 - Eragrostis plana Nees: Una maleza que desvaloriza nuestros campos. **Revista del Plan Agropecuario**, n. 110, p. 46 - 50, 2004.

BOLDRINI, I. I. A flora dos Campos do Rio Grande do Sul. In: PILLAR, V. D.;MÜLLER, S. C.*, et al* (Ed.). **Campos Sulinos: Conservação e uso sustentável**  **da biodiversidade**. Brasilia: Ministério do Meio Ambiente - MMA, 2009. cap. 4, ISBN ISBN: 978-85-7738-117-3.

BRADLEY, B. A.; MUSTARD, J. F. Identifying land cover variability distinct from land cover change: Cheatgrass in the Great Basin. **Remote Sensing of Environment,** v. 94, n. 0, p. 204-213, 2005.

BURKART, A. Evolution of Grasses and Grasslands in South America. **Taxon,** v. 24, n. 1, p. 53-66, 1975.

CARTER, G. A. et al. Remote Sensing and Mapping of Tamarisk along the Colorado River, USA: A Comparative Use of Summer-Acquired Hyperion, Thematic Mapper and QuickBird Data. **Remote Sensing,** v. 1, n. 3, p. 318-329, 2009.

COHEN, W. B. Response of vegetation indices to changes in three measures of leaf water stress. **Photogrammetric Engineering and Remote Sensing,** v. 57, n. 2, p. 195-202, 1991.

CORDERO, R. L. et al. Analyzing the landscape characteristics promoting the establishment and spread of gorse (Ulex europaeus) along roadsides. **Ecosphere,** v. 7, n. 3, p. 1 - 14, 2016.

CRIST, E. P.; CICONE, R. C. A Physically-Based Transformation of Thematic Mapper Data-The TM Tasseled Cap. **IEEE Transactions on Geoscience and Remote Sensing,** v. GE-22, n. 3, p. 256-263, 1984.

DELONG, E. R.; DELONG, D. M.; CLARKE-PEARSON, D. L. Comparing the Areas under Two or More Correlated Receiver Operating Characteristic Curves: A Nonparametric Approach. **Biometrics,** v. 44, n. 3, p. 837-845, 1988.

DIAO, C.; WANG, L. Development of an invasive species distribution model with fineresolution remote sensing. **International Journal of Applied Earth Observation and Geoinformation,** v. 30, n. 0, p. 65-75, 2014.

DORIGO, W. et al. Mapping invasive Fallopia japonica by combined spectral, spatial, and temporal analysis of digital orthophotos. **International Journal of Applied Earth Observation and Geoinformation,** v. 19, n. 0, p. 185-195, 2012.

EGBERT, S. L. et al. Use of Datasets Derived from Time-Series AVHRR Imagery as Surrogates for Land Cover Maps in Predicting Species' Distributions. **IEEE International Geoscience and Remote Sensing Symposium,** v. 4, p. 2337 - 2339, 2002.

ELITH, J. et al. Novel methods improve prediction of species' distributions from occurrence data. **Ecography,** v. 29, n. 0, p. 129-151, 2006.

ELITH, J. et al. A statistical explanation of MaxEnt for ecologists. **Diversity and Distributions,** v. 17, n. 0, p. 43-57, 2011.

FACCIO, P. C. de et al. Lotação animal em pastagens naturais: políticas, pesquisas, preservação e produtividade. In: PILLAR, V. D.;MÜLLER, S. C.*, et al* (Ed.). **Campos Sulinos: Conservação e uso sustentável da biodiversidade**. Brasilia: Ministério do Meio Ambiente - MMA, 2009. cap. 16, ISBN ISBN: 978-85-7738-117-3.

FIDELIS, A.; APPEZZATO, B.; PFADENHAUER, J. A importância da biomassa e das estruturas subterrâneas nos Campos Sulinos. In: PILLAR, V. D.;MÜLLER, S. C.*, et al* (Ed.). **Campos Sulinos: Conservação e uso sustentável da biodiversidade**. Brasilia: Ministério do Meio Ambiente - MMA, 2009. cap. 6, ISBN ISBN: 978-85- 7738-117-3.

FIELDING, A. H.; BELL, J. F. A review of methods for the assessment of prediction errors in conservation presence/absence models. **Environmental Conservation,** v. 24, n. 1, p. 38-49, 1997.

FLORINSKY, I. V. Combined analysis of digital terrain models and remotely sensed data in landscape investigations. **Progress in Physical Geography,** v. 22, n. 1, p. 33-60, 1998.

FONSECA, R. L. et al. Predicting invasive potential of smooth crotalaria (Crotalaria pallida) in Brazilian national parks based on African records. **Weed Science,** v. 54, p. 458-463, 2006.

FRANKLIN, J. Predictive vegetation mapping: geographic modelling of biospatial patterns in relation to environmental gradients. **Progress in Physical Geography,** v. 19, n. 4, p. 474-499, 1995.

\_\_\_\_\_\_. **Mapping species distributions: spatial inference and prediction**. Cambridge, UK: Cambridge, 2010. ISBN ISBN: 978-0-511-77006-7.

FRAZIER, A. E.; WANG, L. Characterizing spatial patterns of invasive species using sub-pixel classifications. **Remote Sensing of Environment,** v. 115, n. 8, p. 1997- 2007, 2011.

GUIDO, A. et al. Landscape structure and climate affect plant invasion in subtropical grasslands. **Applied Vegetation Science**, p. 1-11, 2016.

GUISAN, A.; EDWARDS, T. C. Jr.; HASTIE, T. Generalized linear and generalized additive models in studies of species distributions: setting the scene. **Ecological Modelling,** v. 157, n. 2-3, p. 89-100, 2002.

GUISAN, A. et al. Sensitivity of predictive species distribution models to change in grain size. **Diversity and Distributions,** v. 13, n. 3, p. 332 - 340, 2007.

GUISAN, A.; ZIMMERMANN, N. E. Predictive habitat distribution models in ecology. **Ecological Modelling,** v. 135, n. 2-3, p. 147-186, 2000.

HE, K. S. et al. Benefits of hyperspectral remote sensing for tracking plant invasions. **Diversity and Distributions,** v. 17, n. 0, p. 381-392, 2011.

HEALEY, S. P. et al. Comparison of Tasseled Cap-based Landsat data structures for use in forest disturbance detection. **Remote Sensing of Environment,** v. 97, n. 3, p. 301-310, 2005.

HSIEH, Y.-T. et al. Analyzing spectral characteristics of shadow area from ADS-40 high radiometric resolution aerial images. **The International Archives of the Photogrammetry, Remote Sensing and Spatial Information Sciences,** v. 41, p. 223 - 227, 2016.

HUANG, C.; ASNER, G. P. Applications of Remote Sensing to Alien Invasive Plant Studies. **Sensors,** v. 9, n. 6, p. 4869-4889, 2009.

HUANG, C. et al. Discrimination of invaded and native species sites in a semi-desert grassland using MODIS multi-temporal data. **International Journal of Remote Sensing,** v. 30, n. 4, p. 897-917, 2009.

IBGE, INSTITUTO BRASILEIRO DE GEOGRAFIA E ESTATÍSTICA. **Mapa da vegetação do Brasil e Mapa de Biomas do Brasil**. 2004

INCRA, INSTITUTO NACIONAL DE COLONIZAÇÃO E REFORMA AGRÁRIA. **Relatório Ambiental do Projeto de Assentamento Jaguarão Aceguá/RS**. INCRA. Porto Alegre, Brasil. 2007

INMET, Insituto Nacional de Meteorologia. Estação Meteorológica de Observação de Superfície Automática. 2017. Disponível em: < http://www.inmet.gov.br/portal/index.php?r=estacoes/estacoesAutomaticas > Acesso em: 20 jun. 2017.

JUNGES, A. H. et al. Temporal profiles of vegetation indices for characterizing grazing intensity on natural grasslands in Pampa biome. **Scientia Agricola,** v. 73, n. 4, p. 332 - 337, 2016.

KAUTH, R. J.; THOMAS, G. S. The Tasseled Cap -- a graphic description of the spectral -- temporal development of agricultural crops as seen by Landsat. **Proceedings second ann. symp. machine processing of remotely sensed data**, p. 41-51, 1976.

KEATING, K. A.; CHERRY, S. Use and interpretation of logistic regression in habitat selection studies. **The Journal of Wildlife Management,** v. 68, n. 4, p. 774-789, 2004.

LABA, M. et al. Use of textural measurements to map invasive wetland plants in the Hudson River National Estuarine Research Reserve with IKONOS satellite imagery. **Remote Sensing of Environment,** v. 114, n. 4, p. 876-886, 2010.

LABA, M. et al. Mapping invasive wetland plants in the Hudson River National Estuarine Research Reserve using Quickbird satellite imagery. **Remote Sensing of Environment,** v. 112, n. 1, p. 286-300, 2008.

LEATHWICK, J. R.; ELITH, J.; HASTIE, T. Comparative performance of generalized additive models and multivariate adaptive regression splines for statistical modelling of species distributions. **Ecological Modelling,** v. 199, n. 0, p. 188-196, 2006.

LEK, S.; GUÉGAN, J. F. Artificial neural networks as a tool in ecological modelling, an introduction. **Ecological Modelling,** v. 120, n. 2-3, p. 65-73, 1999.

LEMKE, D. et al. Distribution modelling of Japanese honeysuckle (Lonicera japonica) invasion in the Cumberland Plateau and Mountain Region, USA. **Forest Ecology and Management,** v. 262, n. 2, p. 139-149, 2011.

LI, X.; WANG, Y. Applying various algorithms for species distribution modelling. **Integrative Zoology,** v. 8, n. 0, p. 124-135, 2013.

LISBOA, C. A. V. et al. Poder germinativo de sementes de capim-annoni-2 (Eragrostis plana Ness) recuperadas em fezes de bovinos. **Revista Brasileira de Zootecnia,** v. 38, n. 3, p. 405 - 410, 2009.

LIU, C. et al. Selecting thresholds of occurrence in the prediction of species distributions. **Ecography,** v. 28, n. 3, p. 385--393, 2005.

LUOTO, M.; VIRKKALA, R.; HEIKKINEN, R. K. The role of land cover in bioclimatic models depends on spatial resolution. **Global Ecology and Biogeography,** v. 16, n. 1, p. 34-42, 2007.

MACHÍN, M. P. Capim Annoni: ¿un pasto maleza finalmente condenado? **Revista del Plan Agropecuario**, n. 126, p. 56-59, 2008.

MANEL, S.; DIAS, J.-M.; ORMEROD, S. J. Comparing discriminant analysis, neural networks and logistic regression for predicting species distributions: a case study with a Himalayan river bird. **Ecological Modelling,** v. 120, n. 2, p. 337 - 347, 1999.

MANEL, S.; WILLIAMS, H. C.; ORMEROD, S. J. Evaluating presence--absence models in ecology: the need to account for prevalence. **Journal of Applied Ecology,**  v. 38, n. 0, p. 921-931, 2001.

MEDEIROS, R. B. de; FOCHT, T. Invasão, prevenção, controle e utilização do capim-annoni-2 (Eragrostis plana Nees) no Rio Grande do Sul, Brasil. **Pesquisa Agropecuária Gaúcha,** v. 13, n. 1-2, p. 105-114, 2007.

MEDEIROS, R. B. de; SAIBRO, J. C. de; FOCHT, T. Invasão de capim-annoni (Eragrostis plana Nees) no bioma Pampa do Rio Grande do Sul. In: PILLAR, V. D.;MÜLLER, S. C.*, et al* (Ed.). **Campos Sulinos: Conservação e uso sustentável da biodiversidade**. Brasilia: Ministério do Meio Ambiente - MMA, 2009. cap. 25, ISBN ISBN: 978-85-7738-117-3.

MELBOURNE, B. A. et al. Invasion in a heterogeneous world: resistance, coexistence or hostile takeover? **Ecol Lett,** v. 10, n. 1, p. 77-94, Jan 2007.

MEYNARD, C. N.; KAPLAN, D. M. The effect of a gradual response to the environment on species distribution modeling performance. **Ecography,** v. 35, n. 0, p. 499-509, 2012.

MORISETTE, J. T. et al. A tamarisk habitat suitability map for the continental United States. **Frontiers in Ecology and the Environment,** v. 4, n. 1, p. 11-17, 2006.

NEZER, O. et al. High-resolution species-distribution model based on systematic sampling and indirect observations. **Biodiversity and Conservation,** v. 26, n. 2, p. 421--437, 2017.

OVERBECK, G. E. et al. Brazil's neglected biome: The South Brazilian Campos. **Perspectives in Plant Ecology, Evolution and Systematics,** v. 9, n. 2, p. 101-116, 2007.

PADALIA, H.; SRIVASTAVA, V.; KUSHWAHA, S. P. S. Modeling potential invasion range of alien invasive species, Hyptis suaveolens (L.) Poit. in India: Comparison of MaxEnt and GARP. **Ecological Informatics,** v. 22, n. 0, p. 36-43, 2014.

PEARCE, J.; FERRIER, S. An evaluation of alternative algorithms for fitting species distribution models using logistic regression. **Ecological Modelling,** v. 128, n. 0, p. 127-147, 2000.

PEARSON, R. G.; DAWSON, T. P. Predicting the impacts of climate change on the distribution of species: are bioclimate envelope models useful? **Global Ecology and Biogeography,** v. 12, n. 5, p. 361-371, 2003.

PEARSON, R. G. et al. Predicting species distributions from small numbers of occurrence records: a test case using cryptic geckos in Madagascar. **Journal of Biogeography,** v. 34, n. 1, p. 102-117, 2007.

PETERSON, A. T.; COHOON, K. P. Sensitivity of distributional prediction algorithms to geographic data completeness. **Ecological Modelling,** v. 117, n. 1, p. 159-164, 1999.

PETERSON, A. T.; PAPEŞ, M.; EATON, M. Transferability and model evaluation in ecological niche modeling: a comparison of GARP and Maxent. **Ecography,** v. 30, n. 4, p. 550-560, 2007.

PETERSON, A. T.; PAPEŞ, M.; SOBERÓN, J. Rethinking receiver operating characteristic analysis applications in ecological niche modeling. **Ecological Modelling,** v. 213, n. 1, p. 63 -72, 2008.

PETERSON, A. T. et al. **Ecological niches and geographic distributions**. Princeton University Press, 2011. ISBN ISBN: 978-0-691-13686-8.

PHILLIPS, S. J.; ANDERSON, R. P.; SCHAPIRE, R. E. Maximum entropy modeling of species geographic distributions. **Ecological Modelling,** v. 190, n. 3-4, p. 231- 259, 2006.

PIMENTEL, D. et al. Environmental and economic costs of nonindigenous species in the United States. **BioScience,** v. 50, n. 1, p. 53-65, 2000.

PIMENTEL, D. et al. Economic and environmental threats of alien plant, animal, and microbe invasions. **Agriculture, Ecosystems and Environment,** v. 84, n. 1, p. 1-20, 2001.

PIMENTEL, D.; ZUNIGA, R.; MORRISON, D. Update on the environmental and economic costs associated with alien-invasive species in the United States. **Ecological Economics,** v. 52, n. 3, p. 273-288, 2005.

ROCCHINI, D. et al. Potential of remote sensing to predict species invasions: A modelling perspective. **Progress in Physical Geography,** v. 39, n. 3, p. 83-309, 2015.

ROERINK, G. J.; MENENTI, M.; VERHOEF, W. Reconstructing cloudfree NDVI composites using Fourier analysis of time series. **International Journal of Remote Sensing,** v. 21, n. 9, p. 1911-1917, 2000.

SÁNCHEZ-FLORES, E. GARP modeling of natural and human factors affecting the potential distribution of the invasives Schismus arabicus and Brassica tournefortii in 'El Pinacate y Gran Desierto de Altar' Biosphere Reserve. **Ecological Modelling,** v. 204, n. 3-4, p. 457-474, 2007.

SOMODI, I. et al. Recognition of the invasive species Robinia pseudacacia from combined remote sensing and GIS sources. **Biological Conservation,** v. 150, n. 1, p. 59-67, 2012.

SOUZA, M. E. de et al. openModeller: a generic approach to species' potential distribution modelling. **Geoinformatica,** v. 15, p. 111-135, 2011.

STAGAKIS, S.; VANIKIOTIS, T.; SYKIOTI, O. Estimating forest species abundance through linear unmixing of CHRIS/PROBA imagery. **ISPRS Journal of Photogrammetry and Remote Sensing,** v. 119, n. 0, p. 79 - 89, 2016.

STOCKWELL, D. R. B. The GARP modelling system: problems and solutions to automated spatial prediction. **International Journal of Geographical Information Science,** v. 3, n. 2, p. 143-158, 1999.

STOCKWELL, D. R. B.; PETERSON, A. T. Effects of sample size on accuracy of species distribution models. **Ecological Modelling,** v. 148, n. 0, p. 1-13, 2002.

STOHLGREN, T. J. et al. Ensemble habitat mapping of invasive plant species. **Risk Anal,** v. 30, n. 2, p. 224-35, Feb 2010.

TERMANSEN, M.; MCCLEAN, C. J.; PRESTON, C. D. The use of genetic algorithms and Bayesian classification to model species distributions. **Ecological Modelling,** v. 192, n. 3-4, p. 410-424, 2006.

TSOAR, A. et al. A comparative evaluation of presence- only methods for modelling species distribution. **Diversity and Distributions,** v. 13, n. 0, p. 397-405, 2007.

TUCKER, C. J. Red and photographic infrared linear combinations for monitoring vegetation. **Remote Sensing of Environment,** v. 8, n. 2, p. 127-150, 1979.

UNDERWOOD, E.; KLINGER, R.; MOORE, P. E. Predicting patterns of non-native plant invasions in Yosemite National Park, California, USA. **Diversity and Distributions,** v. 10, n. 0, p. 447-459, 2004.

UNDERWOOD, E.; USTIN, S.; DIPIETRO, D. Mapping nonnative plants using hyperspectral imagery. **Remote Sensing of Environment,** v. 86, n. 2, p. 150-161, 2003.

UNDERWOOD, E.; USTIN, S. L.; RAMIREZ, C. A Comparison of Spatial and Spectral Image Resolution for Mapping Invasive Plants in Coastal California. **Environmental Management,** v. 39, n. 1, p. 63-83, 2007.

USGS, UNITED STATES GEOLOGICAL SURVEY. **Landsat 8 (L8) Data user handbook**. USGS. 2016

VÉLEZ, E. et al. Um panorama sobre as iniciativas de conservação dos Campos Sulinos. In: PILLAR, V. D.;MÜLLER, S. C.*, et al* (Ed.). **Campos Sulinos: Conservação e uso sustentável da biodiversidade**. Brasilia: Ministério do Meio Ambiente - MMA, 2009. cap. 28, ISBN ISBN: 978-85-7738-117-3.

WILSON, J. R. U. et al. Residence time and potential range: crucial considerations in modelling plant invasions. **Diversity and Distributions,** v. 13, n. 0, p. 11-22, 2007.

WISZ, M. S. et al. Effects of sample size on the performance of species distribution models. **Diversity and Distributions,** v. 14, n. 5, p. 763-773, 2008.

WOOD, J. **The Geomorphological Characterisation of Digital Elevation Models**. 1996. University of Leicester

YANG, C.; EVERITT, J. H. Mapping three invasive weeds using airborne hyperspectral imagery. **Ecological Informatics,** v. 5, n. 5, p. 429-439, 2010.

ZHOU, J.; JIA, L.; MENENTI, M. Reconstruction of global MODIS NDVI time series: Performance of Harmonic ANalysis of Time Series (HANTS). **Remote Sensing of Environment,** v. 163, n. 0, p. 217-228, 2015.

ZIMMERMANN, N. E. et al. New trends in species distribution modelling. **Ecography,** v. 33, n. 0, p. 985-989, 2010.

## **ANEXOS**

|            | B1           | <b>B2</b>     | <b>B3</b>            | B4      | B5                                                                                                    | B6                  | B7           | <b>B8</b>         | B9            | <b>B10</b>    | <b>B11</b>        | <b>B12</b>    | <b>B13</b>                                                                                                    | B14 B15 B16 B17 |            | <b>B18</b>                                                            | <b>B19</b> | <b>B20</b>   | <b>B21</b>                                                                                                    | <b>B22</b>                    | <b>B23</b> | B24                  | <b>B25</b> |
|------------|--------------|---------------|----------------------|---------|----------------------------------------------------------------------------------------------------|---------------------|--------------|-------------------|---------------|---------------|-------------------|---------------|----------------------------------------------------------------------------------------------------|-----------------|------------|-----------------------------------------------------------------------|------------|--------------|----------------------------------------------------------------------------------------------------|-------------------------------|------------|----------------------|------------|
| <b>B1</b>  | 1.00         | $-0.28$       | 0.02                 | 0.89    |                                                                                                    | $0.30 -0.06 -0.28$  |              |                   | $0.34 - 0.19$ |               |                   |               |                                                                                                    |                 |            |                                                                       |            |              | $0.02$ $-0.43$ $0.46$ $-0.34$ $0.17$ $0.11$ $0.49$ $0.01$ $0.60$ $-0.01$ $0.18$ $-0.02$                                      | 0.01                          | 0.08       | $-0.02$              | -0.06      |
| B2.        | $-0.28$      |               | $1.00 - 0.88 - 0.45$ |         |                                                                                                    | $0.52 \quad 0.18$   | 0.00         | 0.01              | 0.06          | 0.06          |                   | $0.03 - 0.04$ |                                                                                                    |                 |            | $0.02$ $0.06$ $-0.13$ $-0.23$ $-0.12$ $-0.21$ $-0.18$ $-0.01$ $-0.10$ |            |              |                                                                                                    | 0.03                          | $-0.05$    | 0.02                 | 0.07       |
| В3         | 0.02         | -0.88         | 1.00                 | 0.24    | $-0.63$                                                                                                    | 0.03                |              |                   |               |               |                   |               | $0.07$ $-0.10$ $-0.01$ $-0.09$ $0.07$ $-0.06$ $0.05$ $-0.12$ $0.11$ $0.11$ $0.10$ $0.06$ $0.22$ $-0.01$                         |                 |            |                                                                       |            |              |                                                                                                    | $0.15 - 0.03$                 | 0.04       | $-0.03$              | -0.06      |
| Β4         |              | $0.89 - 0.45$ | 0.24                 | 1.00    |                                                                                                    | $0.33$ $0.26$ -0.29 |              |                   |               |               |                   |               | 0.33 -0.16 0.02 -0.46 0.51 -0.39 0.15 0.06                                                                                      |                 | 0.38 -0.09 | 0.51                                                                  | 0.09       | 0.14         | 0.04                                                                                                    | 0.00                          | 0.07       | -0.03                | $-0.07$    |
| В5         | 0.30         |               | $0.52 - 0.63$        | 0.33    | 1.00                                                                                                    |                     | 0.09 -0.21   |                   | $0.15 - 0.05$ |               |                   |               | $0.08$ $-0.26$ $0.26$ $-0.25$ $0.12$ $-0.06$ $-0.07$ $-0.17$ $0.05$ $-0.09$ $-0.07$ $-0.10$                                     |                 |            |                                                                       |            |              |                                                                                                    | 0.03                          | $-0.05$    | 0.02                 | 0.10       |
| B6         | -0.06        | 0.18          | 0.03                 | 0.26    | 0.09                                                                                                    |                     |              |                   |               |               |                   |               | 1.00 -0.31 0.18 -0.09 0.25 -0.14 -0.01 0.03 -0.08 -0.04 -0.15 -0.11 0.00 -0.22 -0.09                                            |                 |            |                                                                       |            |              |                                                                                                    | $0.15 - 0.26$                 | 0.02       | 0.05                 | 0.02       |
| B7         | -0.28        | 0.00          | $0.07 - 0.29$        |         | -0.21 -0.31 1.00 -0.45 0.43 -0.07 0.51 -0.34 0.33 -0.14 0.31 -0.30 0.20 -0.29 -0.04 -0.12                                      |                     |              |                   |               |               |                   |               |                                                                                                    |                 |            |                                                                       |            |              |                                                                                                    | $0.00 - 0.03$                 | $-0.08$    | 0.04                 | 0.06       |
| B8.        | 0.34         |               | $0.01 - 0.10$        | 0.33    |                                                                                                    |                     |              |                   |               |               |                   |               | 0.15  0.18  -0.45  1.00  -0.27  0.16  -0.50  0.63  -0.39  0.21  -0.33  0.33  -0.28  0.35                                        |                 |            |                                                                       |            | 0.04  0.21   | $-0.02$ 0.03                                                                                                    |                               | 0.13       | 0.01                 | $-0.15$    |
| B9.        | $-0.19$      |               | $0.06 - 0.01$        | -0.16   | -0.05 -0.09                                                                                                    |                     |              |                   |               |               |                   |               | $0.43$ $-0.27$ $1.00$ $-0.05$ $0.17$ $-0.17$ $0.23$ $-0.08$ $0.17$ $-0.30$ $0.04$ $-0.26$                                       |                 |            |                                                                       |            | $0.05 -0.04$ |                                                                                                    | $0.02 -0.02 -0.02$            |            | $-0.06$              | 0.02       |
| B10        | 0.02         |               | $0.06$ -0.09         | 0.02    |                                                                                                    |                     |              |                   |               |               |                   |               | $0.08$ $0.25$ $-0.07$ $0.16$ $-0.05$ $1.00$ $-0.06$ $0.08$ $-0.08$ $0.04$ $-0.07$ $-0.06$ $-0.06$ $-0.02$ $-0.01$ $0.01$        |                 |            |                                                                       |            |              |                                                                                                    | $0.00\quad 0.00$              | 0.00       | 0.02                 | 0.02       |
| <b>B11</b> | -0.43        | 0.03          | 0.07 -0.46           |         |                                                                                                    |                     |              |                   |               |               |                   |               | $-0.26$ $-0.14$ $0.51$ $-0.50$ $0.17$ $-0.06$ $1.00$ $-0.63$ $0.65$ $-0.19$ $0.23$ $-0.33$ $0.49$ $-0.46$ $-0.03$ $-0.20$       |                 |            |                                                                       |            |              |                                                                                                    | 0.01 -0.02                    | -0.09      | 0.06                 | 0.13       |
| <b>B12</b> | 0.46         | -0.04         | -0.06                | 0.51    |                                                                                                    |                     |              |                   |               |               |                   |               | 0.26 -0.01 -0.34 0.63 -0.17 0.08 -0.63 1.00 -0.64 0.29 -0.17 0.32 -0.45 0.43 0.03 0.19                                          |                 |            |                                                                       |            |              | -0.01                                                                                                    | 0.02                          | 0.09       | 0.00                 | $-0.10$    |
| <b>B13</b> | -0.34        | 0.02          | 0.05                 | $-0.39$ |                                                                                                    |                     |              |                   |               |               |                   |               | -0.25  0.03  0.33  -0.39  0.23  -0.08  0.65  -0.64  1.00  -0.22  0.19  -0.27  0.47  -0.38                                       |                 |            |                                                                       | 0.06 -0.11 |              |                                                                                                    | $0.02 - 0.03$                 | $-0.04$    | 0.00                 | 0.06       |
| <b>B14</b> | 0.17         |               | $0.06$ -0.12         | 0.15    |                                                                                                    |                     |              |                   |               |               |                   |               | $0.12$ $-0.08$ $-0.14$ $0.21$ $-0.08$ $0.04$ $-0.19$ $0.29$ $-0.22$ $1.00$ $-0.01$ $0.06$ $-0.06$ $0.12$ $-0.03$ $0.05$ $-0.01$ |                 |            |                                                                       |            |              |                                                                                                    | 0.04                          | 0.02       | -0.03                | 0.00       |
| B15        |              | $0.11 - 0.13$ | 0.11                 |         | $0.06$ $-0.06$ $-0.04$ $0.31$ $-0.33$ $0.17$ $-0.07$ $0.23$ $-0.17$ $0.19$ $-0.01$ $1.00$ $0.10$ $0.50$ $0.12$ $-0.05$ $-0.12$ |                     |              |                   |               |               |                   |               |                                                                                                    |                 |            |                                                                       |            |              | 0.01                                                                                                    | 0.03                          | $-0.05$    | 0.06                 | 0.17       |
| B16        |              | $0.49 - 0.23$ | 0.11                 |         | $0.38$ $-0.07$ $-0.15$ $-0.30$ $0.33$ $-0.30$ $-0.06$ $-0.33$ $0.32$ $-0.27$ $0.06$                                            |                     |              |                   |               |               |                   |               |                                                                                                    | 0.10            |            | 1.00  0.12  0.75  -0.07  0.18  -0.03                                  |            |              |                                                                                                    | 0.02                          | 0.09       | $-0.02$              | -0.11      |
| B17        |              | $0.01 - 0.12$ | 0.10                 | -0.09   | $-0.17$ $-0.11$ $0.20$ $-0.28$ $0.04$ $-0.06$ $0.49$ $-0.45$ $0.47$ $-0.06$                                                    |                     |              |                   |               |               |                   |               |                                                                                                    |                 |            | 0.50  0.12  1.00  0.05  -0.06  -0.11                                  |            |              | 0.02                                                                                                    | 0.01                          | $-0.04$    | 0.01                 | 0.14       |
| B18        |              | $0.60 -0.21$  | 0.06                 | 0.51    | 0.05                                                                                                    |                     | 0.00 -0.29   |                   |               |               |                   |               | $0.35$ $-0.26$ $-0.02$ $-0.46$ $0.43$ $-0.38$ $0.12$ $0.12$ $0.75$ $0.05$ $1.00$ $-0.01$ $0.23$ $-0.02$                         |                 |            |                                                                       |            |              |                                                                                                    | 0.00                          | 0.11       | -0.06                | -0.14      |
| B19        |              | -0.01 -0.18   | 0.22                 |         | $0.09$ $-0.09$ $-0.22$ $-0.04$ $0.04$ $0.05$ $-0.01$ $-0.03$                                                                   |                     |              |                   |               |               |                   |               | $0.03$ $0.06$ -0.03 -0.05 -0.07 -0.06 -0.01                                                                                     |                 |            |                                                                       | 1.00       | 0.21         |                                                                                                    | $0.03 - 0.08$                 |            | $0.12 - 0.05 - 0.12$ |            |
| <b>B20</b> |              | 0.18 -0.01    | -0.01                |         | $0.14$ $-0.07$ $-0.09$ $-0.12$ $0.21$ $-0.04$ $0.01$ $-0.20$                                                                   |                     |              |                   |               |               |                   |               | $0.19 -0.11$ $0.05 -0.12$ $0.18 -0.11$ $0.23$                                                                                   |                 |            |                                                                       | 0,21       |              | 1.00 -0.05 -0.04                                                                                                    |                               | 0.20       | -0.05                | -0.18      |
| <b>B21</b> |              | -0.02 -0.10   | 0.15                 |         | $0.04$ $-0.10$ $0.15$ $0.00$ $-0.02$ $0.02$ $0.00$ $0.01$ $-0.01$ $0.02$ $-0.01$ $0.01$ $-0.03$ $0.02$ $-0.02$ $0.03$ $-0.05$  |                     |              |                   |               |               |                   |               |                                                                                                    |                 |            |                                                                       |            |              |                                                                                                    | $1.00 - 0.01$                 | 0.05       | 0.00                 | 0.01       |
| <b>B22</b> | 0.01         |               | $0.03 - 0.03$        | 0.00    |                                                                                                    | $0.03 -0.26 -0.03$  |              |                   | 0.03 -0.02    | $0.00 - 0.02$ |                   |               | $0.02 -0.03$                                                                                                    |                 |            | $0.04$ $0.03$ $0.02$ $0.01$ $0.00$ $-0.08$ $-0.04$                    |            |              | $-0.01$                                                                                                    | - 1.00                        | $-0.02$    | 0.02                 | 0.06       |
| B23        | 0.08         | -0.05         | 0.04                 | 0.07    | $-0.05$                                                                                                    |                     | $0.02 -0.08$ |                   | $0.13 - 0.02$ |               | $0.00 - 0.09$     |               | $0.09 - 0.04$                                                                                                    |                 |            | $0.02$ $-0.05$ $0.09$ $-0.04$ $0.11$ $0.12$ $0.20$                    |            |              |                                                                                                    | $0.05 - 0.02$                 | 1.00       | $-0.02$              | $-0.08$    |
| B24        | -0.02        |               | $0.02 - 0.03 - 0.03$ |         |                                                                                                    | $0.02 \quad 0.05$   |              | $0.04$ 0.01 -0.06 |               |               | $0.02 \quad 0.06$ |               | $0.00$ $0.00$ $-0.03$ $0.06$ $-0.02$ $0.01$ $-0.06$ $-0.05$ $-0.05$                                                             |                 |            |                                                                       |            |              |                                                                                                    | $0.00 \quad 0.02 \quad -0.02$ |            | 1.00                 | 0.08       |
|            | $B25 - 0.06$ |               | $0.07 - 0.06 - 0.07$ |         |                                                                                                    |                     |              |                   |               |               |                   |               |                                                                                                    |                 |            |                                                                       |            |              | $0.10$ $0.02$ $0.06$ $-0.15$ $0.02$ $0.02$ $0.13$ $-0.10$ $0.06$ $0.00$ $0.17$ $-0.11$ $0.14$ $-0.14$ $-0.12$ $-0.18$ $0.01$ | 0.06                          | -0.08      | 0.08                 | 1.00       |

Anexo 1 – Coeficientes de correlação de Pearson entre as variáveis.

|                |            | Apenas com a variável |            | Sem a variável |
|----------------|------------|-----------------------|------------|----------------|
| Variável       | <b>AUC</b> | Desvio padrão         | <b>AUC</b> | Desvio padrão  |
| <b>B1</b>      | 0,757      | 0,020                 | 0,866      | 0,020          |
| B <sub>3</sub> | 0,478      | 0,042                 | 0,876      | 0,042          |
| <b>B5</b>      | 0,742      | 0,035                 | 0,858      | 0,035          |
| B <sub>6</sub> | 0,754      | 0,023                 | 0,868      | 0,023          |
| B7             | 0,558      | 0,024                 | 0,874      | 0,024          |
| B <sub>8</sub> | 0,670      | 0,030                 | 0,835      | 0,030          |
| B <sub>9</sub> | 0,618      | 0,022                 | 0,871      | 0,022          |
| <b>B10</b>     | 0,500      | 0,010                 | 0,873      | 0,002          |
| <b>B11</b>     | 0,702      | 0,031                 | 0,857      | 0,031          |
| <b>B12</b>     | 0,762      | 0,014                 | 0,865      | 0,014          |
| <b>B13</b>     | 0,686      | 0,018                 | 0,867      | 0,018          |
| <b>B14</b>     | 0,526      | 0,038                 | 0,871      | 0,038          |
| <b>B15</b>     | 0,500      | 0,020                 | 0,870      | 0,001          |
| <b>B17</b>     | 0,689      | 0,021                 | 0,870      | 0,021          |
| <b>B18</b>     | 0,732      | 0,037                 | 0,871      | 0,037          |
| <b>B19</b>     | 0,535      | 0,036                 | 0,871      | 0,036          |
| <b>B20</b>     | 0,687      | 0,022                 | 0,869      | 0,022          |
| <b>B21</b>     | 0,665      | 0,037                 | 0,848      | 0,037          |
| <b>B22</b>     | 0,534      | 0,046                 | 0,876      | 0,046          |
| <b>B23</b>     | 0,505      | 0,062                 | 0,868      | 0,062          |
| <b>B24</b>     | 0,486      | 0,029                 | 0,867      | 0,029          |
| <b>B25</b>     | 0,698      | 0,039                 | 0,892      | 0,039          |
|                |            |                       |            |                |

Anexo 2 – Valores AUC para o teste *Jackknife* do modelo MAXENT.

|                |            | Apenas com a variável |            | Sem a variável |
|----------------|------------|-----------------------|------------|----------------|
| Variável       | <b>AUC</b> | Desvio padrão         | <b>AUC</b> | Desvio padrão  |
| <b>B1</b>      | 0,774      | 0,022                 | 0,824      | 0,022          |
| B <sub>3</sub> | 0,658      | 0,048                 | 0,844      | 0,048          |
| <b>B5</b>      | 0,728      | 0,018                 | 0,808      | 0,018          |
| B <sub>6</sub> | 0,732      | 0,021                 | 0,813      | 0,019          |
| B7             | 0,670      | 0,038                 | 0,831      | 0,038          |
| B <sub>8</sub> | 0,681      | 0,023                 | 0,823      | 0,023          |
| B <sub>9</sub> | 0,685      | 0,035                 | 0,807      | 0,035          |
| <b>B10</b>     | 0,500      | 0,001                 | 0,877      | 0,001          |
| <b>B11</b>     | 0,739      | 0,029                 | 0,828      | 0,029          |
| <b>B12</b>     | 0,764      | 0,026                 | 0,836      | 0,026          |
| <b>B13</b>     | 0,732      | 0,026                 | 0,819      | 0,026          |
| <b>B14</b>     | 0,628      | 0,020                 | 0,811      | 0,020          |
| <b>B15</b>     | 0,500      | 0,001                 | 0,870      | 0,003          |
| <b>B17</b>     | 0,706      | 0,036                 | 0,822      | 0,036          |
| <b>B18</b>     | 0,693      | 0,029                 | 0,833      | 0,029          |
| <b>B19</b>     | 0,650      | 0,027                 | 0,818      | 0,027          |
| <b>B20</b>     | 0,673      | 0,033                 | 0,826      | 0,033          |
| <b>B21</b>     | 0,661      | 0,026                 | 0,815      | 0,026          |
| <b>B22</b>     | 0,516      | 0,015                 | 0,800      | 0,015          |
| <b>B23</b>     | 0,578      | 0,028                 | 0,833      | 0,028          |
| <b>B24</b>     | 0,559      | 0,030                 | 0,835      | 0,030          |
| <b>B25</b>     | 0,685      | 0,033                 | 0,834      | 0,033          |

Anexo 3 – Valores AUC para o teste *Jackknife* do modelo GARP.

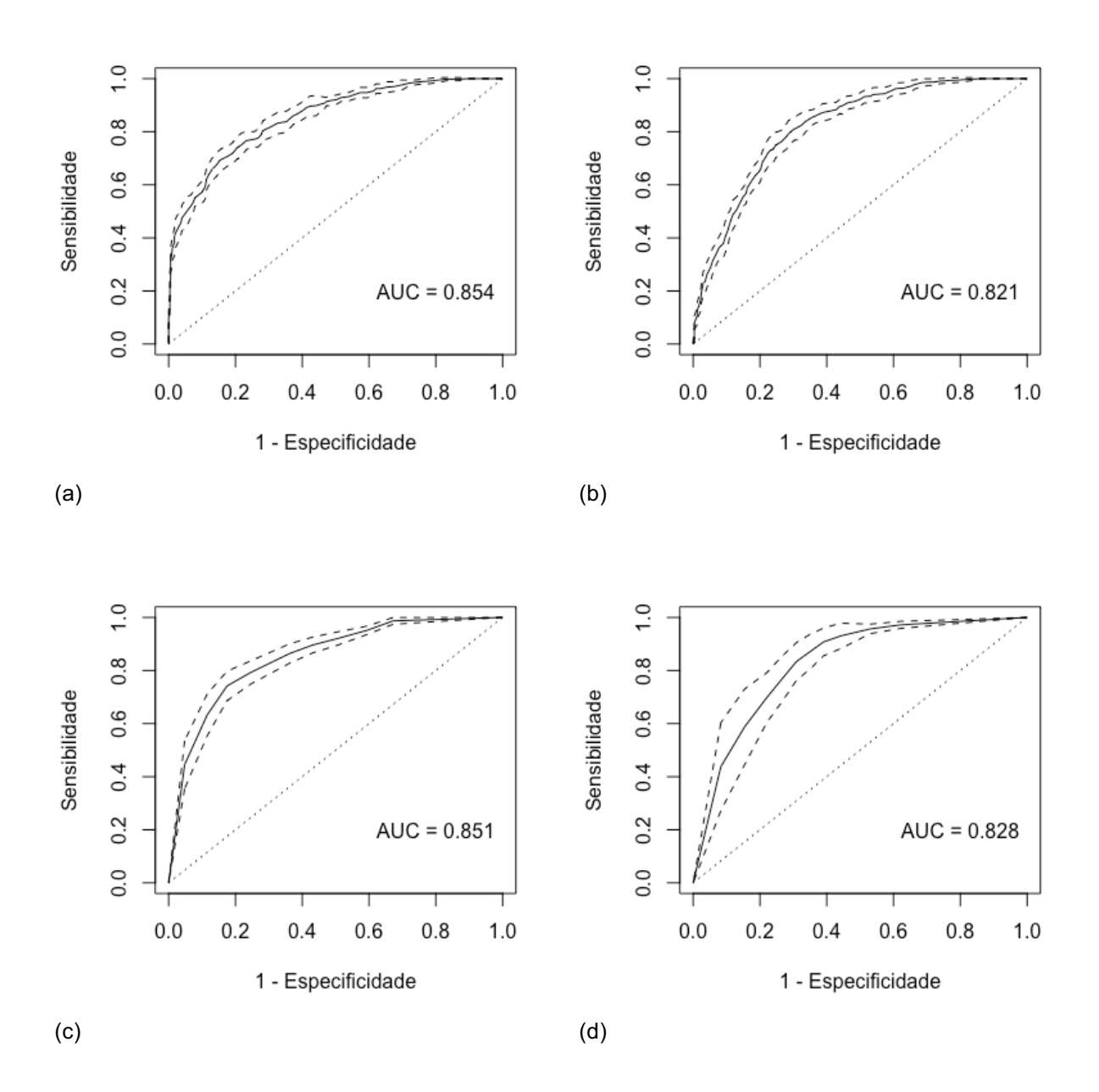

Anexo 4 - Curvas ROC média com os intervalos de confiança ao 95% do treinamento dos modelos. (a) MAXENT\_250. (b) MAXENT\_30. (c) GARP\_250. (d) GARP\_30.

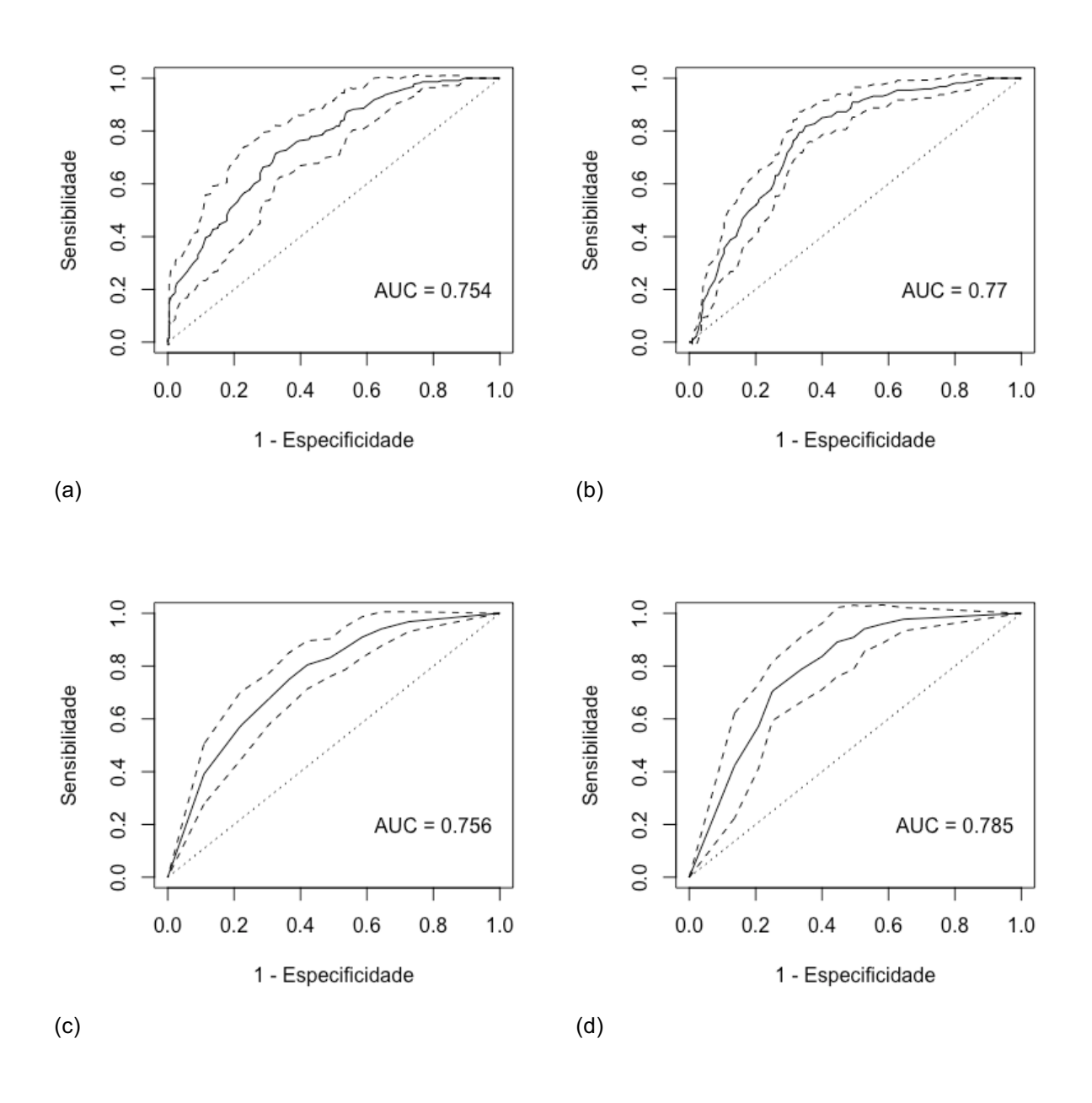

## Anexo 5 - Curvas ROC média com os intervalos de confiança ao 95% da validação dos modelos. (a) MAXENT\_250. (b) MAXENT\_30. (c) GARP\_250. (d) GARP\_30.

Anexo 6 – Porcentagem de área por limiar

|                   |       |       |       |       | $0 - 20   20 - 40   40 - 60   60 - 80   80 - 100$ |
|-------------------|-------|-------|-------|-------|---------------------------------------------------|
| <b>MAXENT 250</b> | 47.77 | 23,28 | 20,88 | 7,93  | 0,13                                              |
| <b>MAXENT 30</b>  | 51,10 | 21,55 | 19,00 | 7,53  | 0,06                                              |
| <b>GARP 250</b>   | 40,14 | 9,71  | 8,98  | 11,23 | 29,94                                             |
| GARP 30           | 39,23 | 8,28  | 6,97  | 8,66  | 36,85                                             |

Anexo 7 - Limiares ótimos para MAXENT\_250 e MAXENT\_30. A sensibilidade (linha continua) é igual à especificidade (linha tracejada): MAXENT\_250 (a), MAXENT\_30 (b). A soma entre a sensibilidade e a especificidade é máxima: MAXENT\_250 (c), MAXENT\_30 (d). A distância é mínima entre a curva ROC e o canto superior esquerdo: MAXENT\_250 (e), MAXENT\_30 (f).

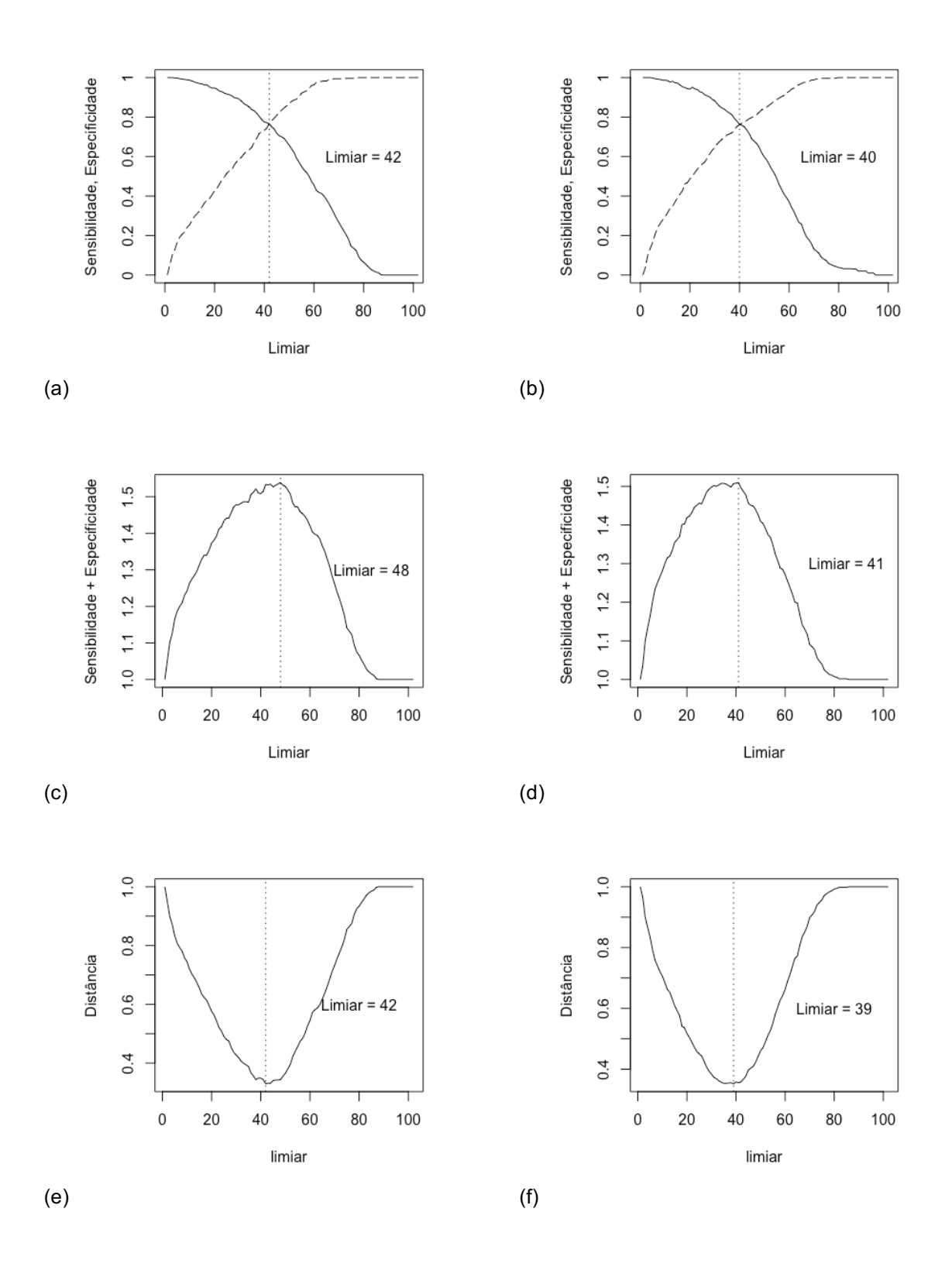

Anexo 8 - Limiares ótimos para GARP\_250 e GARP\_30. A sensibilidade (linha continua) é igual à especificidade (linha tracejada): GARP\_250 (a), GARP\_30 (b). A soma entre a sensibilidade e a especificidade é máxima: GARP\_250 (c), GARP\_30(d). A distância é mínima entre a curva ROC e o canto superior esquerdo: GARP\_250 (e), GARP\_30 (f).

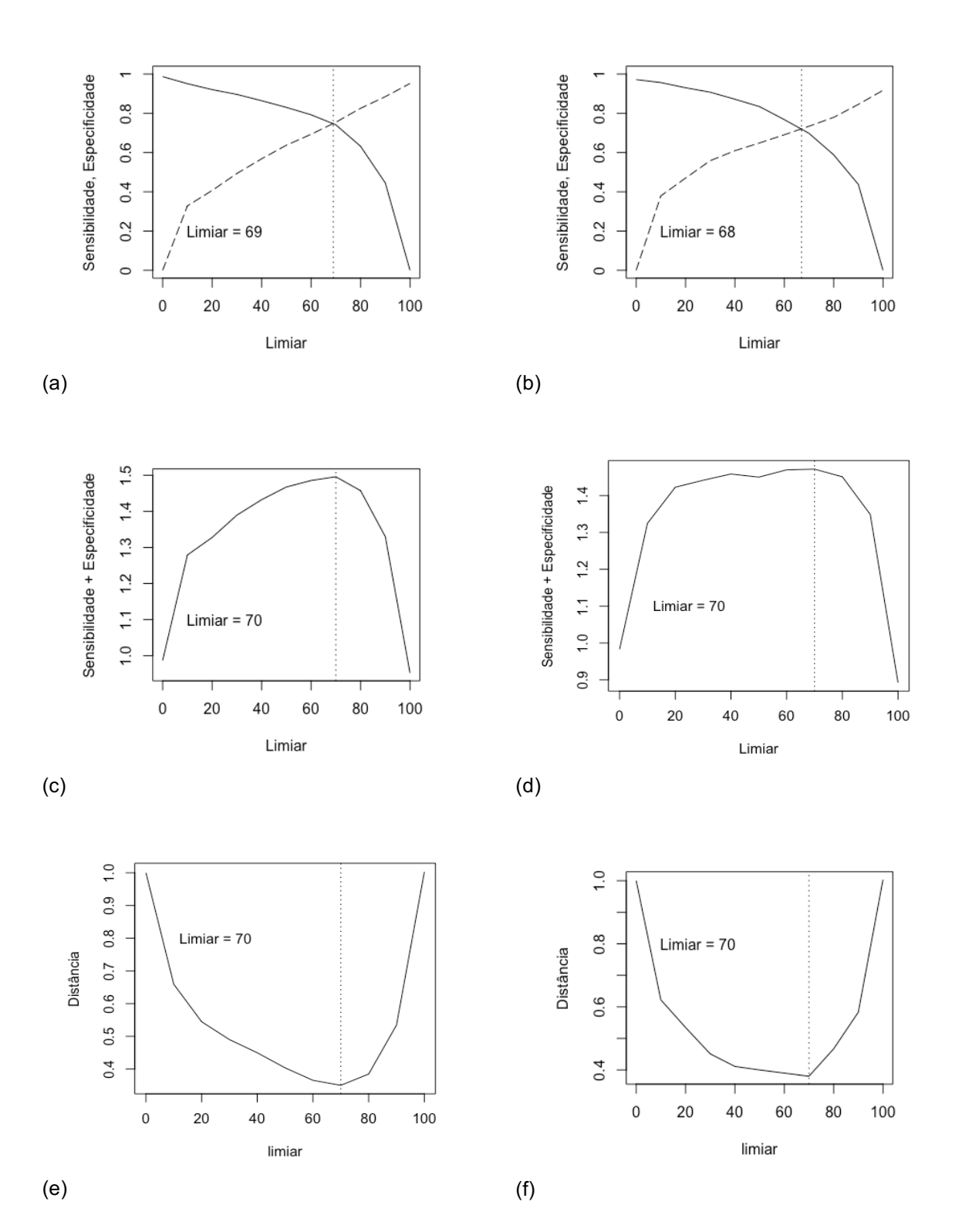

| NDVI  | Frequência relativa |
|-------|---------------------|
| 0,025 | 0,000               |
| 0,075 | 0,000               |
| 0,125 | 0,001               |
| 0,175 | 0,004               |
| 0,225 | 0,029               |
| 0,275 | 0,215               |
| 0,325 | 0,456               |
| 0,375 | 0,270               |
| 0,425 | 0,024               |
| 0,475 | 0,000               |
| 0,525 | 0,000               |
| 0,575 | 0,000               |
| 0,625 | 0,000               |
| 0,675 | 0,000               |
| 0,725 | 0,000               |
| 0,775 | 0,000               |
| 0,825 | 0,000               |
| 0,875 | 0,000               |
| 0,925 | 0,000               |
| 0,975 | 0,000               |

Anexo 9 – Frequências relativas do NDVI no mapa de presença-ausência.

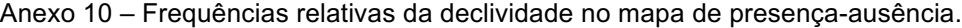

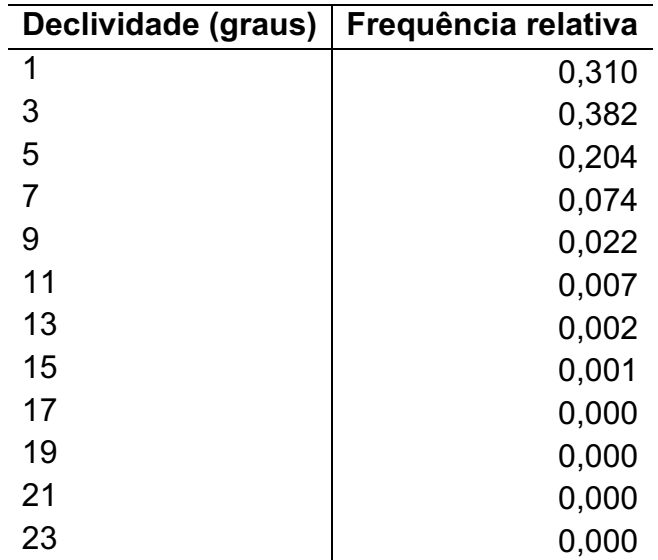

| Orientação (graus) | Frequência relativa |
|--------------------|---------------------|
| $-170$             | 0,027               |
| -150               | 0,045               |
| $-130$             | 0,051               |
| $-110$             | 0,048               |
| $-90$              | 0,055               |
| $-70$              | 0,059               |
| $-50$              | 0,066               |
| $-30$              | 0,068               |
| -10                | 0,076               |
| 10                 | 0,090               |
| 30                 | 0,072               |
| 50                 | 0,075               |
| 70                 | 0,066               |
| 90                 | 0,064               |
| 110                | 0,054               |
| 130                | 0,043               |
| 150                | 0,027               |
| 170                | 0,016               |

Anexo 11 – Frequências relativas da orientação no mapa de presença-ausência.

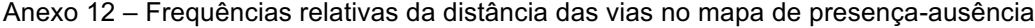

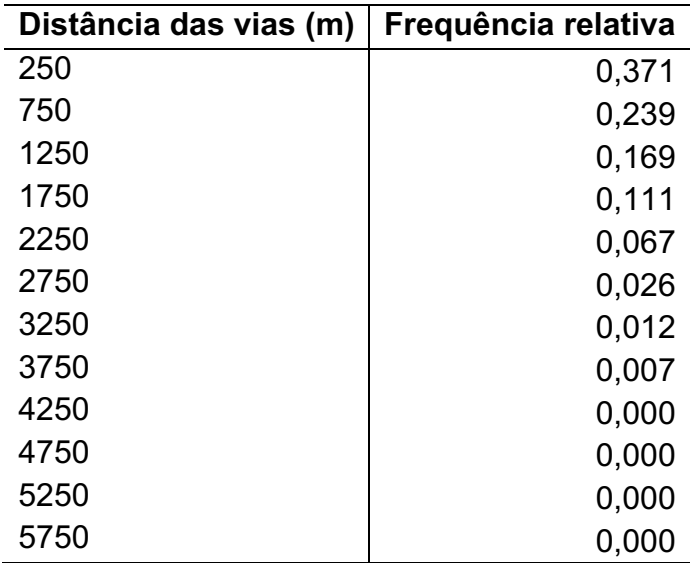